### **UNIVERSITE SAAD DAHLAB-BLIDA 1.**

#### **FACULTE DES SCIENCES ET TECHNOLOGIES.**

**Département d'Aéronautique**

**Mémoire de fin de cycle Pour l'obtention du diplôme de master en Aéronautique**

**Option : Propulsion Avion** 

**Thème :** 

**Analyse numérique du développement de la cavitation sur un profil d'aube**

BOUAMAMA M'hammed - Mr LAAZAB Sbaa

- IHADDADENE Samia

**Réalisé par** : **Encadreur** :

**Promotion 2018-2019**

# **Table des matières**

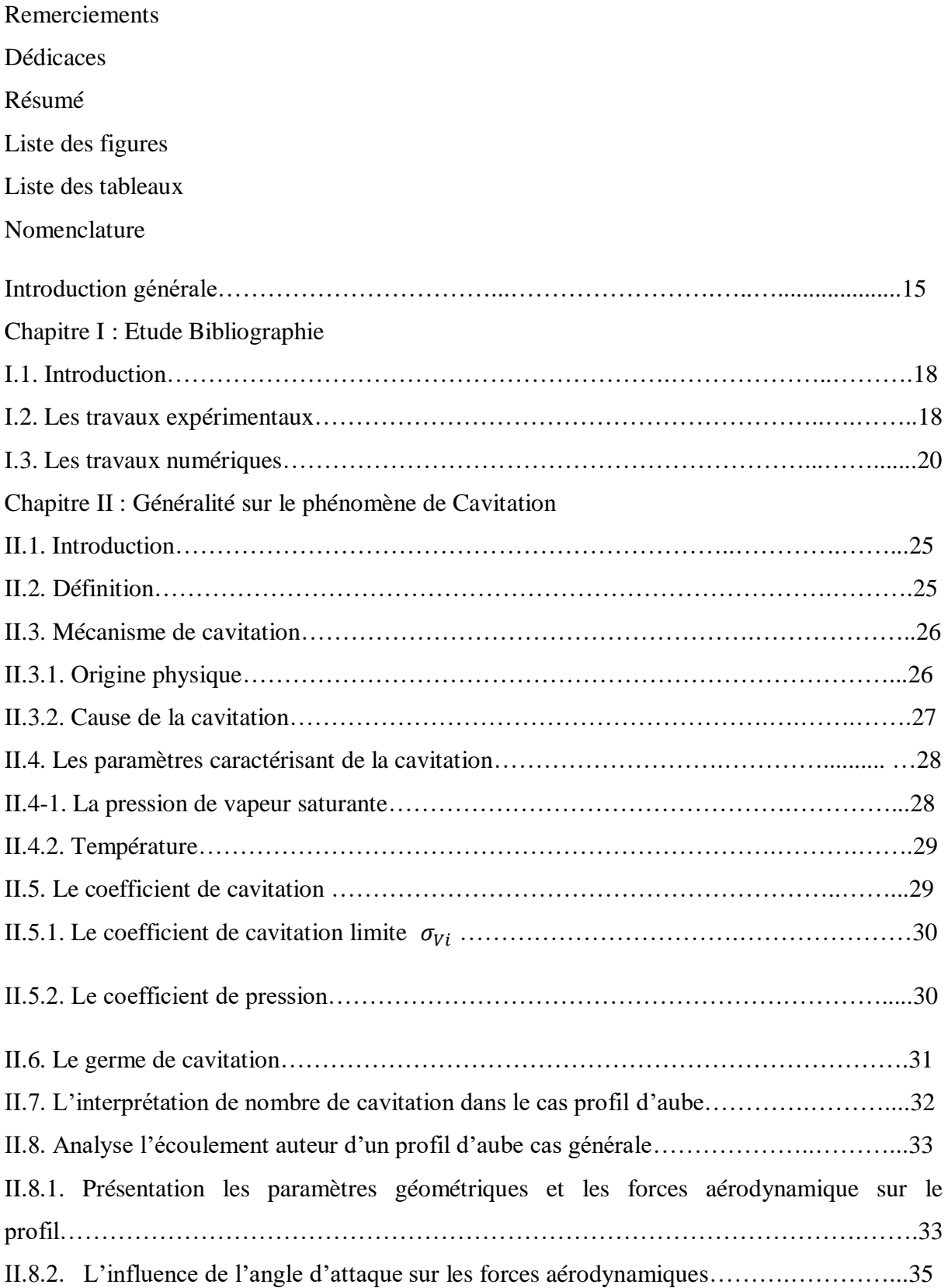

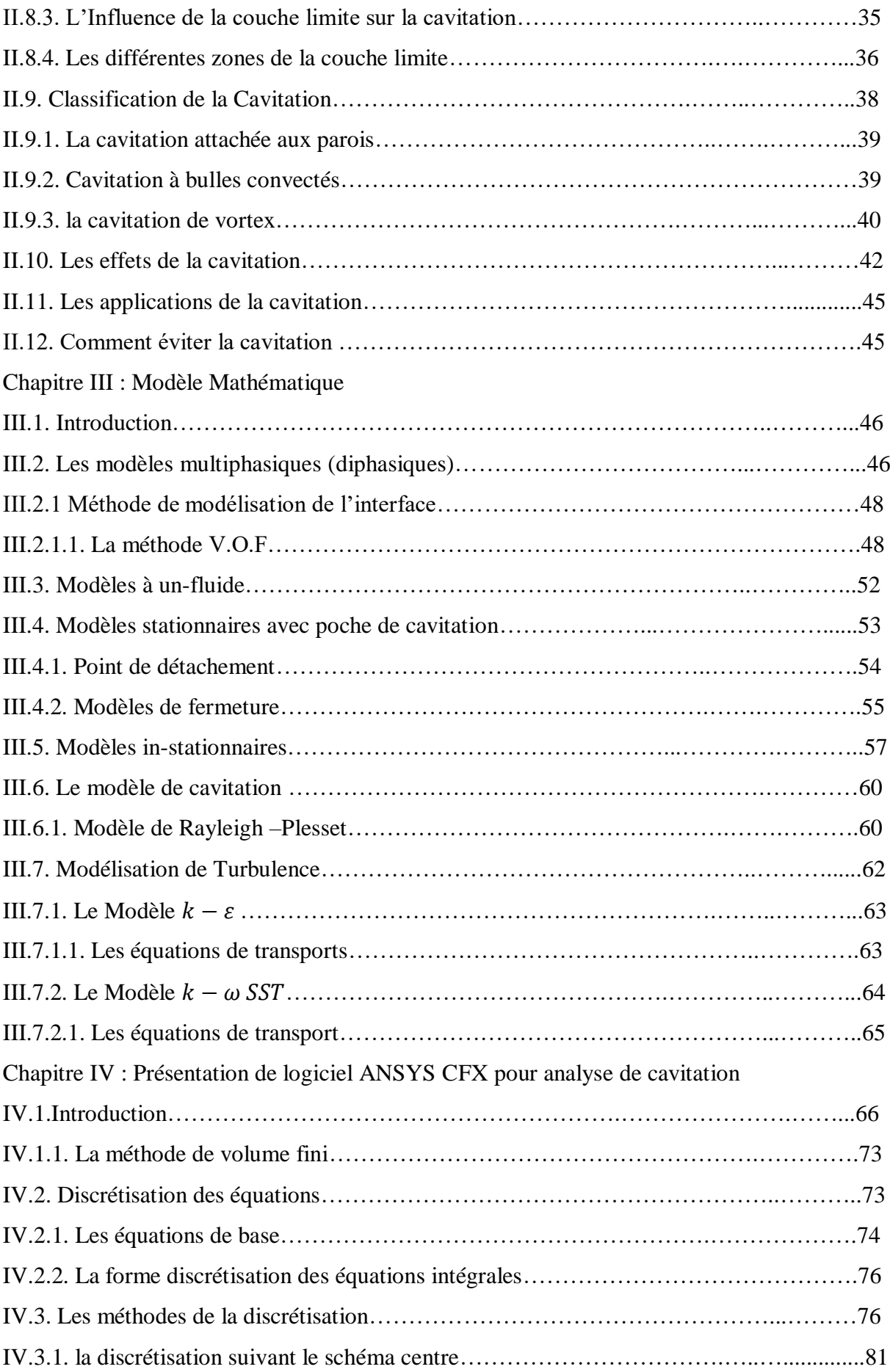

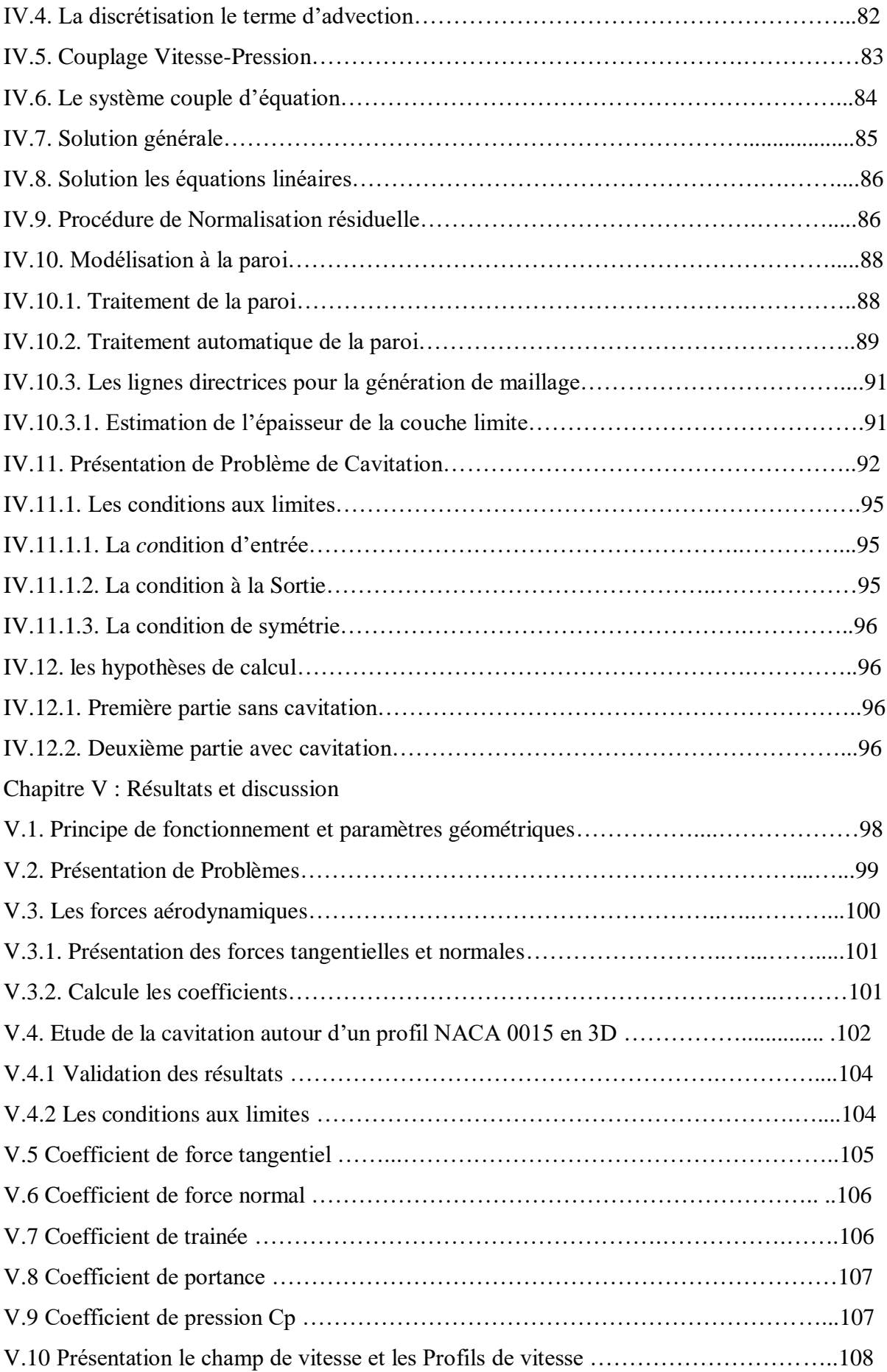

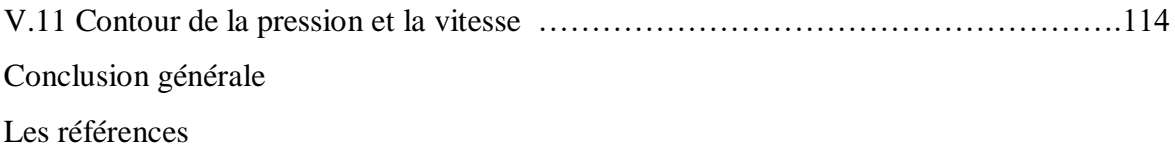

# Remerciement

 Nous tenons à remercier monsieur SBAA notre promoteur du projet de la fin d'étude en master 2 qui nous a suivi tout au long de cette période et nous a conseillé sur l'orientation que celui-ci devait prendre.

 Par ailleurs je remercie madame la directrice de l'institut aéronautique madame Amina ben khada ainsi nous devront remercier en particulier tous les professeurs qui nous a permis acquérir par excellence un bagage scientifique en tant nécessaire pour enrichir dans l'avenir nos savoirs faires.

# DÉDICACE

Avec l'expression de reconnaissance, je dédie du profond du cœur ce modeste travail à celles et ceux ayant contribué, quels que soient les termes embrassés, je n'arriverai guère à leur exprimer mon dévouement sincère

- A l'homme, mon précieux offre du dieu, qui doit ma vie, ma réussite et mon respect c'est bien mon cher père
- A la femme qui a souffert sans me laisser souffrir qui n'a jamais dit non à mes exigences ; je parle de ma mère.
- A mes sœurs Souad, Nora et Hafida qui n'ont pas cesser de m'encourager que dieu protège
- Sans oublier en particulièrement les deux amies et collègues de travail Samia BELLABIOD et Lina Adel pour leur soutien moral, leur patience et leur compréhension au long de la période d'études Recevez ici ma profonde gratitude
- A toutes et tous qui m'ont soutenu d'une manière ou d'une autre.

# **Dédicace**

Tout au début, je tiens à remercier le bon dieu de m'avoir donné du courage et de patience afin de réaliser ce modeste travail que je dédie:

## $A$ .

Ma regrettée mère Bouamama Fatma, malgré ton affection incomparable, le monde a été jaloux de toi ma mère, tu as semé ce que tu ne devais pas récolter alors que tu m'encourager que j'aille plus loin que possible dans mes études mais de qui le sort m'a séparé prématurément avant même mon premier couronnement universitaire et en fin tu as disparue de ce monde ingrat d'amour.

Mon cher père qui a été toujours un exemple pour moi, et qui a veillé à ma réussite en déployant tous les efforts nécessaires.

A ma chère grand-sœur Wissel

A Mes très chères sœurs Imene et Afifa.

Mon grand frère Adel .

A tous les étudiants de ma promotion.

M'hammed

## **Résumé**

La cavitation est l'un des phénomènes physiques les plus contraignants influençant les performances des machines hydrauliques. Cette etude est d'évaluer l'applicabilité des modèles decavitation baséssur le transfert de masse et de déterminer les parameters numériques appropriés pour la simulation CFX des écoulements cavitant sturbulents.

Les simulations CFX ont été réalisées pour les écoulement sautour d'un profil hydraulique NACA0015, qui correspondent au régime de cavitation à poches attachées stationnaires en utilisant le modèle de cavitation Rayleigh Plesset.

# **Abstract**

Cavitation is one of the most restrictive physical phenomena influencing the performance of hydraulic machines. This study is to evaluate the applicability of cavitation models based on mass transfer and to determine the appropriate numerical parameters for CFX simulation of turbulent cavitating flows.

 CFX simulations were performed for flows around a NACA0015 hydraulic profile, which correspond to stationary attached pouch cavitation using the Rayleigh Plesset cavitation model.

# **ملخص**

التجويف هوأحد الظواهرالفيزيائية الأكثرتقييدًا التي تؤثر على أداء الآلات الهيدروليكية تهدف هذه CFX الدراسة إلى تقييم قابلية تطبيق نماذج التجويف على أساس النقل الجماعي وتحديد المعلمات العددية المناسبة لمحاكاة لتدفقات التجويف المضطرب.

اجريت عمليات محاكاةCFXلمظهرهيدروليكي 0015NACA والتي تتوافق مع نظام ،

التجويف مع جيوب ثابتة متصلة باستخدام نموذج التجويف Plesset Rayleigh.

# **Listes des Figures**

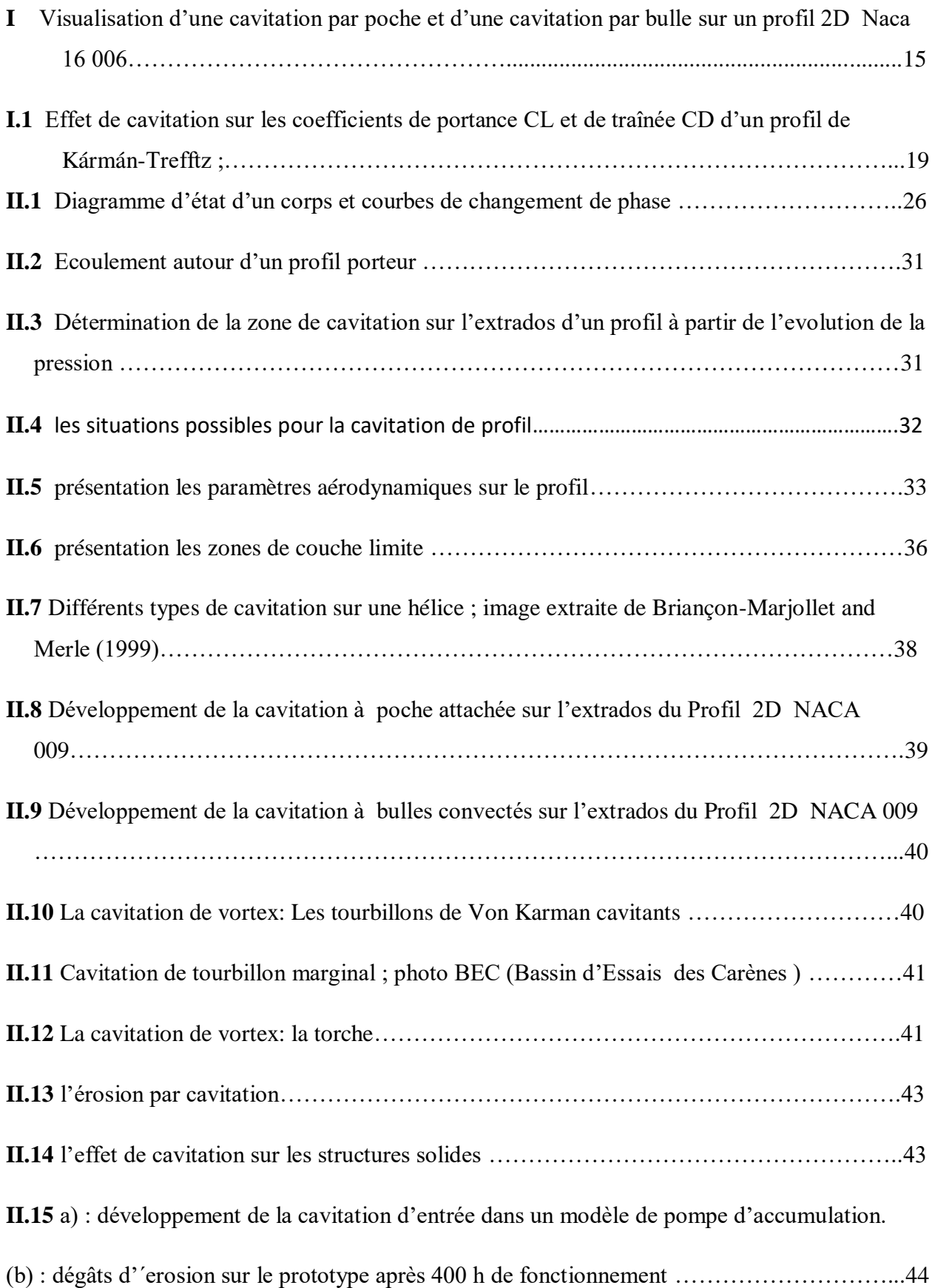

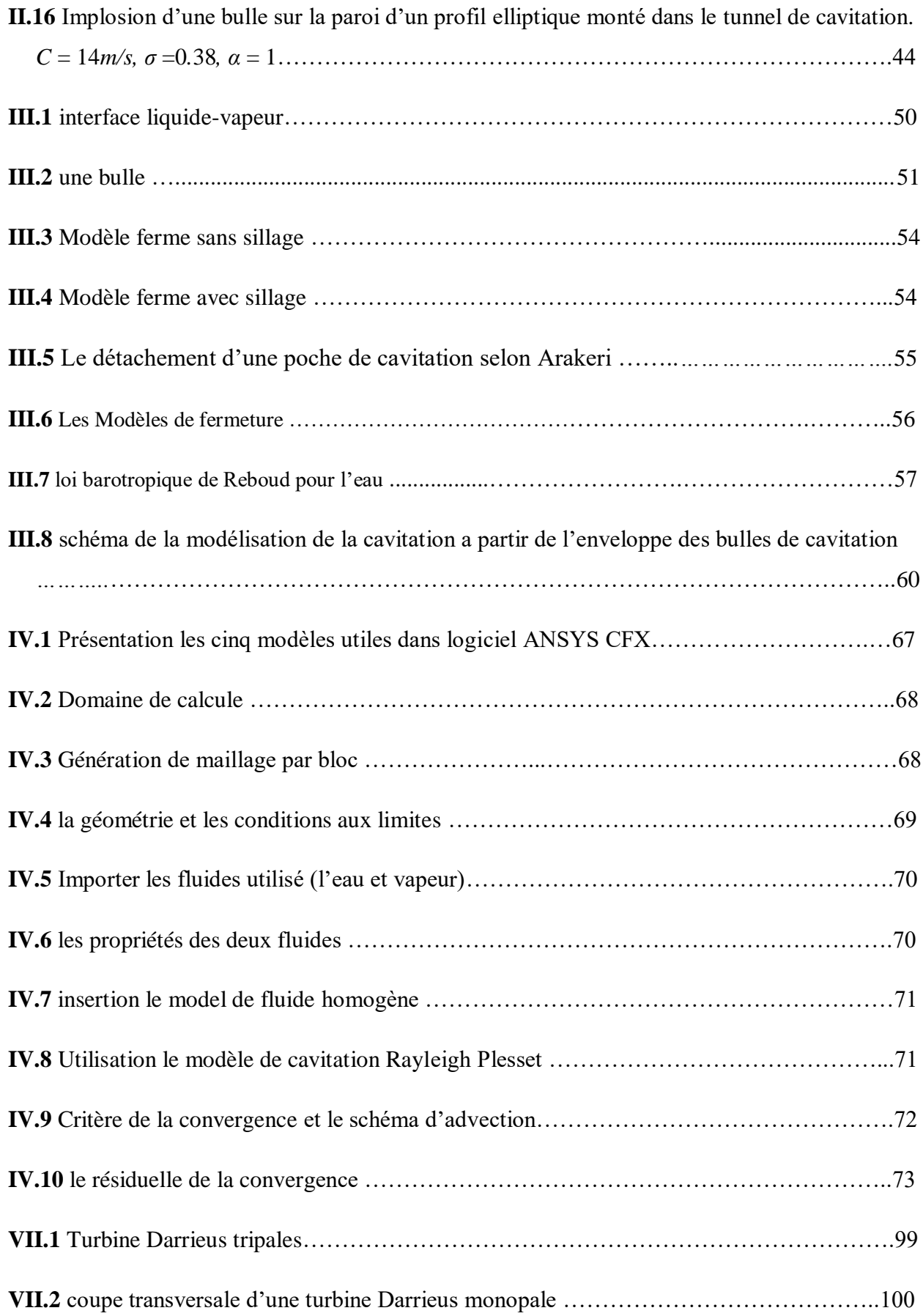

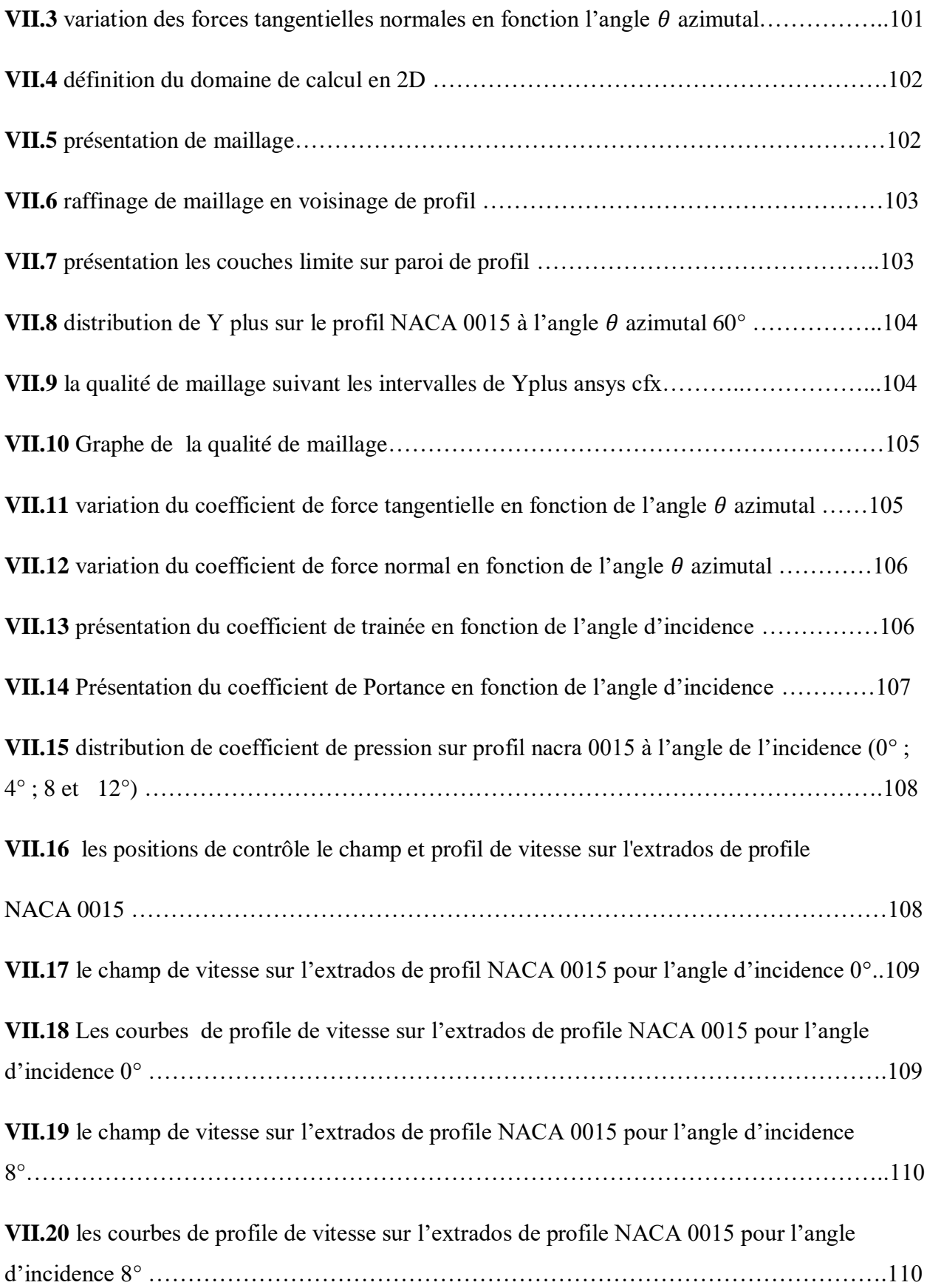

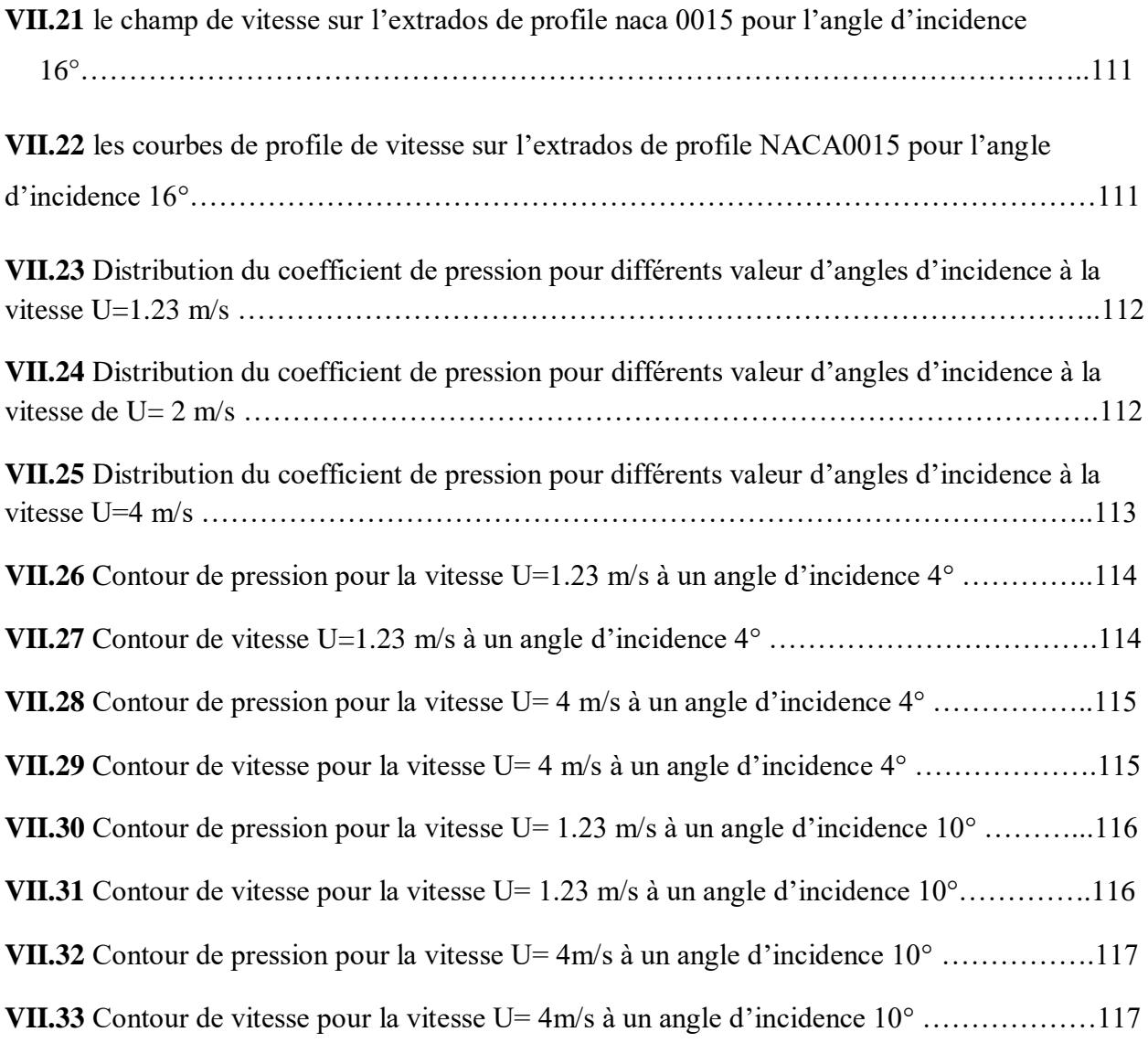

# **Listes des Tableaux**

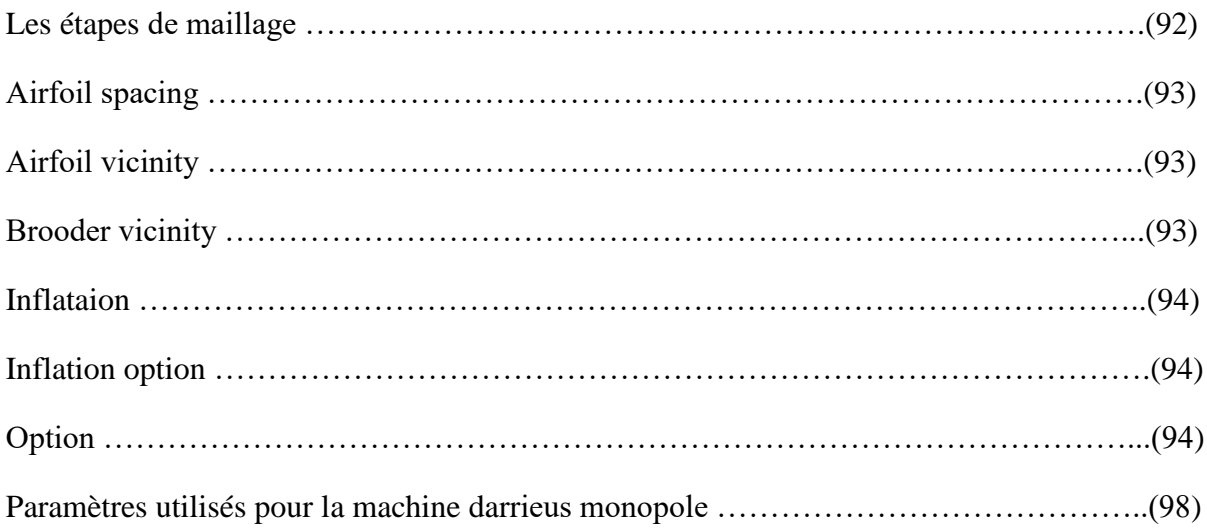

# **Nomenclature**

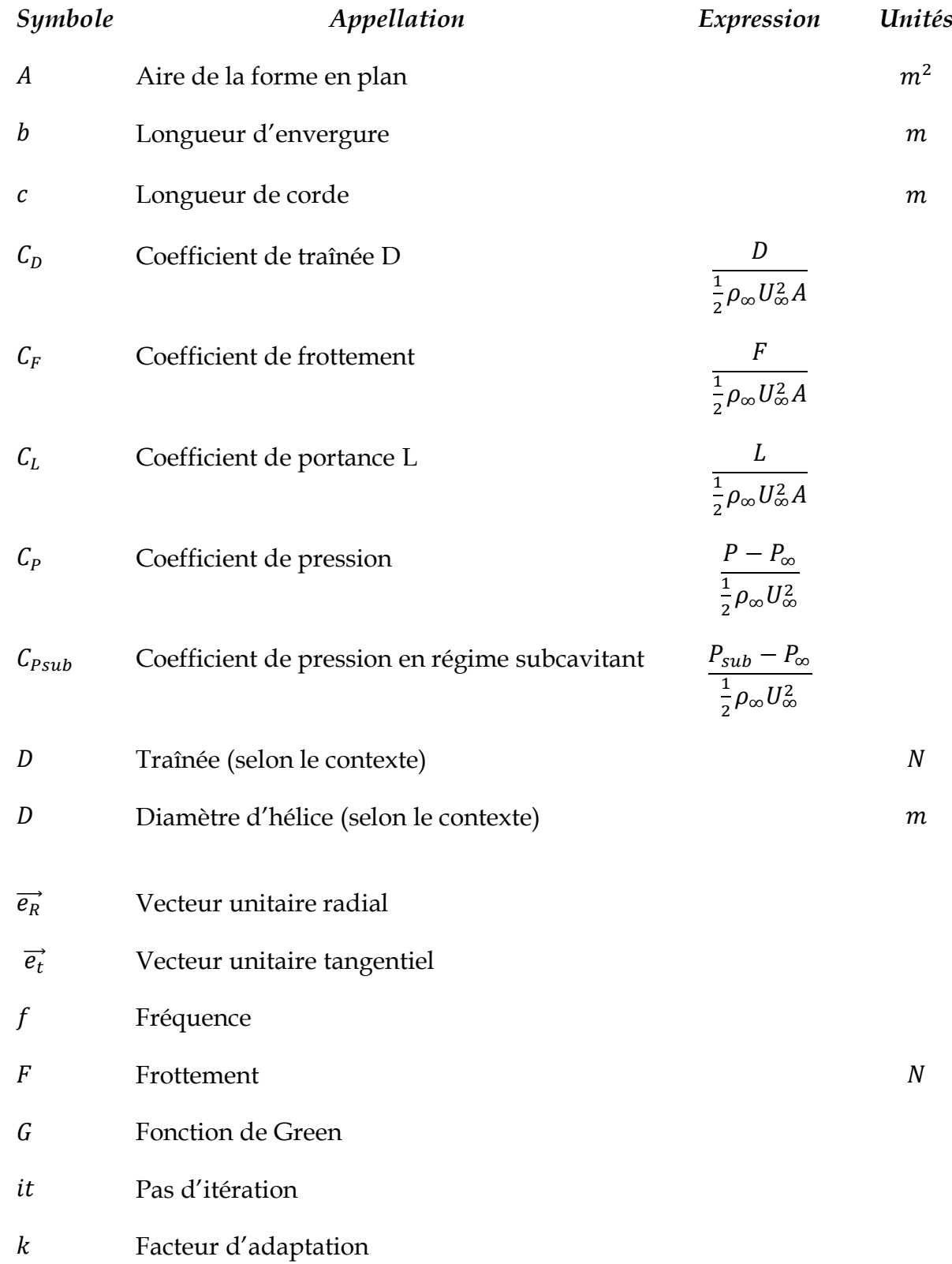

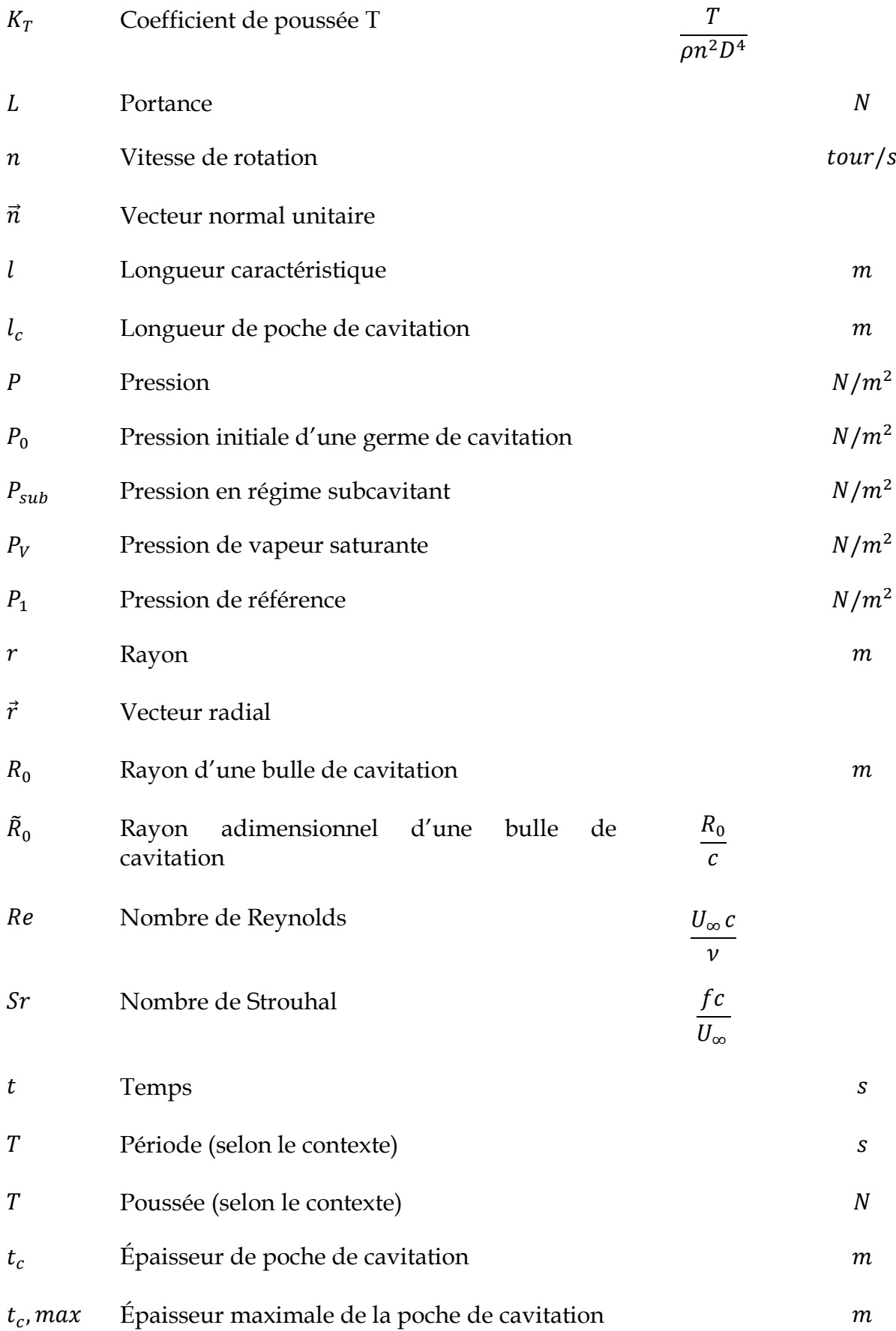

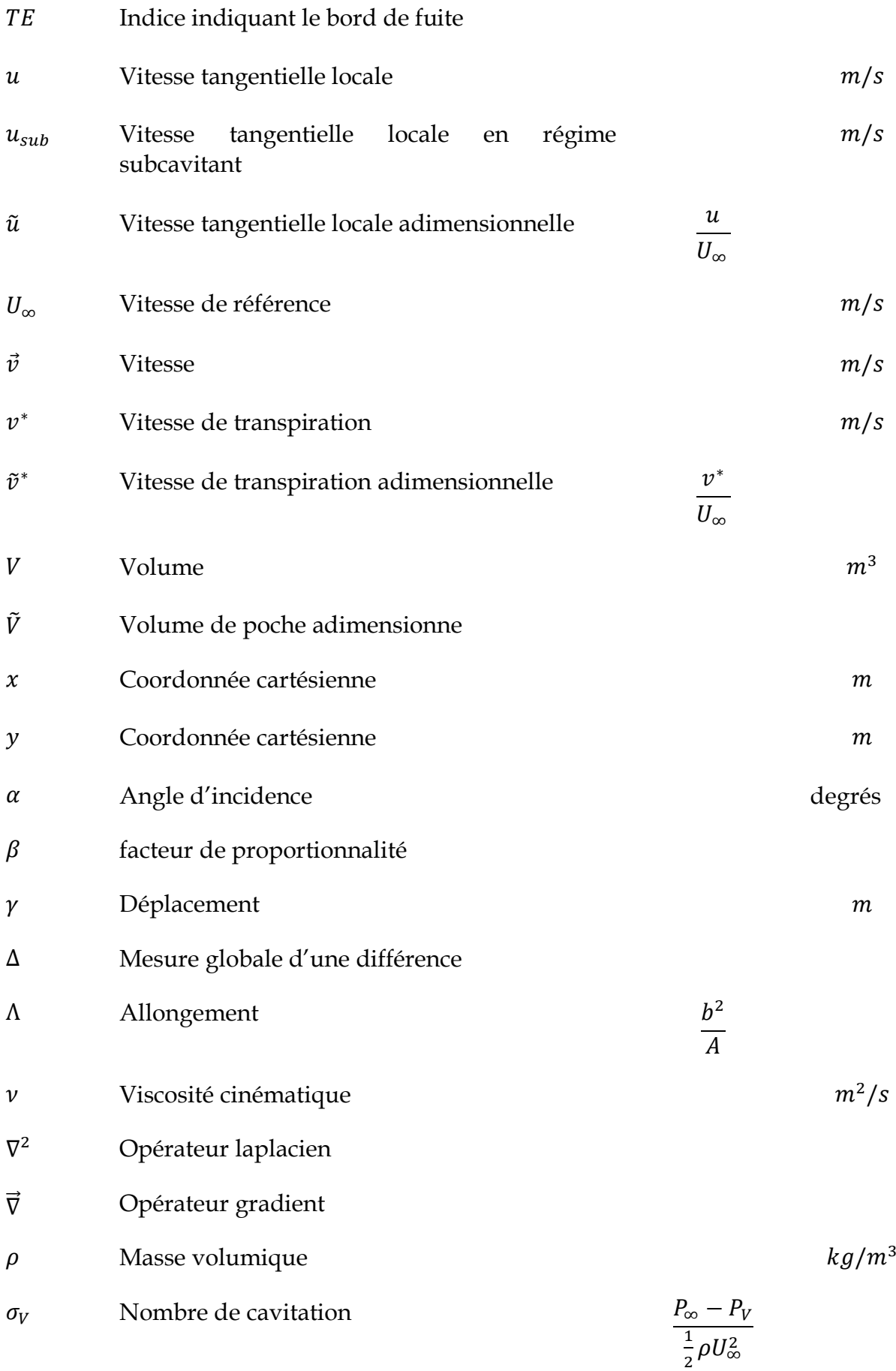

### **Introduction Générale**

e phénomène de la cavitation, même s'il semble avoir une définition simple, présente une grande complexité de part les mécanismes de son apparition et son développement. Cette complexité découle d'un nombre de paramètres difficiles à étudier séparément (propriétésphysiques du liquide, rugosité, viscosité, turbulence...). Les événements imprévisibles et très rapides d'apparition des cavités ainsi que leur dépendance de paramètres microscopiques,imposent souvent, des limitations techniques au cours des observations expérimentales. De nos jour, et avec les avancées technologiques dans le domaine de lavisualisation et de l'instrumentation, de nouvelles opportunités d'études de la cavitationsont envisageables. L

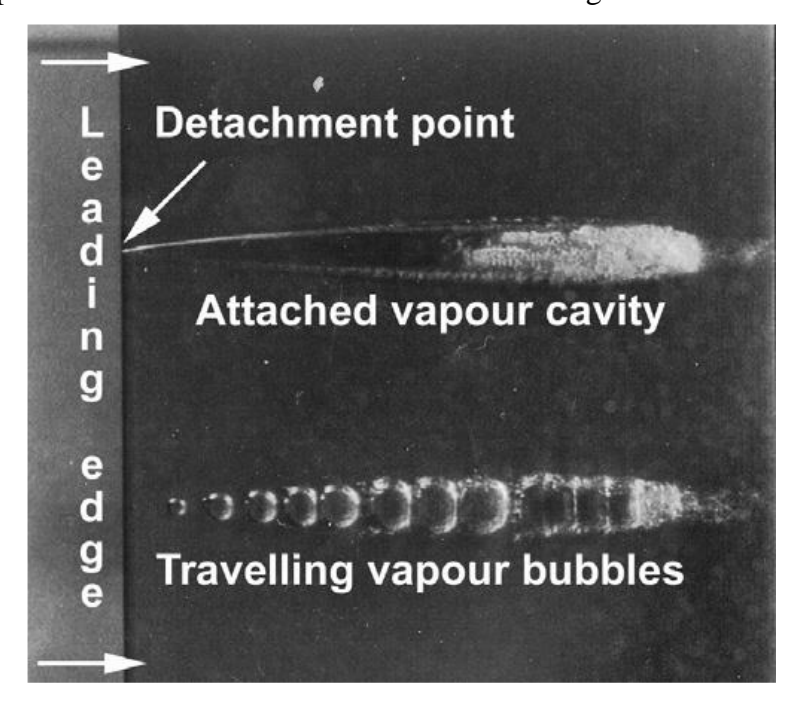

**Figure 1.**Visualisation d'une cavitation par poche et d'une cavitation par bulle sur un

profil 2D Naca 16-006. Vitesse d'écoulement : 20m/s, Incidence : 1°, Farhat [1999]

La figure 1 constitue le point de départ de notre travail car elle illustre une grande partie des phénomènes engendrant l'apparition et le développement de la cavitation. Cette photo montre des bulles séparées et une poche attachée se formant sur l'extrados d'un profilbidimensionnel. La cohabitation entre ces deux types de cavitation ainsi que l'absence des cavités sur les autres régions de l'extrados du profil, nous incite à nous poser desquestions sur les mécanismes qui amorcent la cavitation et qui conduisent à l'attachement des cavités dans un cas et pas dans l'autre. Surtout que l'écoulement global est le mêmesur toute l'envergure du profil et que la rugosité moyenne et constante au voisinage dubord d'attaque. Sachant que la vitesse de l'écoulement atteint 25m/s au voisinage dubord d'attaque dans le cas de la figure 1, nous déduisons que les cavités formées dans cette région sont soumises à des efforts importants appliqués par l'écoulement incident.

Dans ces conditions, l'advection des bulles (ou l'absence de la cavitation sur l'extrados duprofil) est explicable. Cependant, l'équilibre mécanique de la poche attachée au voisinagedu bord d'attaque impose une problématique qui n'est toujours pas résolue.

#### **Cadre de l'étude :**

Ce travail s'inscrit dans le cadre d'une étude d'un phénomène se déclarant lors d'un écoulement hydraulique autour d'un profilsymétrique: la cavitation, et cela passe par une approche phénoménologique suivie d'un récapitulatif des travaux antécédents réalisés sur le sujet, puis une approche théorique, suivie d'une expérience numérique dans un code de calcul CFD à volumes finis, en vue d'une meilleurecompréhension, et une mise en évidence des différents paramètres régissant cet écoulement (vitesse, pression, couche limite, zone de décollement ...). Ainsi que lescaractéristiques aérodynamiques, pour différentes configurations (variation de l'angle d'attaque, de la géométrie …)

#### **Plan de travail :**

En plus de l'introduction générale, notre travail est exposé de quatre chapitres suivi à une conclusion générale.

Le premier chapitre est consacré à une étude bibliographique afin de passer en revue les différents travaux antérieurs réalisés dans le domaine des écoulements autour d'obstacles solides.

Des généralités sur le phénomène de cavitation sont présentées. Ainsi qu'une brèveprésentation de leurs effets et ces applications dans l'industrie.

Le troisième chapitre est consacré au positionnement de notre problématique d'étude, il s'agit donc de l'établissement des équations de Navier Stocks moyennées à base de la décomposition de Reynolds. Ces équations seront complétées par les conditions initiales et aux limites appropriées au problème.

Les résultats sont présentés dans le chapitre quatre avec les différentes discussions.

Enfin le travail est achevé par une conclusion générale faisant apparaitre l'intérêt du sujet et les perspectives recommandées.

## **Etude Bibliographies**

#### **I.1. Introduction :**

La cavitation est un phénomène de fluide Multiphasique en interaction avec les caractéristiques de turbulence. Cela peut arriver dans tout type de fluide, sous différentes formes, et peut être destructeur dans la vie quotidienne et l'industrie. En raison de ses effets néfastes dans différents domaines tels que génie mécanique, aéronautique, aérospatial, chimique et biomédical, la cavitation a attiré de nombreux chercheurs pendant plus d'un siècle.

#### **I.2. Les travaux expérimentaux :**

De nombreux tests expérimentaux ont été réalisés pour deux cas populaires : les hydrofoils [1, 2,3] et sections de Venturi [4, 5] pour comprendre la physique des écoulements cavitants. Les caractéristiques de la cavitation ont été rapportées dans plusieurs ouvrages et articles [6-7], décrivant diverses formes de cavitation où la couche instable / nuage est l'une des plus compliquées des états destructifs pour les machines hydrauliques.

C'est le cas du rapport d'essais de Nederlandsch Scheepsbouwkundig Proefstation Wageningen (aujourd'hui MARIN) écrit en 1951 (Balhan, 1951) qui fait état de l'effet mesuré de la cavitation à poche sur des corps portants. Il démontre que les coefficients de portance  $C_L$ et de traînée  $C<sub>D</sub>$  des profils bidimensionnels de Kármán-Trefftz varient en fonction de nombre de cavitation  $\sigma_V$ . Quand le nombre de cavitation diminue, le coefficient de portance augmente d'abord légèrement pour diminuer ensuite brutalement quand le nombre de cavitation atteint une certaine valeur. Un exemple de ces données expérimentales démontrant cet effet est présenté à la Figure I.1. Après ce rapport et jusqu'à il y a peu, il n'existait aucune confirmation publiée de l'effet de la cavitation à poche sur les coefficients hydrodynamiques d'un hydrofoil ou d'une hélice marine. Maintenant, il est généralement établi que dès que la poche de cavitation atteint le bord de fuite, les performances hydrodynamiques s'effondrent.

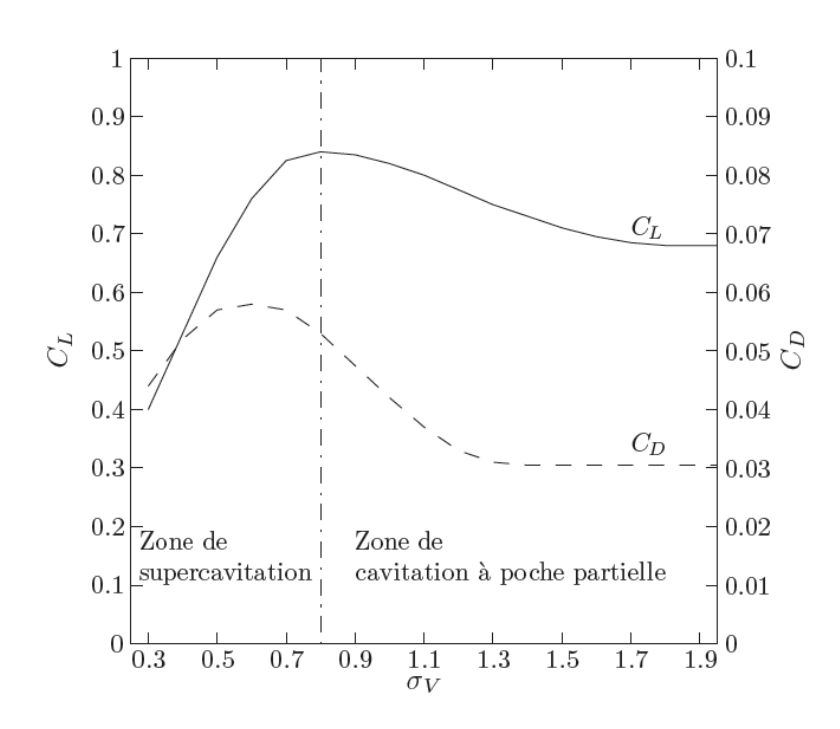

**Figure I.1.** Effet de cavitation sur les coefficients de portance CL et de traînée CD d'un profil de

Kármán-Trefftz ; données extraites de Balhan (1951)

Un des premiers rapports expérimentaux standard trouvés sur ce sujet a été écrit par Kubota et al. en 1989 [8]. Ils ont utilisé l'anémométrie laser Doppler(LDA) et une caméra haute vitesse pour mesurer la cavitation instable des nuages. Leurs résultats ont montré que le tourbillon d'écoulement est maximum au centre du nuage, entouré de nombreuses petites cavitations bulle.

Différents autres auteurs ont également utilisé le LDA, la caméra haute vitesse et Particule Image Méthodes de vélocimétrie (PIV) pour mesurer la dynamique de la cavitation à différents régimes, à différentes conditions de fonctionnement et sur différentes géométries de feuille, Kravtsova et al. [9] ont présenté leurs résultats d'observation sur un **profil NACA0015** et une plaque semi-circulaire pour étudier les facteurs affectant le début de la cavitation et les modèles de cavitation. Leurs résultats montrent que le début de la cavitation dépend du développement du flux autour du bord d'attaque. Et le modèle d'écoulement cavitant ultérieur dépend fortement des conditions de fonctionnement. Malgré beaucoup d'études de mesure intéressantes réalisées sur la dynamique de la cavitation, le phénomène n'est pas encore complètement compris en raison de sa complexité liée à: transition laminaire

/ turbulente, détachée / recollée écoulements bouillonnants, couches de cisaillement, transfert d'interface phase à phase et structures verticales [7, 10].

Un rapport de MARIN (Grin et al., 2009) indique que d'après des études expérimentales, l'efficacité des hélices peut être améliorée avec la présence d'une poche de cavitation si sa longueur est suffisamment importante. Il est affirmé dans ce rapport que l'efficacité d'une hélice peut être augmentée de l'ordre de 5% en présence de la poche de cavitation qui couvre alors une bonne moitié de la surface de l'extrados de la pale. Selon les résultats numériques présentés au Chapitre 6 de cette thèse, le coefficient de poussée,  $K<sub>T</sub>$ , augmente légèrement en présence de la poche de cavitation. Le coefficient de couple,  $K_0$ , augmente également ce qui résulte le plus souvent en une perte de rendement très légère voire insignifiante.

Cependant, si la poche partielle est assez importante, la surface exposée au frottement diminue considérablement (Kopriva et al., 2007) et on peut alors envisager un gain de rendement. Par conséquent, il est sans doute possible d'améliorer le rendement d'une hélice en provoquant la présence d'une cavitation à poche partielle que l'on doit alors contrôler.

Mohamed Faiçal GUENNOUN, dans son thèse soutenue en 2006, traitait le cas de test de l'écoulement autour d'un profil 2D Naca 0009 placé dans la veine d'essais du tunnel de cavitation de l'EPFL. Des mesures de pression en paroi ainsi que des visualisations à haute vitesse sont réalisées pour une large gamme de variation des paramètres hydrodynamiques et de la rugosité du bord d'attaque du profil.

#### **I.3. Les travaux numériques :**

En raison des diverses limites des techniques de mesure, des efforts importants ont été déployés pour développer des méthodes numériques précises pour la simulation des écoulements par cavitation au cours des dernières années. Exemples des articles de synthèse récents sur ce sujet sont disponibles dans [6, 7, 11, 12]. La sélection d'un modèle approprié pour la simulation d'écoulement cavitant est très délicate. La plupart des modèles assument le flux cavitant doit être homogène et iso thermique. Pour résoudre la densité du liquide / vapeur mélange dans le flux cavitant, deux approches principales sont utilisées: équation d'état bar tropique et équations de transport.

Dans la première approche proposée par Delannoy et Kueny en 1990, la densité du mélange  $(\rho_m)$  est supposée dépendre uniquement de la pression locale:  $\rho_m = f(p)$  dans le barotrope des résultats expérimentaux ont montré que le tourbillon est important dans un écoulement cavitant, en particulier dans la région de fermeture de la cavité [13]. La production de ce tourbillon est la conséquence du couple barocline:

$$
\nabla \frac{1}{\rho_m} \times \nabla p
$$

L'équation d'état barotropique,  $\rho_m = f(p)$ , est utilisée, les gradients de densité et de pression sont parallèle, ce qui conduit à zéro couple barocline. Par conséquent, cette approche ne permet pas de simuler correctement la dynamique des écoulements cavitants [14]. La seconde approche a été développée sur la base d'équations de transport afin de capturer des informations plus détaillées.

Le processus physiques de cavitation impliquant la nucléation, la croissance, l'effondrement, la dissolution, coalescence et dispersion turbulente. Afin de résoudre la densité de mélange locale, un nouveau système de transport l'équation est ajoutée au système d'équation de transport. Pour réguler le transfert de masse entre les phases liquide et vapeur, diverses sources mathématiques / termes de puits représentant la cavitation des procédés ont été proposés [15,16, 17]. La limite des modèles récents dans cette approche est qu'aucun on prend en compte le glissement à l'interface entre les phases liquide et vapeur.

En 1992, Kubota et al. [15] a résolu l'équation de Rayleigh-Plesset couplée aux équations de RANS et avec un rayon de bulle supposé pour trouver la fraction de vide locale. Leur modèle de cavitation proposée est utilisé de nos jours dans différents solveurs de CFD. Plus tard, divers auteurs ont modifié les termes de cavitation source / puits de ce modèle en différentes versions. Pour les distinguer termes source / puits différents, chaque version modifiée est appelée un modèle de cavitation suivi du nom de l'auteur qui a effectué la modification; par exemple, modèle Kubota, modèle Merkle, modèle Kunz, modèle Singhal, modèle Senocak et Shyy, etc. Plus de dix modèles de cavitation similaires peuvent être trouvés dans différents articles et revues [12, 18].

Mais très peu d'études sur la comparaison des différents modèles de cavitation ont été trouvés, en particulier pour les régimes compliqués de cavitation telle que : cavitation en nappe / nuage instable ou cavitation en nuage instable.

Merkle et al. Dans 1998 [19] et Kunz et al. en 2000 [17] ont introduit leur modèle de termes de cavitation source / puits correspondant aux processus d'évaporation et de condensation des bulles dans la cavité. Ils ont utilisé une méthode de compressibilité artificielle et une formulation de pré conditionnement spéciale pour résoudre l'équation de transport de Navier-Stokes avec un modèle de turbulence RANS.

En 2002, Singhal et al. [16]ont présenté leur modèle de cavitation appelé "modèle de cavitation complète" basé sur le taux de changement de phase dérivé d'une forme réduite de l'équation de Rayleigh-Plesset pour la dynamique des bulles et conditions de débit locales. Ce modèle convient aux cas de cavitation en nappe régulière ou partielle, mais cas instables de cavitation feuille / nuage, il a montré quelques difficultés de convergence numérique [20].

En 2003, Saito et al. [21] ont présenté leur modèle de cavitation en tenant compte de la thermique et les effets dynamiques sur les termes de cavitation source / puits. La viscosité turbulente des turbulences a été modifiée basé sur le modèle Baldwin-Lomax avec la modification Degani-Schiff pour résoudre les équations de transport de Navier Stokes pour le flux de cavitation autour d'un hydroptère. Ils ont montré des résultats intéressants.

De plus, quelques autres auteurs ont également présenté des modèles de cavitation similaires à ceux présentés ci-dessus mais sans explication approfondie de leur modification [12, 18, 22].

Senocak et Shyy [23] ont présenté le modèle de cavitation basé sur la dynamique d'interface. Ce modèle permet d'interpréter directement les paramètres empiriques dans différents modèles de cavitation existants. C'est une idée intéressante, mais ce modèle ne fonctionne actuellement que pour les simulations à l'état stable de flux de cavitation.

Young et al. [24] ont présenté leurs travaux sur l'évaluation de la cavitation modèles pour l'application de la simulation d'écoulements cavitants aux machines navales et de l'interaction fluide-structure due au phénomène de cavitation. Ils ont testé trois modèles de cavitation avec des résultats prometteurs. Cependant, ils ont rencontré des difficultés de convergence numérique pour le régime très instable de cavitation en nappe / nuage, un nouveau modèle de cavitation à quatre équations prenant en compte les effets thermodynamiques a été présenté par Goncalves et al. [25-26]. Leurs résultats ont montré que le nouveau modèle effectué bien pour les cas de cavitation en feuille. Pour les cas de cavitation auto-oscillante fortement instables tels que en régime transitoire en nappe / nuage, les résultats de la simulation ont donné des résultats prometteurs qui pourraient encore être amélioré pour la précision et la stabilité. Ce type de modèle nécessite plus de calcul que d'autres modèles isothermes.

Dans les simulations d'écoulement cavitant, la modélisation de la turbulence est un aspect important en raison de l'instabilité la nature de la cavitation et l'interaction entre les cavités et les tourbillons d'écoulement turbulent. Modèles de turbulence RANS ont été utilisés pour simuler diverses machines à fluide industriel pendant des années, leur bonne performance en donnant des résultats de simulation acceptables dans un délai raisonnable de temps de calcul. Pour les simulations d'écoulement cavitantes, des études CFD récentes ont montré que ces modèles de turbulence nécessiteraient quelques modifications dans la viscosité turbulente [27, 28, 29].Il existe plusieurs modèles de turbulence RANS pour différents services publics. Cependant, peu d'études sur la comparaison de ces différents modèles de turbulence pour la simulation de cavitation ont été trouvées. Par conséquent, une recherche systématique sur ce sujet est nécessaire, la simulation (LES) a été étudiée par quelques chercheurs pour des simulations de cavitation instable [30-31]. Des résultats prometteurs ont été obtenus pour certains cas géométriquement simplifiés. Cependant, cette méthode nécessite d'énormes ressources de calcul et n'est pas encore applicable industriellement pour la simulation CFD.

Dans la thèse de Krumenacker [35], des recherches ont été menées afin de prendre en compte l'ensemble des phénomènes à différents niveaux d'échelles : échelle macroscopique du profil et échelle microscopique des bulles. À partir de simulations de type U-RANS autour d'une configuration donnée, la méthode a pour but d'évaluer la population de bulles au cours de la simulation. Elle permet ainsi de définir les nuages de bulles et leur constitution. Ensuite, en s'intéressant à l'implosion d'une bulle et en particulier aux ondes de surpression, l'auteur propose d'évaluer l'agressivité à partir du cumul des implosions des bulles composant le nuage. Malheureusement, l'auteur pense que l'ensemble des hypothèses mises en place dans son manuscrit sont trop importantes pour modéliser l'érosion de cavitation. Néanmoins, ce travail présente une méthode de post-traitement d'écoulement cavitant indépendante du cas de calcul, permettant de gérer l'écoulement aussi bien au niveau du profil qu'au niveau des bulles de cavitation. L'amélioration de la définition du chargement pourrait offrir une méthodologie permettant d'évaluer l'érosion causée par le fluide sur le solide, mais sans tenir compte d'une éventuelle atténuation de l'agressivité du fluide par l'absorption des chocs par le solide.

Yves PAQUETTE, dans son travail, à caractère numérique, il s'intéresse à une bulle d'air isolée implosant au voisinage d'une paroi déformable sous l'effet d'une surpression générée par une onde de choc incidente. Le travail de thèse a consisté à mettre en place un couplage fluide structure pour simuler le phénomène d'implosion de la bulle dans la partie fluide et la déformation plastique engendrée dans la partie solide. Pour cela, une stratégie en deux étapes a été mise en œuvre. La première étape a consisté à construire un code fluide avec maillage mobile pour gérer le déplacement de l'interface fluide/solide. Le code développé est dérivé du modèle numérique proposé par Eric Johnsen et al. àUniversity of Michigan dans lequel nous avons implémenté une méthode ALE (ArbitraryLagrangianEulerian) permettant de passer d'une description eulérienne sur maillage fixe à une description eulérienne sur maillage mobile. La seconde étape a consisté à modéliser la déformation élasto-plastique de la partie solide au cours de l'implosion de la bulle grâce à un couplage fort du code fluide avec le logiciel CAST3M. La communication entre les deux codes utilise la bibliothèque MPI.

Différentes approches numériques sont possibles (ITTC, 2000). Le modèle physique le plus complet est basé sur les équations de Navier-Stokes qui décrivent l'écoulement visqueux en considérant le fluide comme un milieu continu.

Cette approche pose deux inconvénients majeurs, le premier étant bien sûr la capacité informatique nécessaire. Puisqu'il s'agit d'efforts hydrodynamiques, la résolution doit déjà être assez fine. Si des germes de cavitation sont modélisés, la résolution doit être extrêmement fine. Ce n'est bien sûr pas le cas pour la plupart des développements. Toutefois, quand la poche est établie, quel que soit le principe de calcul ayant permis d'y parvenir, pour la maintenir, on doit en permanence contrôler le changement de phase ce qui implique le plus souvent la résolution d'une équation supplémentaire d'origine thermodynamique. Le phénomène modélisé est très rapide ce qui oblige à utiliser une résolution temporelle très fine. En conclusion, toutes ces approches impliquent des maillages très fins et des pas de temps très petits. Si l'on ne dispose pas d'outils numériques surpuissants, les temps de calcul sont trop longs pour envisager des simulations in- stationnaires tridimensionnelles. Ces méthodes sont très intéressantes si le but est d'étudier la physique de la poche et de ses fluctuations afin par exemple, à terme, d'estimer son effet sur l'érosion du matériau. On peut également s'amuser à estimer le bruit rayonné encore que de toute façon, la cavitation, quelle qu'elle soit, engendre beaucoup de bruit.

### **Généralité sur le phénomène de Cavitation**

#### **II.1. Introduction :**

La cavitation est un phénomène de fluide Multiphasique en interaction avec les caractéristiques de turbulence. Cela peut arriver dans tout type de fluide, sous différentes formes, et peut être destructeur dans la vie quotidienne et l'industrie. En raison de ses effets néfastes dans différents domaines tels que génie mécanique, aéronautique, aérospatial, chimique et biomédical, la cavitation a attiré de nombreux chercheurs pendant plus d'un siècle.

#### **II.2. Définition :**

La définition de la cavitation, formulée dans de nombreux ouvrages scientifiques (Trevena [1987], Brennen [1995], Franc et al. [1995] ...), est la suivante :

 La cavitation est la rupture du milieu continu de liquide sous l'effet de contraintes excessives.

Cette définition s'applique au cas où le liquide est au repos, en mouvement, ou encore soumis à des fluctuations acoustiques périodiques. La cavitation apparaît dans plusieurs circonstances telles que :

- Les écoulements à grandes vitesses autour de géométries provoquant des zones de dépression : profils hydrodynamiques, col de venturi, vannes, siphons... ;
- Les écoulements engendrant de fortes contraintes de cisaillements : tribologie, couches cisaillées, jets noyés, sillage d'obstacles ou d'organes de réglage de débits ;
- Les écoulements à caractère non permanent : coups de bélier dans les circuits de commandes hydrauliques, alimentation de moteurs en carburant ;
- $\triangleright$  etc...

Si l'on se place à l'échelle moléculaire, la cavitation se manifeste comme une rupture de la liaison entre les molécules du liquide sous l'effet de contraintes excessives. Pour le cas d'une eau pure, la liaison moléculaire est tellement forte qu'il faut la soumettre à EPFL – Faculté STI - LMH de très hautes valeurs de tensions (pressions négatives) pour pouvoir la rompre. Cette métastabilité du liquide ne constitue pas la plupart des cas pratiques car l'eau liquide est généralement fragilisée par des micro-inclusions de gaz la rendant moins résistante

à la rupture. Et pourtant, même en présence de ces inclusions gazeuses, l'eau supporte des valeurs de pression négatives, moins importantes certes, mais nettement inférieures à la pression de la vapeur saturante. On appelle ce phénomène retard `a la cavitation. Les inclusions de gaz susceptibles d'amorcer la cavitation sont appelées germes de cavitation.[1]

#### **II.3. Mécanisme de cavitation :**

#### **II.3.1. Origine physique :**

Les écoulements en mécanique des fluides sont le siège de nombreux phénomènes physiques. Dans le cas d'un écoulement d'eau liquide, des bulles de vapeur peuvent se créer sous certaines conditions. Ces bulles sont issues d'un changement de phase local de l'état liquide à l'état gazeux. Pour illustrer ce phénomène, nous nous intéressons au cas de l'eau, en se référant à son diagramme d'état en figure II.1.

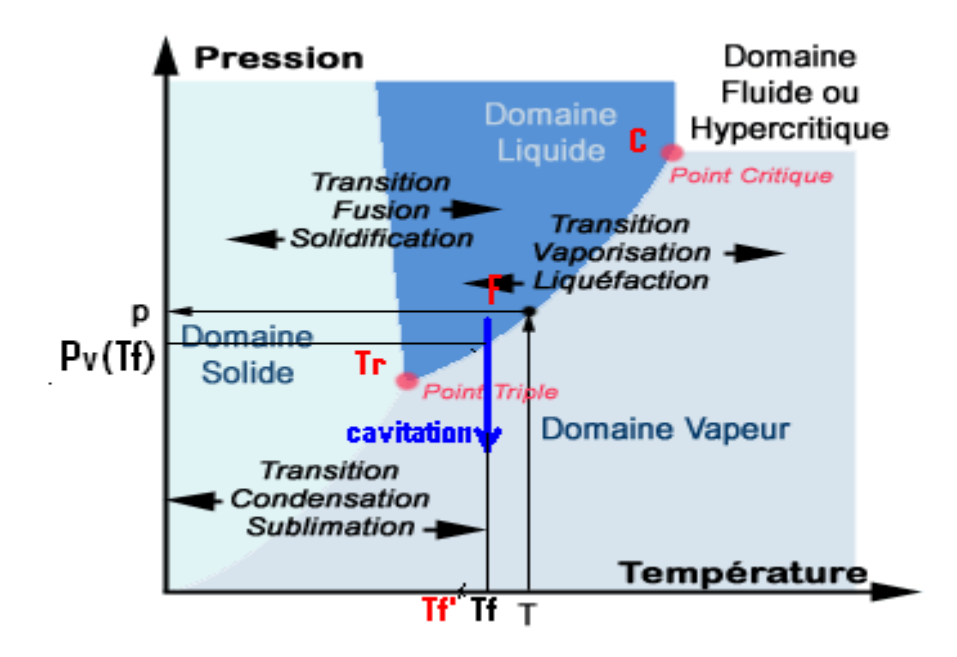

**Figure II.1** – Diagramme des états d'un corps et courbes de changement de phase<sup>[1]</sup>.

 **Transition vaporisation (II.1) :** correspond au phénomène **d'ébullition**. Celui-ci traduit le passage de l'eau liquide à l'eau sous forme de vapeur suite à une augmentation de température de l'eau à pression constante. Cette hausse de température entraîne une augmentation du mouvement moléculaire dans le fluide. Ce mouvement va réduire les forces intermoléculaires, ce qui entraîne une augmentation

des distances intermoléculaires. Au-delà d'une distance critique l'eau passe de l'état liquide à l'état gazeux.

 **Cavitation (II.1) :** correspond, au phénomène de **cavitation** qui nous intéresse dans ce travail. À température constante, une baisse de pression dans le fluide va traduire un relâchement des forces intermoléculaires. En conséquence, la distance intermoléculaire va augmenter. Ceci se traduira à terme par un passage du fluide à l'état gazeux. Au niveau macroscopique, ce phénomène va se caractériser par une baisse de pression locale jusqu'à atteindre puis traverser la courbe de vapeur saturante. Cette courbe définit la séparation entre état liquide et état gazeux, tout en reliant le point triple au point critique. [2]

#### **II.3.2. Cause de la cavitation :**

Une explication simple de l'apparition de ce phénomène peut être obtenue à partir de l'équation de Bernoulli qui représente la conservation de l'énergie sur une ligne de courant dans un écoulement incompressible. En appliquant cette équation pour de l'eau liquide, nous pouvons considérer que la masse volumique de l'eau  $\rho$  change peu à l'état liquide :

$$
P + \frac{1}{2}\rho v^2 = \text{constant}
$$
 II.1

Si la vitesse  $\nu$  du fluide augmente, la pression  $P$  du fluide évoluera de manière à compenser cette augmentation :

$$
(P + \Delta P) + \frac{1}{2}\rho(v + \Delta v)^2 = \text{constante}
$$
 II.2

D'où :

$$
\Delta P = \frac{1}{2}\rho(v^2 - (v + \Delta v)^2)
$$
II.3

Si la vitesse du fluide augmente( $\Delta v > 0$ ), la pression du fluide diminue( $\Delta P < 0$ ). Comme nous l'avons vu en figure (II.1), si la baisse de pression générée par la hausse de vitesse est trop importante et atteint la pression de vapeur saturante, le liquide se vaporisera. Des bulles de vapeur vont se former dans l'écoulement. Le maintien d'une pression inférieure à cette pression de vapeur saturante dans l'écoulement permettra de développer des structures

de cavitation de plus en plus complexes. La création de ces zones de dépression peut avoir des origines multiples dont les principales sont :

- une géométrie générant de fortes vitesses, comme un rétrécissement de la section de passage du fluide.
- une zone à fort cisaillement, comme le choc produit par l'arrivée d'un fluide s'écoulant à forte vitesse sur un fluide au repos.
- un mouvement d'oscillation du fluide imposé, générant des fluctuations de la pression.
- une dépressurisation générée par un changement brusque dans la topologie de l'écoulement. [2]

#### **II.4. Les paramètres caractérisant de la cavitation :**

#### **II.4.1. La pression de vapeur saturante :**

La pression de vapeur saturante est la pression à laquelle un fluide passe de l'état gazeux à l'état liquide ou de l'état liquide gazeux pour une température donnée, si la température du fluide augmente, la pression à laquelle le fluide passe de l'état liquide à l'état gazeux (pression de vapeur saturante) augmente.

C'est ainsi qu'un liquide comme l'eau peut se par rapport de chaleur, mais il est possible de faire cette transformation sans varier la température en abaissant la pression abiante au-dessous de la pression de vapeur saturante.

Le calcul approximatif de la pression de vapeur saturante peut se faire à l'aide d'une formule issue de l'équation de Clapeyron.

$$
ln\left(\frac{P_{sat}}{P_0}\right) = \frac{M.L_V}{R}\left(\frac{1}{T_0} - \frac{1}{T}\right)
$$
 (II-4)

Avec :

 $T_0$ : Température d'ébullition de la substance à une pression  $P_0$  donnée.

 $P_{sat}$ : Pression de vapeur saturant.

$$
M \quad \text{:Masse molaire de la substance en} \left[\frac{k_g}{mol}\right].
$$

 $L_V$  :Chaleur latente de vaporisation de la substance en[ $^{\text{J}}$  $\big/ \hspace{-0.2cm} \big/_{k_g} \hspace{-0.2cm} \big].$ 

R :**Constante des gaz parfaits, égale à**8.31447 
$$
\binom{l}{K}
$$
].

#### $T$  : Température de la vapeur [ $K$ ].

La pression de vapeur saturante de l'eau, pour calcul la pression à partir de laquelle de phénomène de cavitation apparait sur le bateau, correspond donc à la pression de vapeur saturante de l'eau.

Soit : 
$$
M = 0.018 \left[\frac{K_g}{mol}\right]
$$
;  $L_V = 2.26 E(6) \left[\frac{1}{K_g}\right]$ ;  $P_0 = 1.13 \left[\text{mbar}\right]$ ;  $T_0 = 373 \left[\text{°K}\right]$ ;  
 $T = 393 \left[\text{°K}\right]$ ;

D'après la formule, la pression de vapeur saturante de l'eau égale à 6.52 [m bar]. C'est donc à cette pression que la cavitation s'exerce sur l'hydroptère.

En peut exprimer la condition d'apparition de cavitation en un point  $M$  du fluide par la relation suivant :

$$
P(M) < P_V(T) \tag{II-5}
$$

#### **II.4.2. Température :**

La température joue un rôle important dans la cavitation. L'augmentation de Température augmente la pression de vapeur saturante de l'eau, ce qui facilite la création de Bulles. De mê me,une élévation de la température engendre une baisse de la viscosité du Liquide, ce qui facil ite les mouvements au sein du fluide et amplifie la cavitation.

Cette remarque est valable jusqu'à un seuil de température

#### **II.5. Le coefficient de cavitation :**

De façon générale, on peut définir un nombre de la cavitation par rapport à une pression et une vitesse de référence de la manière suivante, en fonction de la pression statique de référence :

$$
\sigma_V = \frac{P_{ref} - P_V(T)}{\frac{1}{2}\rho_{ref} U_{ref}^2}
$$
\n(II-6)

Selon la valeur de ce coefficient, on peut à titre d'exemple quant à la naissance de la cavitation ou à la formation ou pas de structures cavitantes et à leur stabilité.

#### **II.5.1.** Le coefficient de cavitation limite  $\sigma_{Vi}$ :

On appelle paramètre de cavitation limite, et on note le fonctionnement en régime subcavitatant du système hydraulique. On généralement, que soit respectée la condition.

$$
\sigma_V \ge \sigma_{Vi} \tag{II-7}
$$

 $O\mathfrak{u}$ :  $\sigma_{Vi}$  dépende de tous les paramètres géométriques et physiques qui définissant le système considéré soit :

- **·** Géométrie.
- L'effet de la viscosité.
- L'effet de la gravité.
- L'effet de la tension superficielle.
- Taux de turbulence
- Rugosité relative des parois
- Paramètres thermique du liquide
- Qualité du liquide par rapport aux germes de cavitation.

En général, une valeur plus petite de  $\sigma_{Vi}$  correspond à une forme mieux adaptée à l'écoulement.

#### **II.5.2. Le coefficient de pression :**

Le coefficient de pression minimum (en générale négatif).

Ce coefficient de pression local en point  $M$  étant défini par :

$$
C_P(M) = \frac{P(M) - P_{ref}}{\frac{1}{2} \cdot \rho \cdot C_{ref}^2}
$$
 (II-8)

Dans le cas d'un écoulement autour d'un profil porteur cette condition peut être exprimée de manière adimensionnelle en introduisant les Coefficients de pression et de Cavitation

$$
C_P(M) < -\sigma \tag{II-9}
$$

Dans le cas d'un écoulement autour d'un profil porteur cette condition peut être exprimée de manière adimensionnelle en introduisant les Coefficients de pression et de Cavitation

: *ref <sup>P</sup>ref <sup>C</sup> et* Représentent respectivement la vitesse et pression de référence**.**

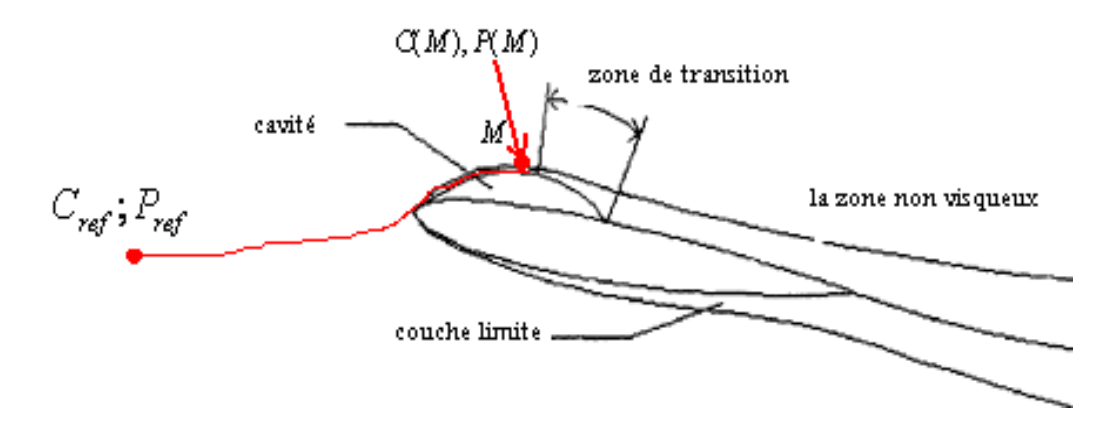

Figure II.2-Ecoulement autour d'un profil porteur.

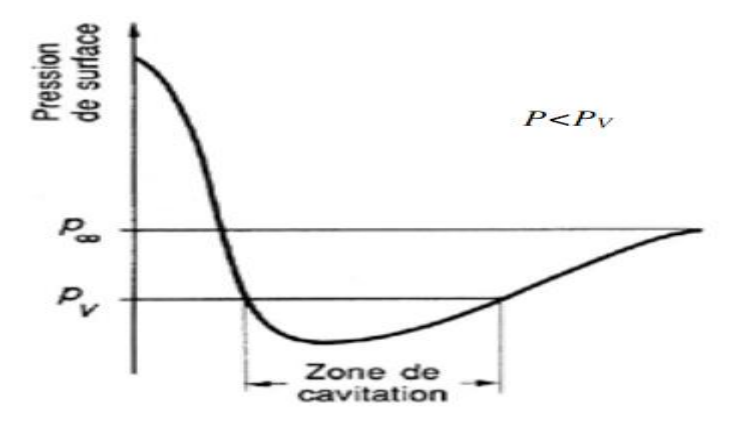

Figure II.3 -Détermination de la zone de cavitation sur l'extrados d'un profil à partir de l'évolution de la pression.

#### **II.6. Le germe de cavitation :**

L'apparition de la cavitation est très influencée par plusieurs facteurs,dont le plus important sont les micro-inclusions gazeux appelées « germe de cavitation »,elles sont présentes sur les parois et dans la masse du liquide. On introduit donc la nation de Taux de vide est très petit .une eau qui contiendrait 100 germes de  $\phi = 0.1$  [mm/cm<sup>3]</sup> aurait un taux de vide de l'ordre de  $0.52$  \*10<sup>E</sup>-4.Cela ne modifiera que de manière insignifiante la masse volumique du liquide.L'effet sur la compressibilité ou sur la vitesse du son par contre cela aura un impact important sur la localisation et la possibilité de cavitation.
# **II.7. L'interprétation de nombre de cavitation dans le cas profil d'aube** :

L'étude du développement de la cavitation est particulièrement intéressante lorsqu'on cherche la valeur de  $\sigma_V + C p_{min}$ ;  $C p_{min}$  étant le coefficient de pression minimal du profil considère :

- remier cas  $\sigma_V + C p_{min} > 0$  pas de cavitation.
- $\triangleright$  deuxième cas  $\sigma_V + C p_{min} = 0$ condition critique début de cavitation possible.

ight troisième cas  $\sigma_V + C p_{min} < 0$  il y à phénomène de cavitation développée.

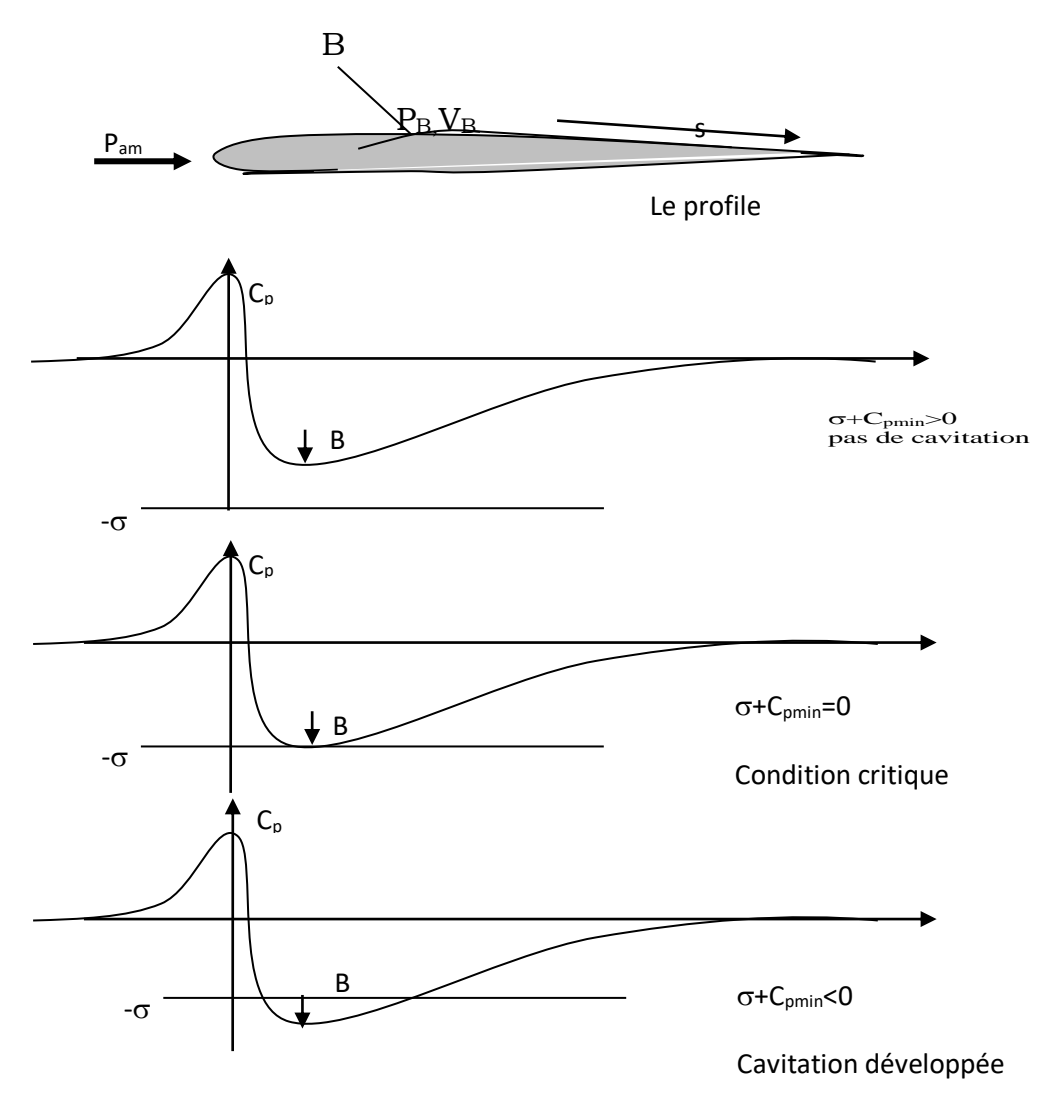

Figure II.4- les situations possibles pour la cavitation de profil *Fig : cavitation de profil ; situations possibles*

Dans le cas en-dessous de la surface libre ; la pression à l'amant égale à la somme de pression atmosphérique locale  $P_{atm}$  et de la pression due la colonne de liquide en-dessous :

$$
P_{ref} = P_{atm} + \rho \cdot g \cdot h \tag{II-10}
$$

Donc le nombre de cavitation  $\sigma_V$ :

$$
\sigma_V = \frac{P_{atm} + \rho g h - P_V(T)}{\frac{1}{2}\rho_{ref} U_{ref}^2}
$$
\n(II-11)

ℎ ∶ C'est profondeur.

# **II.8. Analyse l'écoulement auteur d'un profil d'aube cas générale :**

**II.8.1. Présentation les paramètres géométriques et les forces aérodynamique sur le profil :**

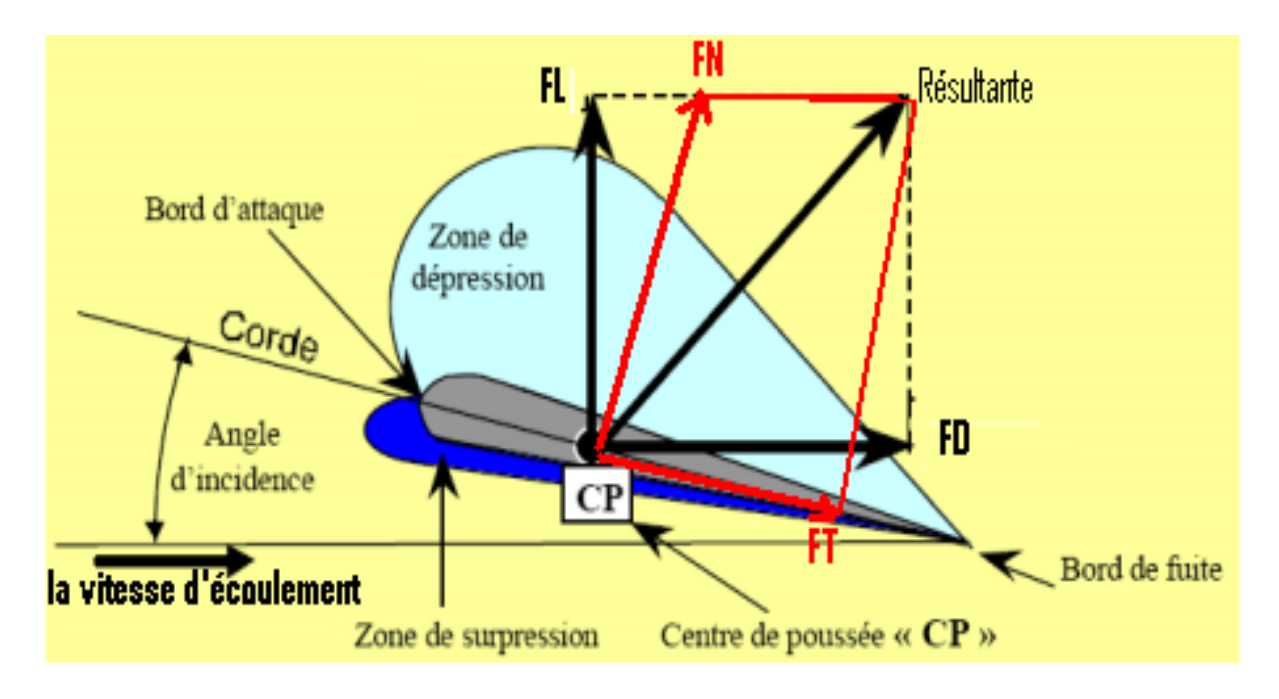

Figure II.5 - présentation les paramètres aérodynamiques sur le profil [3]

- $C:$  La corde de profil.
- $\alpha$  : L'angle d'incidence.

En peut exprimer les forces aérodynamiques par rapport deux repères :

Premier repère : l'un est lié à la vitesse du fluide et appelé « repère Eiffel » telle que la décomposition de la résultante aérodynamique donne une composante perpendiculaire à la direction de vitesse  $U_{\infty}$  ; appelée la portance notée  $F_L$ , et une composante parallèle à la vitesse appelée la trainée $F_d$ .

Deuxième repère : lie au corps (repère Lilienthal), telle que la résultante aérodynamique comprend deux composantes : une force normale à la corde de profil note  $F_N$ et une force axiale parallèle à la corde note $F_T$ .

Si on définit l'angle d'incidence entre la vitesse relative  $U_{\infty}$  et la corde, on obtient :

**a) La force de portance :**

$$
F_{L=}F_N.\cos(\alpha) - F_T.\sin(\alpha) \tag{II-12}
$$

**b) La force de trainée :**

$$
F_{D=}F_N \cdot \sin(\alpha) + F_T \cdot \cos(\alpha) \tag{II-13}
$$

A partir de l'expression de la pression dynamique

$$
q_{\infty} = \frac{1}{2} \cdot \rho_{\infty} U_{\infty}^2 \tag{II-14}
$$

On peut définir les coefficients suivant.

### **c) Coefficient de trainée** :

$$
C_D = \frac{F_D}{q_\infty s} \tag{II-15}
$$

### **d) Coefficient de portance :**

$$
C_L = \frac{F_L}{q_{\infty} S} \tag{II-16}
$$

Les coefficients de force normale et tangentielle sont définis comme suivant :

**e) Le coefficient de force Normale** :

$$
C_N = \frac{F_N}{q_\infty s} \tag{II-17}
$$

## **f) Le coefficient de force Tangentielle** :

$$
C_T = \frac{F_T}{q_{\infty} S} \tag{II-18}
$$

Où ∶ c'est la surface de référence

# **g) Le coefficient du moment de tangage :**

$$
C_M = \frac{M}{q_{\infty} S} \tag{II-19}
$$

Telle que  $M$  : c'est le moment de torsion  $\vec{M} = \vec{d} \times \vec{F}$ 

#### **h**) Le coefficient de frottement $C_f$ :

Défini par la relation suivant :

$$
C_f = \frac{\tau}{q_{\infty}} \quad (\text{II-20})
$$

Il y a plusieurs manières de représenter le système des forces et des moments sur un profil. Tel que, il existe un point sur la corde pour lequel le moment est nul, c'est le centre de pression.

Il y a trois repères pour le calcul du moment de tangage.

- 1. la force de résultante au bord d'attaque.
- 2. la force de résultante au quart de la corde.
- 3. la force de résultante au centre de pression.

# **II.8.2. L'influence de l'angle d'incidence sur les forces aérodynamiques :**

L'angle d'incidence c'est un paramétré important qui influe sur ces forces.

Par exemple pour un profil symétrique à angle d'incidence nul, dans ce cas il n'y pas de force portance  $F_L = 0$ ; mais il y a une force de traine  $F_D$  (il existe de frottement entre l'écoulement et la sur face de profil).

Si on augmente l'angle d'incidence, on a donc surpression sur l'intrados où la vitesse est réduite et dépression se produit sur l'extrados tel que la vitesse d'écoulement s'accélère.

Mais sil'angle d'incidence dépasseune certaine valeur on va voir l'écoulement autour de l'extrados se décolle et la force de portance diminue brusquement. Ce phénomène appelé décrochage statique [4].

#### **II.8.3. L'Influence de la couche limite sur la cavitation :**

D'après l'étude expérimental : suivant les références [5] ; [6] ;[7].

la cavitation attachée à la paroi d'un profil est influencée par la structure de la couche limite qui se développe sur les parois. Et aussi montre le chercheur Arakeri [8] la présence d'un d'écoulement de la couche limite laminaire en amont du point de détachement de la cavitation par poche.

## **II.8.4. Les différentes zones de la couche limite :**

La figure suivant pressente les différentes zones de la couche limite qui se développe sur un profil.

- La zone laminaire.
- La zone transition.
- La zone turbulente.

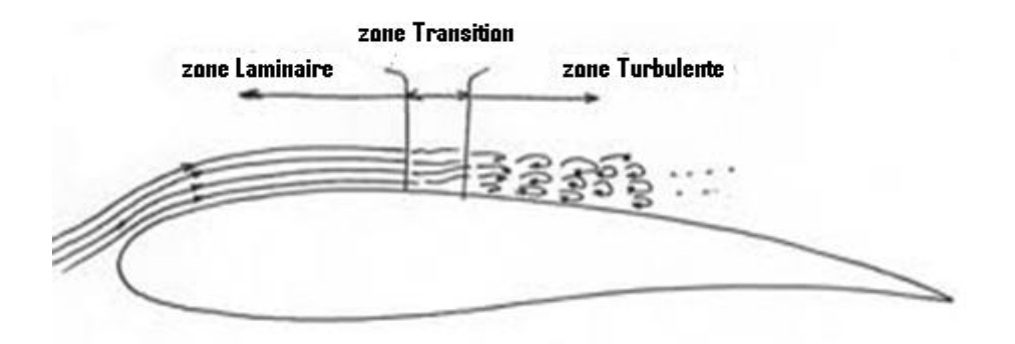

Figure II.6 -présentation les zones de couche limite

 **La zone laminaire** s'étend depuis le bord d'attaque et dépend de l'épaisseur de la couche limite.si la couche limite laminaire et décolle de la paroi sans recoller comme c'est le cas des profils élancés à petite incidence dans ce cas la cavitation n'apparait pas sous une forme attachée à la paroi. C'est l'origine d'une cavitation de cisaillement qui apparait au sein même du fluide dans le sillage de l'obstacle ; et pour avoir ce cavitation généralement le nombre de cavitation supérieur à l'oppose du coefficient de pression au point de décollement laminaire.

$$
\sigma_i > -C p_{DL} \tag{II-21}
$$

 **La zone transition** : après cette zone la couche limite recolle à la paroi et si l'écoulement présente donc un bulle (récolement à la paroi formant une structure d'écoulement) d'écoulement laminaire comme le cas de s profil à l'incidence moyenne.

On avoir une cavitation sous la forme d'un petite bande attache à la paroi. Elle est constituée d'un chapelet de bulles piégée dans la petite zone de recirculation que constitue la bulle de découlement et la condition pour avoir la cavitation il faut la valeur de nombre de cavitation très proche au coefficient de pression au point de l'écoulement laminaire.

 **La zone turbulente** : la couche limite est complètement turbulente à l'aval de la zone transition, et la zone turbulente reste entièrement collée à la paroi de profil sans présenter en particulier de bulle de découlement.

En toute rigueur, si le profil était parfaitement à surface lisse et l'eau ne contenait aucun germe de cavitation et aucune cavitation n'apparaitrait sur la paroi de profil. En réalité la cavitation apparait on deux formes soit sous :

- La forme de spots isolés à accrochés a des rugosités.
- La forme de bulles séparées issues de germe de cavitation.

Le premier cas la valeur de paramètre de cavitation ne peut être prévue facilement puisqu'elle dépend de paramètre non contrôle telle que la hauteur de rugosités.

Le deuxième cas le nombre de cavitation très proche à valeur de coefficient de pression minimal

 $(-Cp_{min})$ Avec éventuellement un retard  $\Delta \sigma$  (lié à la qualité de l'eau).

L'écoulement commence à cavité à la forme de bulles séparées pour la pression minimale  $Cp_{min}$ atteint la pression de susceptibilité  $P_s$ du liquide.

Le paramètre de cavitation :

$$
Cp_{min} = \frac{P_{min} - P_{\infty}}{\frac{1}{2} \rho \cdot U_{\infty}^2}
$$
 (II-22)

Donc la condition de naissance de la cavitation par bulle  $P_{min} = P_s$ , s'exprime sous forme adimensionnelle suivante :

$$
\sigma_V = -Cp_{min} - \Delta \sigma \tag{II-23}
$$

Où  $Δσ$ : mesure le retard à l'apparition de la cavitation lie à la qualité de l'eau

Avec :

$$
\Delta \sigma = \frac{P_V - P_S}{\frac{1}{2} \cdot \rho \cdot U_{\infty}^2} \tag{II-24}
$$

# **II.9. Classification de la Cavitation :**

On peut observer différents types de cavitation selon les configurations d'écoulement, elle prend les deux types de cavitation Suivants :

# **La cavitation attachée aux parois (cavité) :**

- Poches attachées.
- Vortex attaches.

# **La cavitation convectée par l'écoulement** :

- Bulles séparées.
- Poches convectées.
- Vortex convectés.

L'origine de la zone de dépression, tout comme les caractéristiques de l'écoulement, auront un rôle prépondérant dans le développement des structures cavitantes[2]. La classification de la cavitation, proposée dans la littérature, change d'un auteur à l'autre[1].

En ce qui concerne les hélices, on identifie plusieurs formes de cavitation. La Figure II.2 présente les différents types de cavitation sur une hélice.[3].

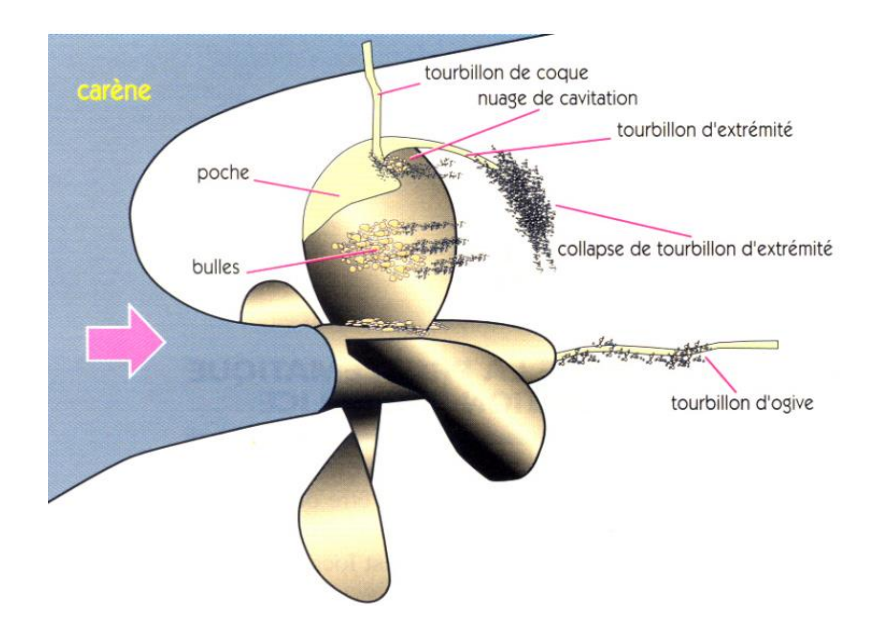

Figure II.7**-**Différents types de cavitation sur une hélice ; image extraite de Briançon-Marjollet [and Merle (1999)

#### **II.9.1. La cavitation attachée aux parois :**

Et appelée aussi **cavitation de bord d'attaque** se développe et accrochées aux parois, sous forme des poches de vapeur. A cause de l'accélération de l'écoulement au voisinage du bord d'attaque, une zone de dépression se crée en obligeant le liquide à se vaporiser dans cette région. Dans le cas où la poche se referme sur l'extrados du profil on dit qu'elle est **partielle.** Cependant on parle de **super cavitation**quand la poche s'étend au-delà du bord de fuite.

L'interaction Complexe de la poche avec l'´écoulement liquide engendre des cavités transitoires qui sont connectées par l'écoulement et qui implosent dans les zones de récompression.

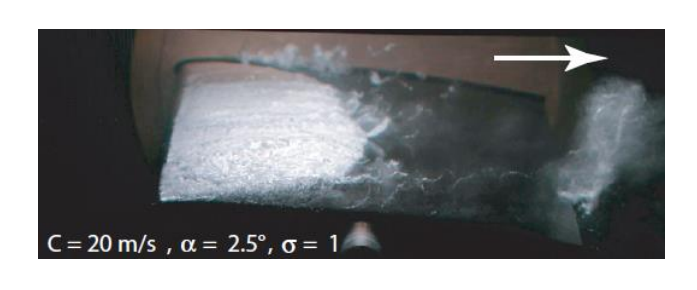

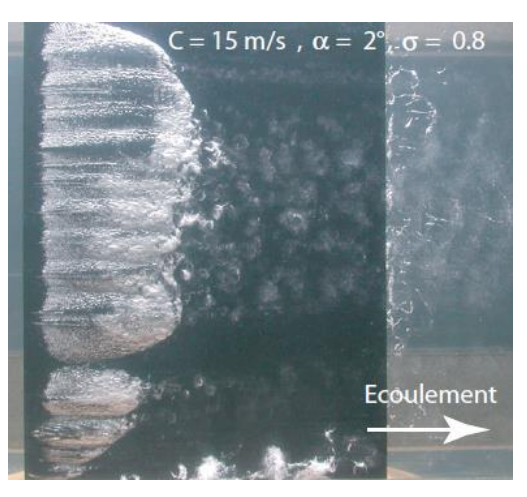

Figure II.8-Développement de la cavitation à poche attachée sur l'extrados du

Profil 2D NACA 009 **[2]**

### **II.9.2. Cavitation à bulles convectés :**

La phase vapeur est constituée d'un certain nombre de volumes sphériques. On observe dans les zones à faibles taux de voracité le développement de cavités sphériques (bulles) initiées à partir des germes contenus dans le liquide, ces bulles prennent naissance dans les zones de pression inférieure ou égale à la pression de vapeur, croissent dans la zone de faible pression, puis implosent dans la zone où la pression devient supérieure à la pression de vapeur du liquide.

Ce type de cavitation sont à l'origine du bruit de cavitation par exemple dans les machines hydrauliques la cavitation à bulles se produit principalement à la sortie des aubes de turbines et des propulseurs marins.

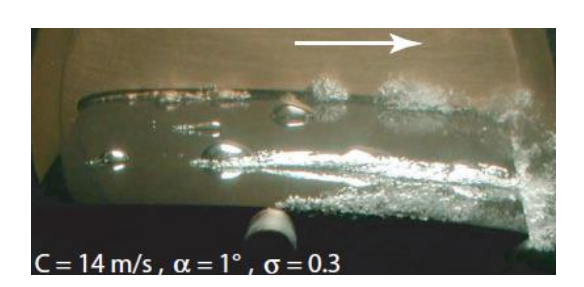

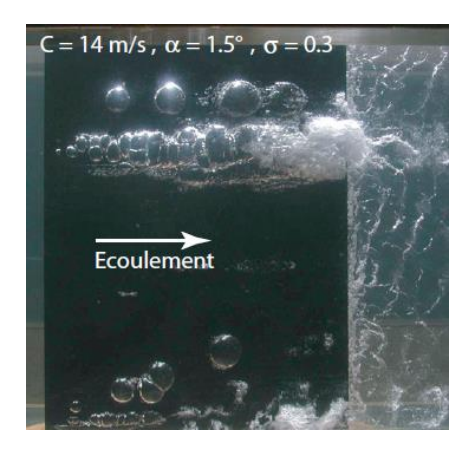

Figure II.9-Développement de la cavitation à bulles sur l'extrados du Profil 2D NACA 009 [2]

## **II.9.3. la cavitation de vortex :**

La cavitation de vortex peut être attachée ou convectée. Elle se produit, dans tous les cas, sous l'effet de la dépression au cœur des tourbillons. On peut distinguer trois types de cavitation de vortex:

 **Les tourbillons de Von Karman cavitants** : Ces tourbillons se forment dans le sillage des profils hydrodynamiques. Ils prennent naissance sur le corps solide et sont convectes par l'´ecoulement d'une façon alternée.

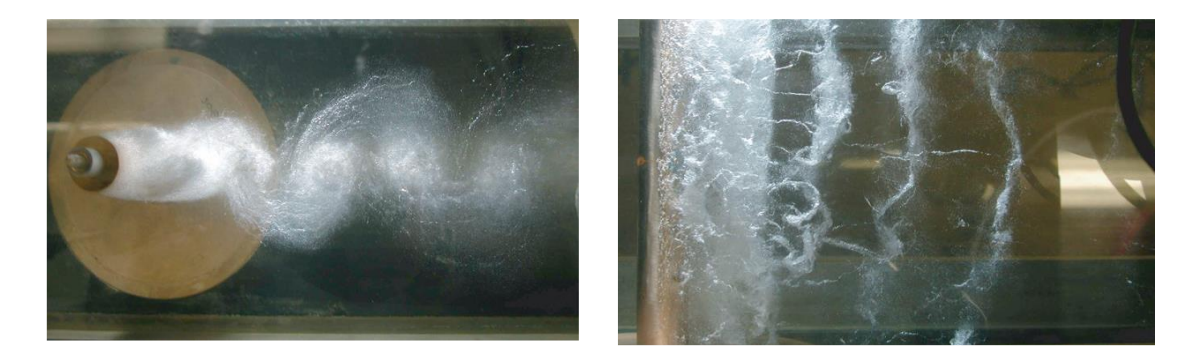

Vue de côté Vue de dessus

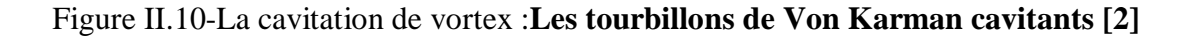

 **Le tourbillon marginal cavitant** : Ce type de cavitation prend naissance à l'extrémité des ailes d'envergure finie (ex. pales d'hélice). Le tourbillon marginal cavitant secaractérise par sa remarquable stabilité. Son intensité se conserve, souvent, sur de tr`es longues distances en aval du plan porteur ;

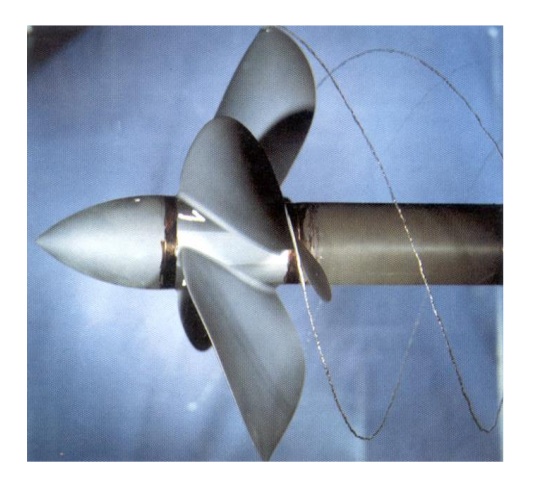

Figure II.11-Cavitation de tourbillon marginal ; photo BEC (Bassin d'Essais des Carènes)

 **La torche de cavitation** : Ce type de cavitation se forme au cœur du tourbillon de sortie des turbines hydrauliques (Francis, hélice) en s'attachant au moyeu de la roue. Pour les grandes valeurs de débit (supérieures au débit nominal), la torche prend une forme axisymétrique avec des modes de fluctuations axiaux. En revanche, pour les petites valeurs du débit, la torche prend une forme de spirale divergente tournant dans le même sens que la roue avec une vitesse d'environ 1/3 de celle de la roue. La torche de cavitation constitue la source principale des fluctuations de pression dans une turbine hydraulique et des instabilités de fonctionnement qui peuvent en résulter (Jacob [1993]).[ref-2-]

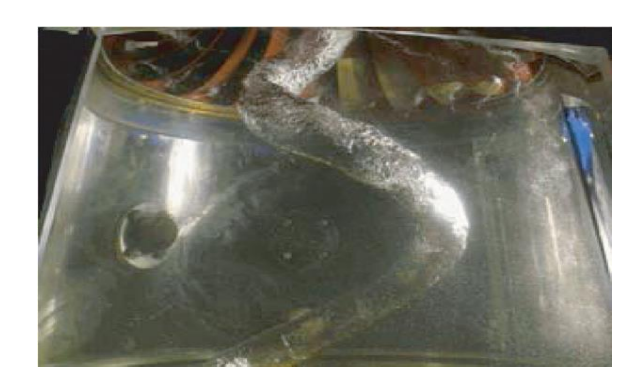

Figure II.12- La cavitation de vortex :**la torche.**

# **II.10. Les effets de la cavitation**

En dehors des applications industrielles ou médicales décrites plus loin, la cavitation a essentiellement des conséquences négatives et restrictives sur le fonctionnement des installations hydrauliques. La cavitation se manifeste par différents effets dont les implications sont plus ou moins dommageables selon son intensité ou selon la préoccupation de l'utilisateur.

- **Bruit** : La toute première manifestation de la cavitation est l'apparition d'un bruit, plus ou moins fort selon son développement. Cette conséquence est particulièrement préoccupante pour le domaine de la discrétion sous-marine. Le bruit rayonné est dû aux fluctuations de volume des bulles ou des poches de vapeur. En fonction du développement de la cavitation, il va évoluer de petits crépitements à un bruit qui peut dépasser les limites supportables par l'oreille humaine. Le bruit de cavitation est, de loin, la source la plus importante de bruit liée aux écoulements de liquide. Comme le bruit de cavitation apparait bien avant que celle-ci soit visible sous forme de bulles ou de poches, l'analyse acoustique est un outil très utile pour la détection de la cavitation.
- **Performances :** La seconde manifestation de la cavitation instationnaires qui se traduisent par des vibrations. Par exemple, la cavitation des hélices d'un bateau engendre des excitations de la ligne d'arbre qui peuvent se répercuter comme vibrations sur les structures du bateau.
- **Vibrations :** La troisième conséquence les vibrations qui sont liées aux fluctuations des structures cavitantes en présence de parois solides. Ces fluctuations génèrent des efforts instationnaires qui se traduisent par des vibrations. Par exemple, la cavitation des hélices d'un bateau engendre des excitations de la ligne d'arbre qui peuvent se répercuter comme vibration sur les structures du bateau.
- **Erosion** : Enfin, la dernière conséquence est le phénomène d'érosion mécanique. Dans la phase d'évolution des structures cavitantes, le phénomène de collapse des volumes de vapeur est souvent très rapide et génère de très grandes vitesses locales de liquide. Si ce collapse se produit au voisinage d'une paroi, il se forme des jets de liquides dirigés vers la paroi ; ces jets, étant d'une très grande énergie, peuvent engendrer des dommages de type érosion qui, si ce phénomène se multiplie, peuvent aller jusqu'à la destruction physique de la structure. Les illustrations ci-dessous sont une démonstration de l'endommagement de machines dû à l'érosion de cavitation :

La cavitation est à l'origine de nuisances graves telles que l'érosion des matériaux, le bruit et les chutes des performances dans les installations hydrauliques ou marines. En effet après que les bulles sont créées elles implosent de façon très brutale lorsqu'elles sont dans une zone ou la pression est plus élevée, créant une onde de choc suffisamment forte pour abimer le corps dans le liquide. Le schéma suivant montre l'érosion par cavitation d'un départ de tartre fixe aux parois une chaudière elle est due à l'implosion brutale des bulles créant des ondes.

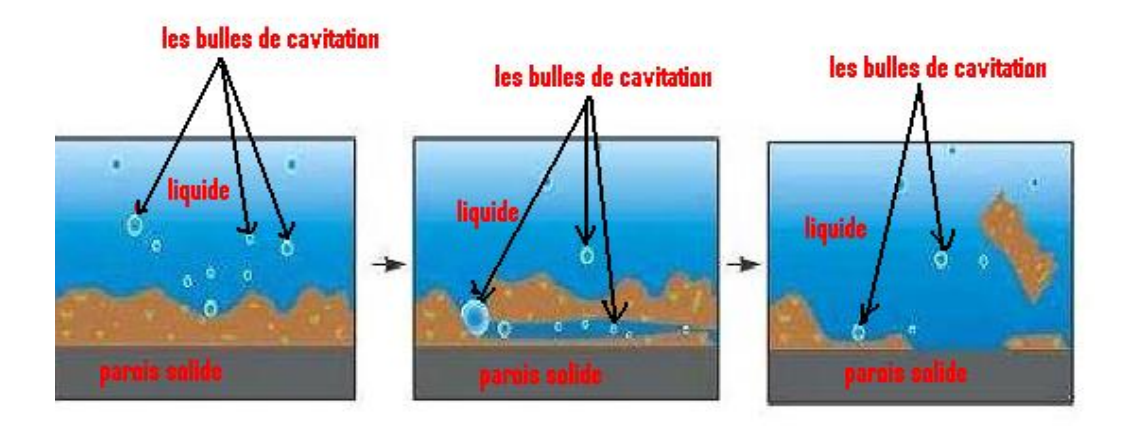

Figure II.13-l'érosion par cavitation

On remarque aussi que lors de l'implosion du centre de la cavité, de l'énergie est dégagée formant alors des ondes détruisant les matériaux locaux.

La cavitation a un donc un effet dégradant sur les matériaux.

Les efforts parasites sur les structures solides.

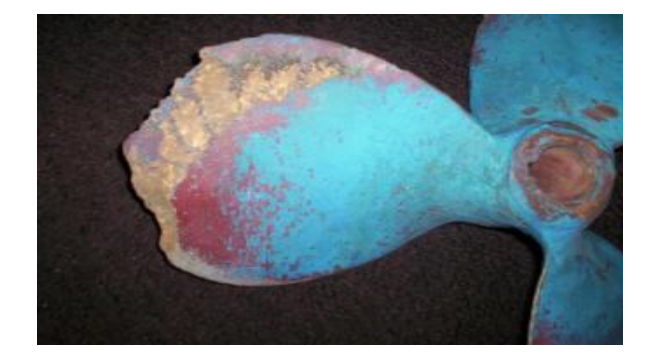

Figure II.14- l'effet de cavitation sur les structures solides.

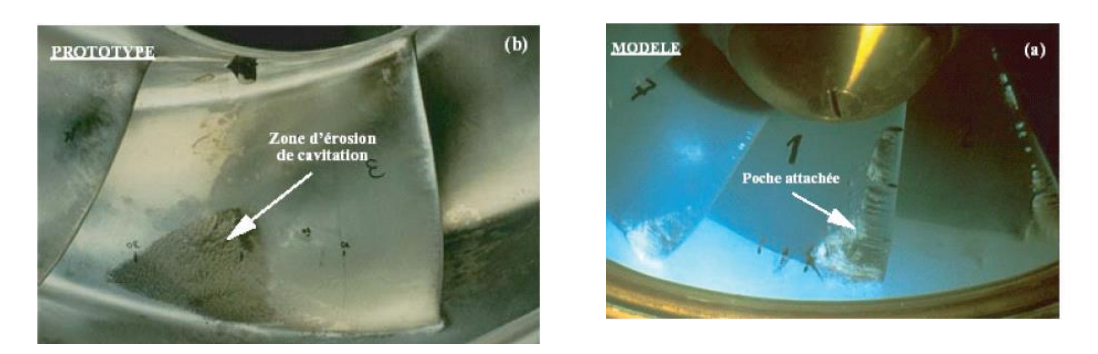

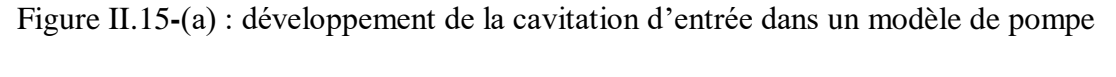

d'accumulation. (b) : dégâts d'´erosion sur le prototype après 400 h de fonctionnement

# Farhat [1994]

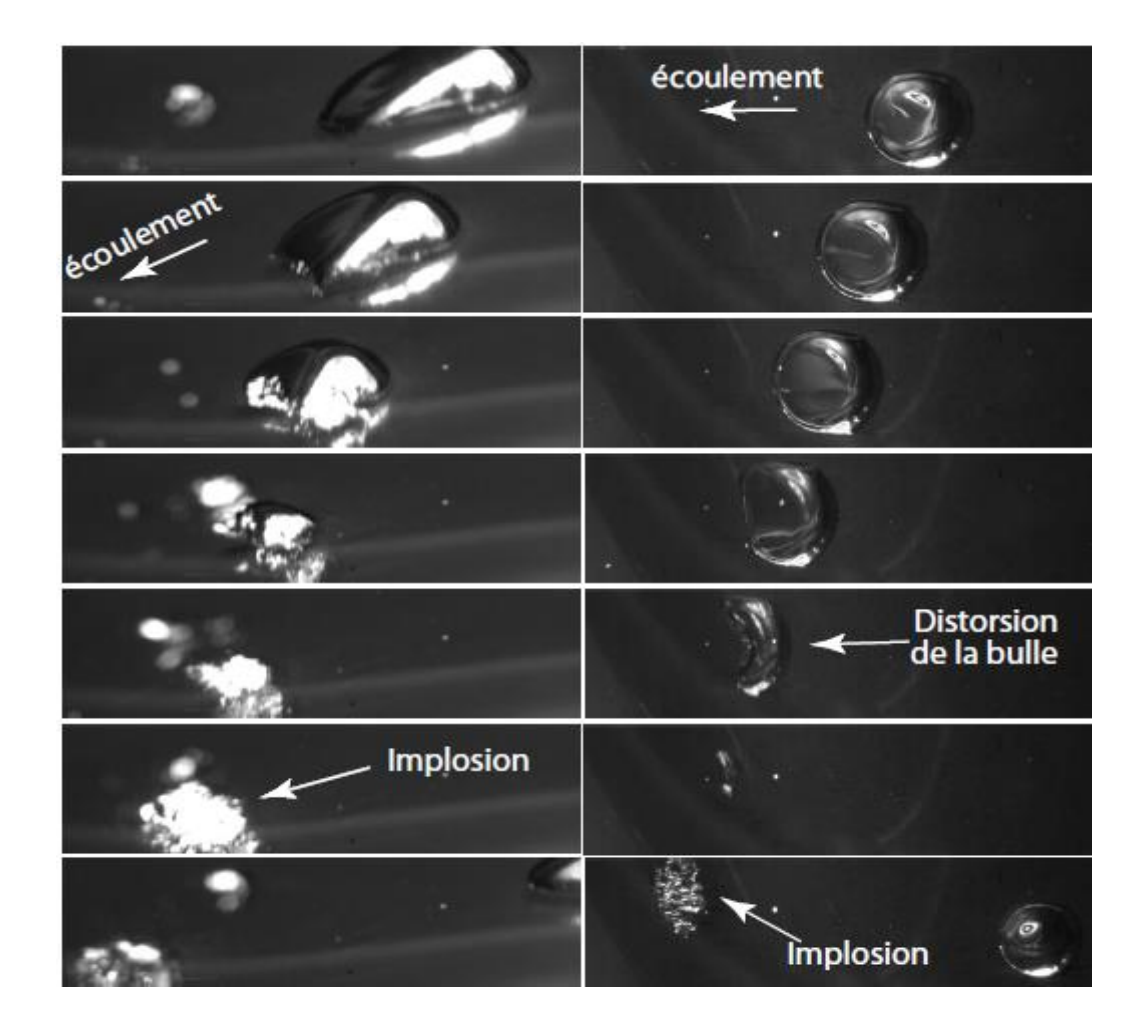

Figure II.16-Implosion d'une bulle sur la paroi d'un profil elliptique monté dans le tunnelde cavitation.  $C = 14m/s$ ,  $\sigma = 0.38$ ,  $\alpha = 1$ .

# **II.11. Les applications de la cavitation :**

Malgré ses aspects négatifs, la cavitation trouve des applications dans les procèdes industriels qui nécessitent la concentration d'´énergie sur des petits domaines afin de produire localement des pics pression élevés. Assez souvent ,elle est alors obtenue par des moyens ultrasonores qui permettent de produire des implosions de bulles au près d'une densité d'énergie modérée On peut citer par exemple :

- Le nettoyage des surfaces par ultrasons ou par jets cavitants .
- La dispersion de particules dans les liquides.
- La production d'émulsions.
- La destruction de cellules vivantes et de bactéries.

# **II.12. Comment éviter la caviation :**

Pour éviter l'apparition de la cavitation, il faut maintenir le **nombre de cavitaiton** aussi élevé que possible. En plus, un nombre de cavitation bas induit une consommation importante d'énergie et de faibles dimensions de la turbomachine.

Les mesures suivantes réduisent la tendance à la cavitation :

- Eviter les pressions basses.
- Eviter les températures proches de point d'ébullition du fluide
- Utiliser des profils daubes minces
- Choisir des petits angles d'ajustages des aubes
- Eviter tout changement de direction brusque de l'écoulement
- Arrondir le bord d'attaque

# **Modèle Mathématique**

**e** chapitre est consacré en premier lieu à la présentation des différents modèles utilisés dans la modélisations numérique de la cavitation et ainsi les équations de Navier Stokes des écoulements incompressibles. En fin, il présente les équations des modèles de turbulence utilisés dans cette étude à savoir : $k - \omega SST$ . C<br>modèles d

# **III.1. Introduction :**

La modélisation numérique de la cavitation est basée sur le système composé des équations suivantes, la conservation de la masse (continuité), conservation de la quantité de mouvement et loi d'état barotrape. Les modèles de cavitation à deux fluides considèrent la phase liquide et la phase vapeur, pour ce là on a deux types d'approches dans ces modèles :

- 1- Les modèles multi phasiques (diphasiques).
- 2- Les modèles à un fluide.

# **III.2. Les modèles multiphasiques (diphasiques) :**

Les modèles multiphasiques sont basés sur la modélisation classique d'un écoulement multiphasique, avec utilisation des équations de continuité et de quantité de mouvement distinctes pour chaque phase tel que les deux phases on peut présenter comme des fluide différents ( $L:$  *liquide*;  $V:$  *vapeur*) à résolues séparément en quantifiant les échanges de masse, de quantité de mouvement et éventuellement d'énergie entre ces deux phase et un modèle de turbulence.

Donc les inconnues de ce problème sont les vecteur vitesses de liquide  $\overrightarrow{U_L}$  et de vapeur $\overrightarrow{U_R}$ , les pressions  $P_L$ ,  $P_V$  et la fraction massique $\alpha_V$ . Les nombres des inconnues 9 et on dispose 9 équations :Les équations des forme générale été proposée par Delhaye (1968) et Ishi [12].

#### **L'équation de la conservation de masse (continuité**) **pour**  *k* **phases :**

Le modèle à deux fluides est caractérisé par deux champs de vitesse indépendants qui précisent la vitesse de chaque phase

$$
\frac{\partial}{\partial t}(\alpha_k \cdot \rho_k) + \frac{\partial}{\partial x_i}(\alpha_k \cdot \rho_k \cdot U_{k,i}) = \sum_{s=1}^k \Gamma_k
$$
\n(III.1)\n  
\nOù :

Le nombre de phase, *k* : =1,2 dans le cas de cavitation.

Avec la condition de Transfer masse interphase :

$$
\sum_{k=1}^{2} \Gamma_k = 0 \tag{III.2}
$$

Où :

: *<sup>k</sup>* Représente le terme de transfert de masse entre les deux phases *L* et *V* (au niveau des interphases).

Une condition supplémentaire relative aux modèles multiphasique doit être faite concernant les fractions de volume :

k: Le nombre de phase, k := 1,2 dans le cas de cavitation.  
\nAvec la condition de Transfer masse interphase :  
\n
$$
\sum_{k=1}^{3} \Gamma_k = 0
$$
\n(III  
\nOù :  
\n $\Gamma_k$ : Représente le terme de transfert de masse entre les deux phases L et V (au niveau interphases).  
\nUne condition supplémentaire relative aux models multiphasique doit être faite  
\ncernant les fractions de volume :  
\n
$$
\sum_{k=1}^{3} \alpha_k = 1 \Leftrightarrow \alpha_k = \frac{V_k}{\sum_{k=1}^{3} V_k}
$$
\n(III.3)  
\n $\alpha_k$ : La fraction volumique locale.  
\n $\triangleright$  6 équations scalaires résultant des deux équations vectorielles de quantité  
\nde mouvement pour les deux phases :  
\nLa forme générale des équations de quantité de mouvement pour k phase sont écrit  
\nvarate :  
\n
$$
\frac{\partial}{\partial t} (\alpha_k \cdot \rho \cdot U_{k,i}) + \frac{\partial}{\partial x_j} (\alpha_k \cdot \rho \cdot U_{k,i} \cdot U_{k,j}) = -\alpha_k \cdot \frac{\partial p_k}{\partial x_j} + \frac{\partial}{\partial x_j} (\alpha_k \cdot \tau_{k,ij}) + \alpha_k \cdot \rho_k \cdot g_i
$$
\n(III.4)  
\n $\checkmark$  3 équations de quantité de mouvement pour liquide :  
\nOn pose :  $\{k = L(liqqide)$   
\n $\alpha_k = \alpha_L$   
\n $\checkmark$  8 (equations de quantité de mouvement pour vapeur :  
\nOn pose :  $\{k = V(vapeur) \}$   
\nunitissant l'hypothèse simplificative qui s'applique sur le fluide non visqueux à l'interface,  
\ne deux phases liquide et vapeur. On néglige la tension superficie, ce qui implique qu'il ne

 $\alpha_k$ : La fraction volumique locale.

 **6 équations scalaires résultant des deux équations vectorielles de quantité de mouvement pour les deux phases** :

La forme générale des équations de quantité de mouvement pour *k* phase sont écrit suivante :

$$
\frac{\partial}{\partial t}(\alpha_k \cdot \rho \cdot U_{k,i}) + \frac{\partial}{\partial x_j}(\alpha_k \cdot \rho \cdot U_{k,i} \cdot U_{k,j}) = -\alpha_k \cdot \frac{\partial p_k}{\partial x_j} + \frac{\partial}{\partial x_j}(\alpha_k \cdot \tau_{k,ij}) + \alpha_k \cdot \rho_k \cdot g_i
$$
 (III.4)

 $\checkmark$  3 équations de quantité de mouvement pour liquide :

On pose : 
$$
\begin{cases} k = L(liqqide) \\ \alpha_k = \alpha_L \end{cases}
$$

 $\checkmark$  3 équations de quantité de mouvement pour vapeur :

On pose: 
$$
\begin{cases} k = V \text{ (vapeur)} \\ \alpha_k = \alpha_V \end{cases}
$$

en utilisant l'hypothèse simplificatrice qui s'applique sur le fluide non visqueux à l'interface, entre deux phases liquide et vapeur. On néglige la tension superficiel, ce qui implique qu'il ne

#### Chapitre III Modèle Mathématique

reste que les efforts dus aux forces normales associées à la pression, et que ces efforts sont égaux ils ont découlé une égalité entre la pression des deux phases à l'interface  $P_{L} = P_{V}$ .

Parmi les chercheurs ont choisir cette méthode pour modéliser des écoulements cavitants, tel que modélise le terme de transfert de masse entre les deux phase, Grogger et Alajbegavic 1998 à utilisent une forme simplifiée de l'équation de **Rayleigh-Plesset**, et une loi de la trainée d'une sphère pour modéliser le transfert de quantité de mouvement.

Le modèle de Sauer et Schnen 2000 [13], elles modélisent la zone transition entre la phase liquide et vapeur, tel que ce modèle montre de poches attachées et non attachées.

### **III.2.1 Méthode de modélisation de l'interface :**

Les approches qui utilisent les méthodes de l'interface liquide et vapeur sont basées sur des méthodes suivies ou de capture d'interface et les difficultés de ces méthodes sont la localisation et la définition de cette interface.

Parmi les méthodes plus utilise pour modélise l'interface V.O.F (volume of fluid), méthode S.M.I.C. (Simple Line Interface Calculassions).

#### **III.2.1.1. La méthode V.O.F :**

A été principalement utiliser pour simuler les écoulements de fluide non miscible en résolvant une seule série d'équations de quantité de mouvement et en détectant la fraction volumique pour chaque phase dans le domaine. Tel que la fraction de volume est une fonction bornée entre 0 et 1. Elle fournit l'information sur le taux volumique occupé par l'un des deux phases dans chaque cellule.

- La fraction de volume est égale 1, si la cellule est remplie du fluide.
- La fraction de volume est égale Zéro 0, si la cellule ne contient pas le fluide.

 $\triangleright$  La fraction de volume prend des valeurs entre (0 et 1) si la cellule est traversée par l'interface (la cellule contient les deux phases).

La fraction de volume est transportée par les fluide ainsi son évolution est gouvernée par l'équation suivante :

$$
\frac{\partial}{\partial t}(\alpha) + \frac{\partial}{\partial x_i}(\alpha \cdot U_i) = 0
$$
\n(III.5)

# **Sauer et Schnéer 2000 [14] :**

Introduisent un terme source aux niveaux de l'équation de fraction de volume. Ce terme source modélise la vaporisation et la condensation du fluide (la création et la destruction du deuxième fluide qu'est la vapeur) :

Telle que l'équation de transport de la fraction de la phase dans une cellule.

$$
\frac{\partial}{\partial}(\alpha_k) + \frac{\partial}{\partial}(\alpha_k \cdot U_i) = \mathbf{\dot{S}}_k
$$
\nOb: 
$$
\mathbf{\dot{S}}_k
$$
 Let term 
$$
\mathbf{Cov} = \mathbf{Cov} \mathbf{Cov} \mathbf{Cov}.
$$

 $\alpha_k$  Le rapport du volume de la vapeur par celui de la cellule.

Dans le modèle cavitants  $\alpha_k = \alpha_v$ , et le terme source tiendrait compte de la production destruction de la vapeur par cavitation.

L'interface liquide vapeur :

Le tenseur des contraintes est isotrope et normal et plus égale à la pression statique, dans un fluide en mouvement, il peut être décomposé en deux parties :

- Partie due à la contribution de la pression.
- Partie due à la viscosité.

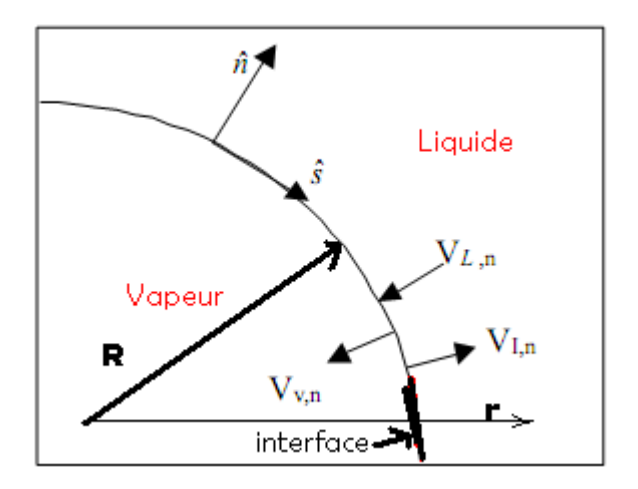

Figure –III-01-interface liquide-vapeur.

$$
P_{int} - P_{ext} + 2.\mu. \left(\frac{\partial V_r}{\partial r}\right)_{r=R} - \frac{2.S}{R} = 0 \tag{III-7}
$$

Où :

 $P_{int}$ : La pression de vapeur.

 $P_{ext}$ : La pression de liquide.

 $\mu$ .  $\left(\frac{\partial V_r}{\partial r}\right)_{r=R}$ : La contribution de la viscosité.

∶La tension superficielle.

La conservation du débit dans le liquide donne :

$$
4. \pi r^2 V_r = 4. \pi R^2 R \tag{III-8}
$$

$$
\frac{\partial V_r}{\partial r}\big)_{r=R} = -2 \cdot \frac{\dot{R}}{R} \tag{III-9}
$$

En tenant compte des équations III-6 et III-8, l'équation de l'équilibre des contraintes normales à l'interface d'une bulle est donné par :

$$
P_{int} - P_{ext} - 4 \cdot \mu \cdot \frac{\dot{R}}{R} - 2 \cdot \frac{S}{R} = 0
$$
 (III-10)

Où :

$$
P_{int} = P_V + P_g \tag{III-11}
$$

Avec :

 $P_V$ : Pression de vapeur saturante.

 $P_g$ : Pression des gaz partiels non condensable.

A l'équilibre de l'interface demande la pression intérieure, somme des pressions partielles du gaz  $P_g$  et de la vapeur  $P_v$  soit égale à la pression extérieur  $P_{\infty}$  augmentée du terme de tension superficielle soit :

$$
P_{\infty} = P_V + P_g - 2.\frac{s}{R}
$$
 (III-12)

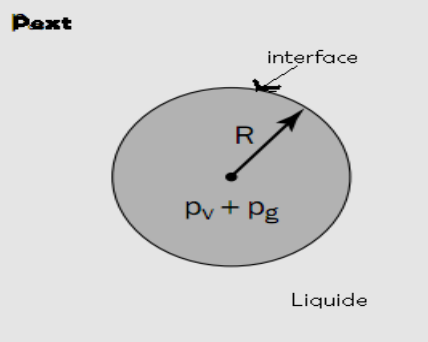

Figure –III-02- une bulle

Les équations de mouvement sont fermées avec les relations suivantes :

$$
\sum_{k} \alpha_{k} = 1 \tag{III.13}
$$

La densité :

$$
\rho = \sum_{k} \alpha_{k} \cdot \rho_{k} \tag{III.14}
$$

La viscosité :

$$
\mu = \sum_{k} \alpha_{k} \cdot \mu_{k} \tag{III.15}
$$

Dans le cas cavitation (phase liquide et phase vapeur) ces équations deviennent :

• 
$$
\alpha_L + \alpha_V = 1
$$
 (III-16)

• 
$$
\rho = \alpha_V \cdot \rho_V + (1 - \alpha_V) \cdot \rho_L \tag{III-17}
$$

• 
$$
\mu = \alpha_V \cdot \mu_V + (1 - \alpha_V) \cdot \mu_L
$$
 (III-19)

Donc l'équation de quantité de mouvement est dépendante des fractions volumiques de toutes les phases à travers les définitions de  $\mu$  et  $\rho$  dans le cas où l'on tient compte de l'énergie :

$$
\sum_{k} \alpha_{k} = 1
$$
\n(L1.14)  
\nLa densité :  
\n
$$
\rho = \sum_{k} \alpha_{k} \cdot \rho_{k}
$$
\n(L1.14)  
\nLa viscosité :  
\n
$$
\mu = \sum_{k} \alpha_{k} \cdot \mu_{k}
$$
\n(D1.15)  
\nDans le cas cavitation (phase liquide et phase vapeur) ces équations deviennent :  
\n
$$
\alpha_{L} + \alpha_{V} = 1
$$
\n(L1-16)  
\n
$$
\rho = \alpha_{V} \cdot \rho_{V} + (1 - \alpha_{V}) \cdot \rho_{L}
$$
\n(L1-17)  
\nDone l'équation de quantité de mouvement est dépendante des fractions volumiques de  
\ntes les phases à travers les définitions de  $\mu$  et  $\rho$  dans le cas où l'on tient compte de  
\nenergie :  
\n
$$
\sum_{k} \alpha_{k} \cdot \rho_{k} + \frac{\partial}{\partial x_{j}} (\overline{U_{i}} \cdot (\rho \cdot E + p)) = \frac{\partial}{\partial x_{j}} (k_{s}g \cdot \frac{\partial T}{\partial x_{j}}) + S_{k}
$$
\n(L1-20)  
\nacc :  
\n
$$
E = \frac{\sum_{k} \alpha_{k} \cdot \rho_{k} \cdot E_{k}}{\sum_{k} \alpha_{k} \cdot \rho_{k}}
$$
\n
$$
S_{n}
$$
 : Le terme source de chaler  
\n
$$
k_{s}g
$$
 : La conductivityé thermique effective.  
\nLa résolution de cette équation près de l'interface se complique s'il existe un écart  
\nloortant de température entre les phases.  
\nL3. Modèles à un fluide reformulent les équations diphasiques pour n'interviement  
\nlement que les équations d'un fluide équivalent aux propriétés physique variable. Le  
\n51  
\n52  
\n53  
\n64  
\n65  
\n67  
\n68  
\n69  
\n60  
\n61  
\n62  
\n63  
\n64  
\n65  
\n66  
\n67  
\n68  
\n69  
\n60  
\n61  
\n62  
\n63  
\n64  
\n65  
\n66  
\n67  
\n68  
\n69  
\n60  
\n61  
\n62  
\n63  
\n64

Avec :

$$
E = \frac{\sum_{k} \alpha_{k} \cdot \rho_{k} \cdot E_{k}}{\sum_{k} \alpha_{k} \cdot \rho_{k}}
$$

: *h S* Le terme source de chaleur

: *eff <sup>k</sup>* La conductivité thermique effective.

La résolution de cette équation près de l'interface se complique s'il existe un écart important de température entre les phases.

# **III.3. Modèles à un-fluide :**

Les modèles à un fluide reformulent les équations diphasiques pour n'interviennent seulement que les équations d'un fluide équivalent aux propriétés physique variable. Le modèle abandonne la reconstruction explicite de l'interface au profit d'une représentation isovaleur des propriétés physiques du fluide moyen. Ces modèles assimilent le modèle multifluide comme modèle forme d'une seule phase mélange homogène et continu. Et aussi le plus utilisés pour simuler le phénomène de cavitation.

Donc la résolution des équations régissant l'écoulement cavitant dans ces modèles est basée sur les équations de conservation de la masse et quantité de mouvement pour chaque élément de volume, avec une «équation d'état appliquée l'hypothèse d'équilibre thermodynamique entre la phase vapeur et liquide. Ces deux phases gênées par une dynamique commune, éliminant ainsi la vitesse de glissement entre deux phases.

### 1. **L'équation de continuité de mélange homogène** donne par [14]:

$$
\frac{\partial}{\partial}(\rho_m) + \frac{\partial}{\partial x_i}(\rho_m \cdot U_{mi}) = 0
$$
\n(III.21)

### **2. L'équation de diffusion :**

Cette équation exprime en fonction des variations de la concentration  $\alpha_k$  et  $\rho_k$ . Elle peutêtreécritcomme suite :

$$
\frac{\partial}{\partial}(\alpha_k \cdot \rho_k) + \frac{\partial}{\partial x_i}(\alpha_k \cdot \rho_k \cdot U_{mi}) = \mathbf{S}_k
$$
\n(III.22)

#### **3. L'équation de quantité de mouvement :**

$$
\frac{\partial}{\partial t}(\rho_m \cdot U_{mi}) + \frac{\partial}{\partial x_j}(\rho_m \cdot U_{m,i} \cdot U_{m,j}) = -\frac{\partial p_m}{\partial x_i} + \frac{\partial}{\partial x_j}(\tau_{m,ij}) + \alpha_k \cdot \rho_m \cdot g_i
$$
\n(III.23)

Avec les quantistes des mélanges sont définies comme suite :

La densité :

2 1 *m*  $\angle$   $\mathcal{F}_k$   $\alpha_k$ *k*  $\rho_m = \sum_{k=1}^{\infty} \rho_k \cdot \alpha_k$  $= \sum \rho_{_k} \, \cdot$  $\sum_{mi}^2 = \sum^2 \frac{\rho_k \cdot U_{ki}}{k}$  $U_{\scriptscriptstyle{mi}} = \sum^2 \frac{\rho_{\scriptscriptstyle{k}} \cdot U}{\rho_{\scriptscriptstyle{m}}}$ 

La vitessemoyenne :

$$
\overline{k=1} \quad \rho_m
$$

$$
P_m = \sum^2 P_k \cdot \alpha_k
$$

1 *m*  $\angle f_k \omega_k$ *k*

La pression :

52

# **III.4. Modèles stationnaires avec poche de cavitation :**

La plupart des modèles stationnaires sont basés sur la théorie des sillages. On peut avoir généralement la géométrie de la cavité en deux type : forme de poche cavité fermé sans au avec sillage et forme ouvert.

Le point de départ de la cavité correspondent la valeur minimum de pression situe au bord d'attaque. Ces modèles basés aussi à capture de l'interface entre vapeur-fluide est représentée par une ligne de courant à pression constante  $P = P_v$ , où  $P_v$  la pression de phase vapeur saturante.

La parte de sillage est modélisée d'une façon indépendante et la partie externe de la poche est modélisée comme un écoulement non cavitant par (des méthodes potentielles 'la place') ou bien par l'équation d'Euler stationnaire [15].

Ces modèles sont basés sur les hypothèses suivantes :

- La poche de cavitant est limitée par une surface de courant.
- $\triangleright$  Le sillage de cavitant est modélisé par une pression uniforme.
- Le profil initial de cavitant qui prendre compte la nouveau de la poche .ainsi à chaque itération un nouveau profil est détermine d'une manière explicite en fonction de la pression jusqu'à la convergence.

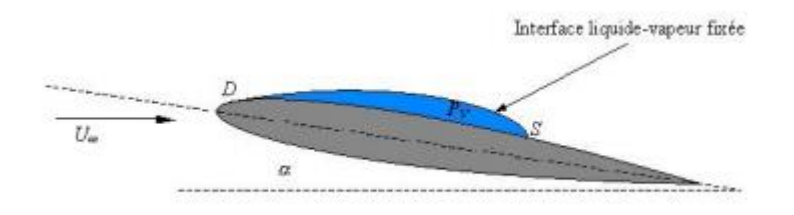

**Figure III.3 :** Modèle ferme sans sillage

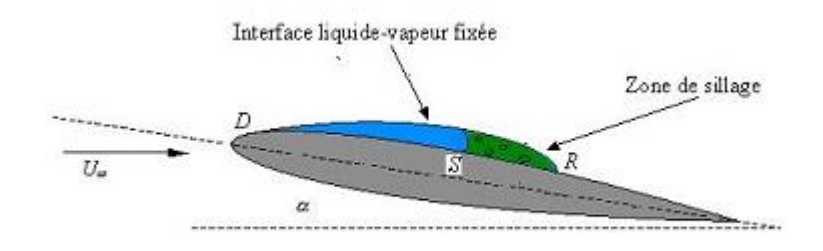

**Figure III.4 :** Modèle ferme avec sillage

La difficulté des ces modes sont le choix de la position de détachement de la poche cavitant et la modélisation de cette zone (sillage).

# **III.4.1. Point de détachement :**

Le point de détachement est un point très important dans études de modélisation numérique stationnaire. Puisque il influence sur l'aspect quantitatif de la forme de poche cavitant.

En peut avoir la condition du détachement régulier (lisse), cette condition impose certaines exigences :

- $\checkmark$  La pente de la poche au point du détachement est égale à celle de la surface de profil.
- $\checkmark$  La poche ne doit pas couper le profil au bord d'attaque.
- $\checkmark$  La pression sur le profil en amant de la poche est supérieure à celle de la poche.
- $\checkmark$  La pente de la distribution de la pression au bord d'attaque du profil est nulle.

Arakeri (1975), à démontre la présence d'un découlement de la couche limite laminaire en amont du point de détachement de la poche.

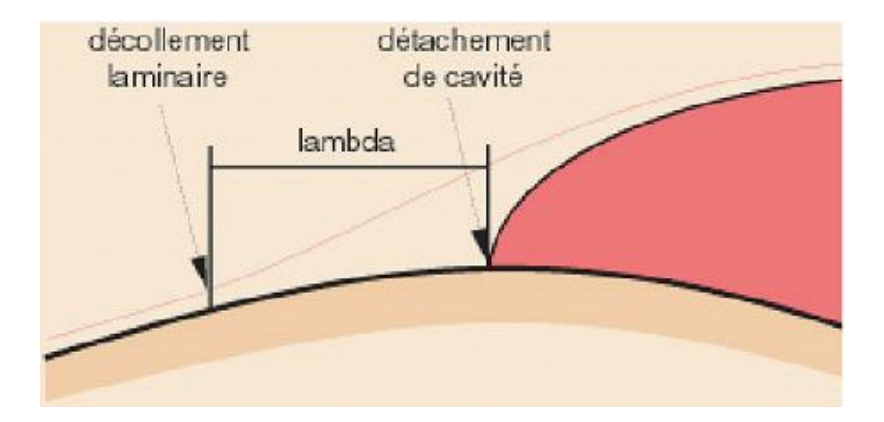

**Figure III.5** : Le détachement d'une poche de cavitation selon Arakeri [1]

Il propose en plus de la corrélation pour prédire la distance  $\lambda$  entre le point de détachement de la poche et le point de découlement. Cette distance ainsi que l'écoulement au voisinage de la poche sont étudies en fonction des forces de viscosité et de la tension superficielle à travers le nombre de Taylor-Saffman

$$
\frac{\mu \cdot U_{\infty}}{\eta_{g}}
$$
 (III.24)

Où :  $\mu$ : La viscosite dynamique.

 $U_{\alpha}$ : La vitesse à l'infini.

 $\eta_{g}$ : La Tension de surface entre liquide et vapeur.

Franc (1985), il confirmer les résultats d'Arakeri par l'expérience sur un profil hydrodynamique. Il propose un nouveau critère de détachement de la poche base sur les interactions entre la couche limite et de développement de la poche.

# **III.4.2. Modèles de fermeture :**

La zone de fermeture d'une poche de cavitation accrochée. C'est une zone diphasique et turbulente. Il existeplusieursmodèles de fermeturesuivant les figures :

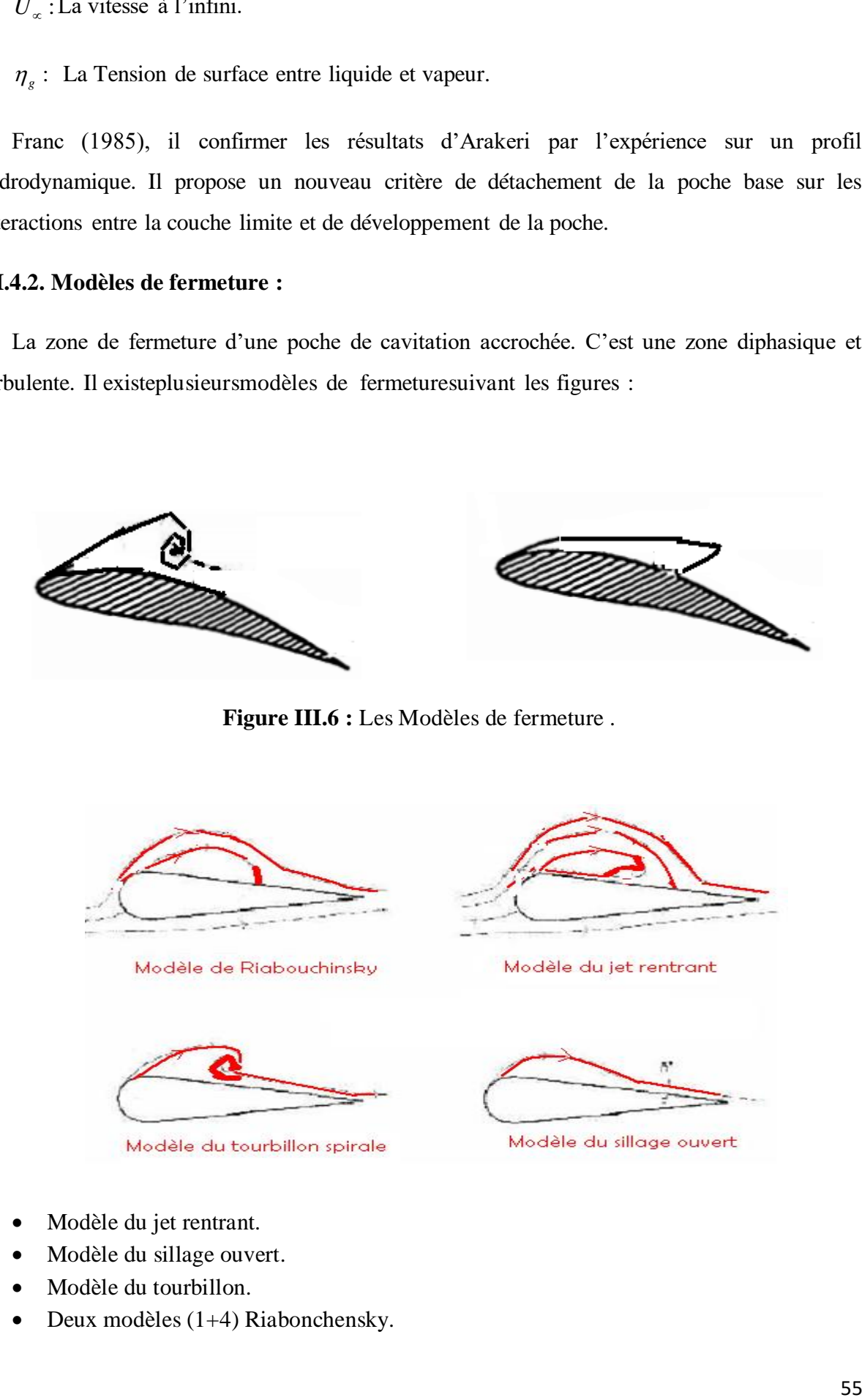

Figure III.6 : Les Modèles de fermeture.

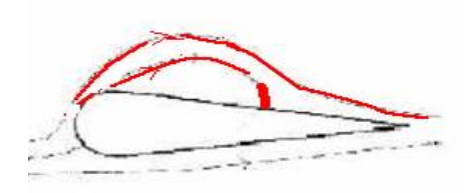

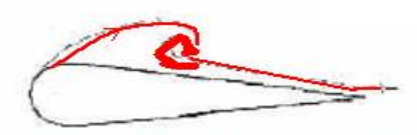

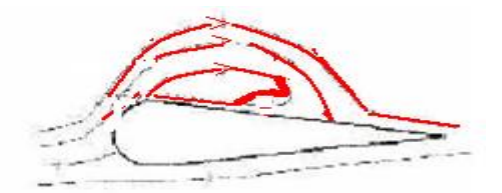

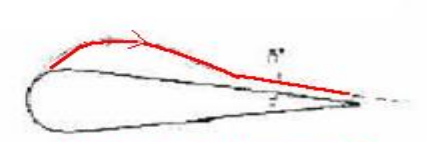

- Modèle du jet rentrant.
- Modèle du sillage ouvert.
- Modèle du tourbillon.
- Deux modèles  $(1+4)$  Riabonchensky.

Le modèle du jet rentrant, dans cette zone où l'écoulement de fluide recolle à la paroi et on avoir sur la Figure III.1, la structure d'un jet venant frapper la paroi. Ce jet se sépare en deux parties, l'une donne naissance à un jet rentrant dans la zone cavité et l'autre jet assure le recollement de fluide à la paroi.

Et pour la modélisation de la zone de fermeture de poche de cavitation est d'annuler la vitesse sur la ligne de courant qui forme la poche au point de stagnations (à la paroi).

## **III.5. Modèles in-stationnaires :**

Les modèles in-stationnaires utilisent les équations classiques des écoulements compressibles ou pseudo-compressibles et peuvent être classé en trois types :

1. Les modèles utilisant une loi barotrope.

2. Les modèles utilisant une équation de production transport du taux de vide.

3. Les modèles utilisant une équation sur l'évolution de bulles.

**1. Les modèles utilisant une loi barotrope :** ce modèle à proposer une relation entre la densité de liquide et vapeur et la pression pour fermer le système physique telle que :

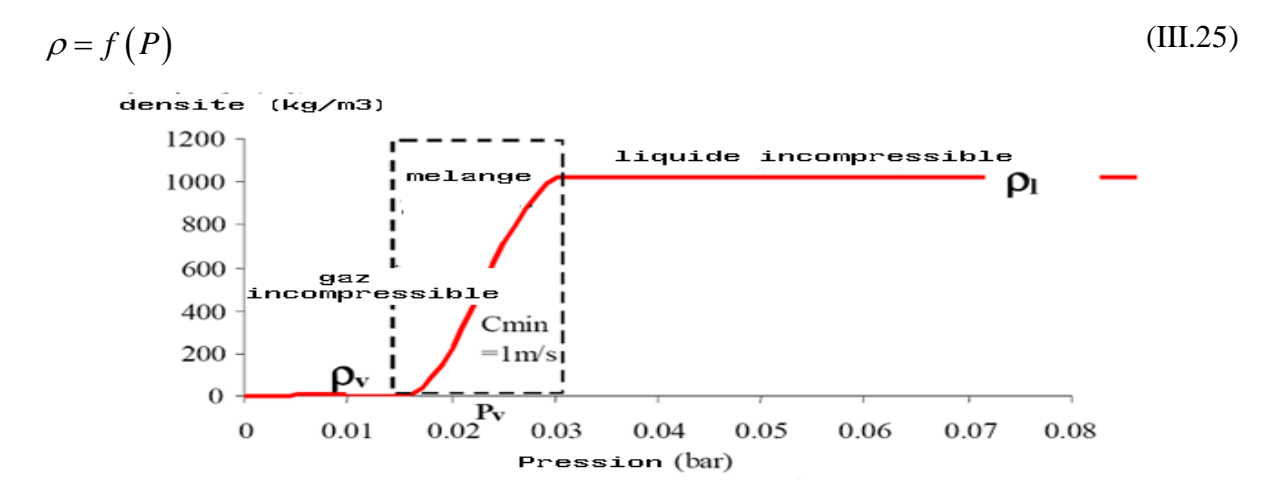

**Figure III.7 :** loi barotropique de Reboud pour l'eau (d'après Coutier-Delgosha et al .2000)

Cette courbe présente la variation de la densité du liquide ou vapeur en fonction de pression. Les deux valeurs extrêmes sont reliée par une courbe dont la pente correspond à

l'inverse de carre de la vitesse du son dans la zone mélange  $A_{\min}$  et détermine empiriquement. Avec la vitesse de son :

$$
A^2 = \frac{dp}{dp} \tag{III.26}
$$

2- Les modèles utilisant une équation de production transport du taux de vide  $(\alpha)$  : c'est un modèle pour fermer le problème physique, proposant une équation de transport d'un scalaire passif avec un terme source pour le taux de vide. D'après Ishii qui proposée une équation du modèle de diffusion ou de mélange, telle que :

$$
\frac{\partial(\alpha)}{\partial t} + \frac{\partial}{\partial x_i} (\alpha \cdot U_i) = \mathbf{\dot{S}} \tag{III.27}
$$

 $O\grave{u}$ :  $\alpha$ : Taux de vide ou fraction de volume.

S : Terme de source.

ч

Il existe plusieurs modélisations du terme source (la vaporisation et la condensation du fluide). Comme utilisent dans les «équations de Reyleigh-Plesset pour le modéliser.

**3- Les modèles utilisant une équation sur l'évolution de bulles :** le modèle des bulles sphériques qui est la plus approprié pour les écoulements cavitants dans les quels les microbulles grandissent jusqu'à avoir une taille macroscopique visible quand elles rentrent dans les régions à faible pression, puis implosent en atteignant les zones à haute pression. Puisque tous les modèles des bulles sphériques sont basés sur une version modifiée d'une manière ou d'une autre de l'équation de Rayleigh-Plesset qui définit la relation entre le rayon d'une bulle sphérique  $R_\beta$  et la pression loin P de la bulle.

Le modèle de l'écoulement que nous avons utilisé et disponible dans logiciel **ANSYS CFX** pour étudier le phénomène de la cavitation c'est **modèle multiphasiques mélange homogène** (mélange liquide –vapeur) est en général le mélange considère comme l'écoulement d'un seul fluide, qui est représenté dans le domaine de calcul à la fois sons forme liquide et sous forme vapeur. Par conséquent le taux de vide  $\alpha$  est relié à la densité du mélange par la relation suivant :

$$
\rho_m = \alpha_L \cdot \rho_L + (1 - \alpha_L) \cdot \rho_V \tag{III.28}
$$

 1. l'équation régissant les écoulements multiphasique comprennent la conservation de la masse pour chaque phase devient :

$$
\frac{\partial}{\partial}(\alpha_k \cdot \rho_k) + \frac{\partial}{\partial x_i}(\alpha_k \cdot \rho_k \cdot U_i) = \mathbf{S}_k
$$
\n(III.29)

1. l'équation de quantité de mouvement pour le mélange (en supposant l'absence de glissement interphase) :

$$
\frac{\partial}{\partial t}(\rho_m \cdot U_{mi}) + \frac{\partial}{\partial x_j}(\rho_m \cdot U_{m,i} \cdot U_{m,j}) = -\frac{\partial p_m}{\partial x_i} + \frac{\partial}{\partial x_j}(\tau_{m,ij}) + \alpha_k \cdot \rho_m \cdot g_i
$$
\n(III.30)

Où :

 $\alpha_{_k}$  ,  $U_{_{mi}}, \rho_{_{mk}}, S_{\c{k}}$ Représentent respectivement la fraction volumique, composantes de la vitesse cartésienne, la densité et taux de production de masse de la phase *k* .

*i g* : représente l'accélération de la pesanteur

*P* la pression

 $\tau_{ij}$  le tenseur des contraintes à la vitesse de déformation en utilisant la loi de Navier-Stokes :

$$
\tau_{ij} = \mu_m \cdot \left( \frac{\partial U_{mi}}{\partial x_j} + \frac{\partial U_{mj}}{\partial x_i} \right) \text{Avec} \quad \mu_m = \alpha_L \cdot \mu_L + (1 - \alpha_L) \cdot \mu_V \tag{III.31}
$$

Où :  $\mu_m$ : La viscosité de mélange.

2. Nous suppose que les sources de masse découlent de transfert de masse interphase et donc satisfaire la contrainte :

$$
\sum_{k=1}^{2} \dot{S}_k = 0 \tag{III.32}
$$

Et nous avons aussi la contrainte que les phases doivent remplir le volume disponible :

$$
\sum_{k=1}^{2} \alpha_k = 1 \tag{III.33}
$$

Les équations (III.19), (III.20), (III.21), (III.22), et (III.23) forment un système clos impliquant  $(N + 4)$  équation et  $(N + 4)$  inconnues. N étant le nombre de phases, pour plus commodité, nous choisissons de remplace l'une des équations de continuité avec la somme de toutes les équations de continuité et devise par leur densités respectives :

$$
\sum_{k=1}^{2} \frac{1}{\rho_k} \cdot \left( \frac{\partial}{\partial} (\alpha_k \cdot \rho_k) + \frac{\partial}{\partial x_i} (\alpha_k \cdot \rho_k \cdot U_i) - \mathbf{S}_k \right) = 0
$$
\n(III.34)

Lorsque toutes les phases sont incompressibles la cavitation implique deux phase une phase liquide et vapeur avec des sources liées par :

$$
\dot{S}_V = -\dot{S}_L = \dot{S}_{LV} \tag{III.35}
$$

Donc en peut être écrire l'équation 6 ce forme réduit à :

$$
\frac{\partial U_i}{\partial x_i} = \mathbf{S}_{LV} \cdot \left(\frac{1}{\rho_v} - \frac{1}{\rho_L}\right) \tag{III.36}
$$

# **III.6. Le modèle de cavitation :**

Le modèle de cavitation développé dans ANSYS CFX est basé sur l'équation de Rayleigh-Plesset, qui décrit la croissance d'une bulle de vapeur dans un liquide. Ainsi la production de vapeur due à la cavitation est pris compte par l'ajout d'un terme source particulière dans l'équation de continuité.

Et base ce modèle sur l'approximation homogène à l'échouement de la vapeur d'eau est adopte considérant le champ de vitesse même pour toutes les phases en supposant phase continue et sans vitesse de glissement.

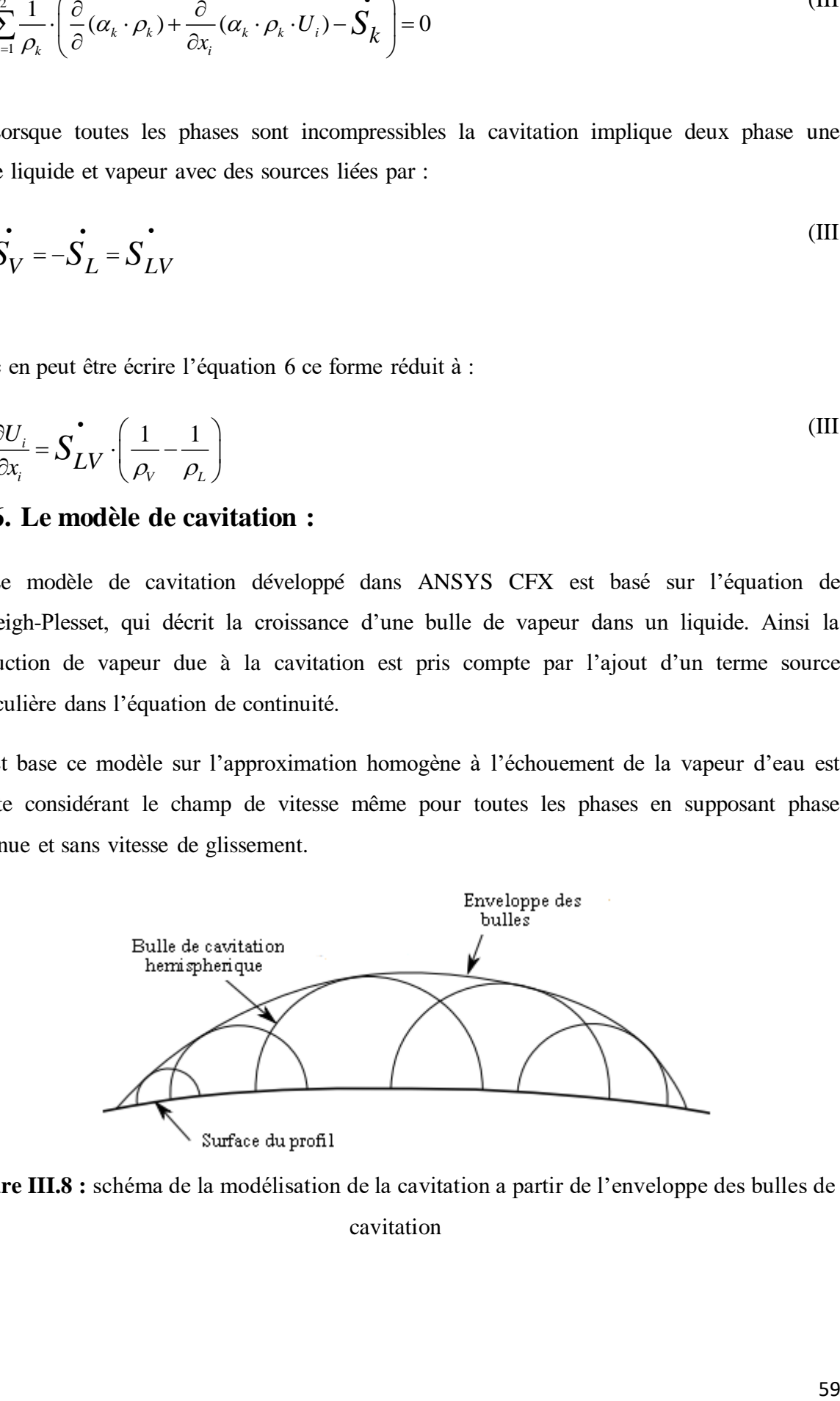

**Figure III.8 :** schéma de la modélisation de la cavitation a partir de l'enveloppe des bulles de cavitation

#### **III.6.1. Modèle de Rayleigh –Plesset :**

L'équation de Rayleigh-Plesset constitue la base de l'équation du taux de contrôle de génération de vapeur et de condensation, cette équation décrivant la croissance d'une bulle de gaz (vapeur) dans un liquide est donnée par :

$$
R_{\beta} \cdot \frac{d^2 R_{\beta}}{dt^2} + \frac{3}{2} \cdot \left(\frac{dR_{\beta}}{dt}\right)^2 + \frac{2 \cdot \sigma}{\rho_L \cdot R_{\beta}} = \frac{P_V - P}{\rho_L} \tag{III.37}
$$

Où :  $R_{\beta}$  : Représente le rayon de la bulle.

: *P<sup>V</sup>* La pression dans la bulle (suppose être la pression de vapeur à la température du liquide).

*P*: La pression dans le liquide entourant la bulle.

 $\rho$ <sub>L</sub>: La densité du liquide et  $\sigma$ : le coefficient de tension superficielle entre liquide et vapeur.

Pour simplifie cette équation, en négligeant les termes du seconds ordre (ce qui est approprié pour des fréquences d'oscillation faible) et la tension du surface .donc cette équation se réduit :

$$
\frac{dR_{\beta}}{dt} = \sqrt{\frac{2}{3} \cdot \frac{P_V - P}{\rho_L}}
$$
(III.38)

Le taux de variation de volume de la bulle donne par :

$$
\frac{dV_{\beta}}{dt} = \frac{d}{dt} \left( \frac{4}{3} \cdot \pi \cdot R_{\beta}^{3} \right) = 4 \cdot \pi \cdot R_{\beta}^{2} \cdot \sqrt{\frac{2}{3} \cdot \frac{P_{V} - P}{\rho_{L}}}
$$
(III.39)

Le taux de variation de la masse bulle :

$$
\frac{dm_{\beta}}{dt} = \rho_{\rm v} \cdot \frac{dV_{\beta}}{dt} = 4 \cdot \pi \cdot R_{\beta}^{2} \cdot \rho_{\rm v} \cdot \sqrt{\frac{2}{3} \cdot \frac{P_{\rm v} - P}{\rho_{\rm L}}}
$$
(III.40)

Si il y a des  $N_\beta$  bulles par unité de volume, la fraction volumique  $r_V$  peut être exprimée par :

#### Chapitre III Modèle Mathématique

$$
r_{V} = V_{\beta} \cdot N_{\beta} = \frac{4}{3} \cdot \pi \cdot R_{\beta}^{3} \cdot N_{\beta}
$$
 (III.41)

Et le taux de transfert de masse interphase totale par unité de volume donnée par l'équation suivante :

$$
\dot{S}_k = N_\beta \cdot \frac{dm_\beta}{dt} = \frac{3 \cdot r_v \cdot \rho_v}{R_\beta} \cdot \sqrt{\frac{2}{3} \cdot \frac{P_v - P}{\rho_L}}
$$
(III.42)

Cette expression a été calcule en supposant que la croissance des bulles (vaporisation).il peut être généralisée à la condensation comme suite

$$
\mathbf{S}_{LV} = F_{cond} \cdot \frac{3 \cdot r_V \cdot \rho_V}{R_{\beta}} \cdot \sqrt{\frac{2}{3} \cdot \frac{|P_V - P|}{\rho_L}} sign(P_V - P) si (P > P_V)
$$
\n(III.43)

Où

: *Fcond* C'est facteur empirique qui peuvent différer de condensation et de vaporisation, conçu pour tenir compte du fait qu'ils peuvent se produire à des taux différents, telle que cette équation été généralise pour la vaporisation et de condensation.

La vaporisation est initie à des sites de nucléation (gaz le plus souvent non-condensables) comme vapeur augmente la fraction volumique, la densité des sites de nucléation doit diminuer en conséquence, car il est moins liquide .pour la vaporisation  $r_v$  dans l'équation (d) est remplacé par  $r_{\textit{nuc}}(1 - r_{\textit{v}})$ :

$$
\mathbf{S}_{LV}^{\bullet} = F_{\text{vap}} \cdot \frac{3 \cdot r_{\text{nuc}} \cdot r_{\text{nuc}} (1 - r_V) \cdot \rho_V}{R_{\beta}} \cdot \sqrt{\frac{2}{3} \cdot \frac{|P_V - P|}{\rho_L}} sign(P_V - P) \, si \, (P < P_V) \tag{III.44}
$$

 $\frac{4}{3} \pi R_g^2 \cdot R_g^2 \cdot N_g$ <br>  $\frac{1}{3} \pi R_g^2 \cdot N_g$ <br>  $\frac{1}{2} \frac{R_g - R_g^2}{R_g} \cdot \sqrt{\frac{2}{3} \cdot \frac{R_g - P}{R_g}}$  (IT and the masse interphase totale par unité de volume donnée par<br>  $\pi = \frac{3 \cdot r_g \cdot r_g}{R_g} \cdot \sqrt{\frac{2}{3} \cdot \frac{R_g - P}{R_g}}$  (IT and the : *nuc r* Est la fraction volumique des sites de nucléation pour obtenir un taux de transfert de masse à l'interphase .la concentration de bulles est le rayon sont nécessaires dans le modèle de cavitation RayleighPlesset, dans logiciel ANSYS CFX utilise les valeurs par défaut de cavitation RayleighPlesset, dans logiciel ANSYS CFX utilise les valeurs par dé<br>suivantes pour les paramètres du modèle :  $R_{\beta} = 1 \mu m$ ,  $r_{nuc} = 5E - 4$ ,  $F_{vap} = 50$ ,  $F_{cond} = 0.01$ 

# **III.7. Modélisation de Turbulence :**

La modélisation de turbulence en écoulement multiphasique mélange homogène, les équations turbulences sont résolus qui les mêmes que les équations a une seule phase avec les mêmes constantes de formulation sauf la modification est apportée à la formule de viscosité de mélange *<sup>m</sup>* .

Lorsque l'écoulement turbulente dans ce modèle et d'après la décomposition de Reynolds (RANS) en peut écrit l'équation de mouvement suivant :

$$
\frac{\partial}{\partial t}(\rho_m \cdot \overline{U}_i) + \frac{\partial}{\partial x_j}(\rho_m \cdot \overline{U_j \cdot U_i}) = -\frac{\partial \overline{P}}{\partial x_i} + \frac{\partial}{\partial x_j}(\overline{\tau}_{ij} - \rho_m \overline{U_i \cdot U_j}) + \alpha_k \cdot \rho_m \cdot \overline{g_i}
$$
(III.45)

Avec :

$$
-\rho_m \overline{U_i \cdot U_j} = \mu_t \cdot \left(\frac{\partial \overline{U_i}}{\partial x_j} + \frac{\partial \overline{U_j}}{\partial x_i}\right) - \frac{2}{3} \cdot \rho_m \cdot \delta_{ij} - \frac{2}{3} \cdot \mu_t \cdot \frac{\partial \overline{U_i}}{\partial x_i} \cdot \delta_{ij}
$$
(III.46)

Dans ce travail, on utilise le modèle de turbulence  $k - \omega SST$  pour la modélisation de la cavitation.

### **III.7.1.** Le Modèle  $k - \varepsilon$ :

- $\checkmark$  Très majoritairement utilisé jusque dans les années 1990.
- $\checkmark$  Prédictions correctes pour écoulements libres (sillage, couche de mélange, jets) sauf pour le jet rond.
- $\checkmark$  Prédictions correctes pour couches limites attachées.
- Imprécis pour couches limites avec ∇p défavorable, encore pire pour séparation.
- $\checkmark$  Très erroné pour les écoulements compressibles avec ondes de choc.
- $\checkmark$  Plusieurs variantes (Standard, RNG, Réalisable, low-Re).

 $\checkmark$ 

### **III.7.1.1. Les équations de transports:**

#### **1. l'équation de l'énergiecinétique** *k* :

$$
\frac{\partial}{\partial t}(\rho_m, k) + \frac{\partial}{\partial x_j}(\rho_m, \overline{U}_j, k) = \left(\frac{\mu_t}{\sigma_k} + \mu\right)\frac{\partial k}{\partial x_j} + 2\ \mu_t s_{ij} s_{ij} - \rho_m. \ \varepsilon + p_b \tag{III.47}
$$

Avec :

$$
p_b = \beta'' g_i \frac{\mu_t}{p r_t} \frac{\partial T}{\partial x_i}
$$
 (III.48)

### 1. L'équationd'epsilon<sub> $\varepsilon$ </sub>:

L'idée est d'écrire une équation exacte pour la dissipation turbulente et de trouver des nouvelles approximations pour qui y apparaissait en appliquant l'opérateur suivant sur l'équation de quantité de mouvement :

2. 
$$
\gamma \cdot \frac{\partial u_i}{\partial x_j} \frac{\partial}{\partial x_j}
$$
 [EQQuantitéde mvt] = 0 \t\t(III.49)

Ce qui conduit à :

$$
\frac{\partial \varepsilon}{\partial t} + \overline{u}_{j} \frac{\partial \varepsilon}{\partial x_{j}} = -2. \gamma \left[ \frac{\partial \overline{u}_{i}}{\partial x_{k}} \frac{\partial \overline{u}_{i}}{\partial x_{k}} + \frac{\partial \overline{u}_{k}}{\partial x_{i}} \frac{\partial \overline{u}_{k}}{\partial x_{j}} \right] \frac{\overline{\partial u}_{i}}{\partial x_{j}} - 2. \gamma \frac{\overline{\partial u}_{k}}{\partial x_{j}} \overline{u}_{k} \frac{\partial^{2} \overline{u}_{i}}{\partial x_{k} \partial x_{j}} \n- 2. \gamma \frac{\partial \overline{u}_{i}}{\partial x_{k}} \frac{\partial \overline{u}_{i}}{\partial x_{m}} \frac{\partial \overline{u}_{k}}{\partial x_{m}} - \gamma^{2} \frac{\partial^{2} \overline{u}_{i}}{\partial x_{k} \partial x_{m}} \frac{\partial^{2} \overline{u}_{i}}{\partial x_{k} \partial x_{m}} \n+ \frac{\partial}{\partial x_{j}} \left[ \gamma \frac{\partial \varepsilon}{\partial x_{j}} - \gamma \overline{u}_{j} \frac{\partial \overline{u}_{i}}{\partial x_{m}} \frac{\partial \overline{u}_{i}}{\partial x_{m}} - 2 \frac{\gamma}{\rho} \frac{\partial \overline{p}}{\partial x_{m}} \frac{\partial \overline{u}_{j}}{\partial x_{m}} \right]
$$
\n(III.50)

$$
\triangleright
$$
 Le terme : 2.  $\gamma \left[ \frac{\partial \hat{u}_i}{\partial x_k} \frac{\partial \hat{u}_k}{\partial x_k} + \frac{\partial \hat{u}_k}{\partial x_i} \frac{\partial \hat{u}_k}{\partial x_j} \right] \frac{\partial \hat{u}_l}{\partial x_j}$ est la production de la dissipation.  
\n
$$
\triangleright
$$
 Le terme : 2.  $\gamma \frac{\partial \hat{u}_k}{\partial x_k} \hat{u}_k \frac{\partial^2 \hat{u}_l}{\partial x_k \partial x_j} - 2. \gamma \frac{\partial \hat{u}_l}{\partial x_k} \frac{\partial \hat{u}_l}{\partial x_m} \frac{\partial \hat{u}_k}{\partial x_m} - \gamma^2 \frac{\partial^2 \hat{u}_l}{\partial x_k \partial x_m} \frac{\partial^2 \hat{u}_l}{\partial x_k \partial x_m}$ est la dissipation de la dissipation.

$$
\triangleright
$$
 Le terme :  $\frac{\partial}{\partial x_j} \left[ \gamma \frac{\partial \varepsilon}{\partial x_j} - \gamma u_j \frac{\partial u_i}{\partial x_m} \frac{\partial u_i}{\partial x_m} - 2 \frac{\gamma}{\rho} \frac{\partial \rho}{\partial x_m} \frac{\partial u_j}{\partial x_m} \right]$  est la somme de la diffusion  
turbulente de la dissipation et le transport turbulent de la dissipation.

Cette équation est beaucoup plus compliqué que l'équation de transport de l'énergie cinétique turbulente et fait intervenir plusieurs nouvelle corrélations doubles et triples il n'est pas facile de proposer des approximations rigoureuses pour les nouveaux termes ni de les mesurer avec un degré de fiabilité l'équation de epsilon continue à faire appel à des approximations lourdes .

Il est indispensable de savoir que le modèle  $k - \varepsilon$  est applicable aux écoulements à nombre de Reynolds élevé.

#### **III.7.2.** Le Modèle  $k - \omega SST$ :

- Aujourd'hui très utilisé.
- $\checkmark$  Switch de  $k \omega$  en proche paroi à  $k \varepsilon$  loin de parois.
- Cumule avantages et inconvénients de chacun des modèles dans leur zone d'application.
- Son succès tient à son aptitude à relier les forces des modèles  $k \varepsilon$  et  $k \omega$ , à savoir la capacité du premier à bien prédire les écoulements libres en réduisant la dépendance sur les conditions limites turbulentes et celle du deuxième pour les couches limites. C'est principalement pour ces raisons que ce modèle est l'un des plus utilisés actuellement.

Les équations de  $k$  – epsilon sont écrites en variables  $k$  – oméga et une fonction de raccord  $F_1$  est introduite, afin de passer du modèle de wilcoxaux parois ou  $(F_1 = 1)$  au modèle pseudo  $l - epsilon$  a l'extérieure de la couche limite ou $(F_1 = 0)$ .

#### **III.7.2.1. Les équations de transports:**

Les deux équations de transports de ce modèle de turbulence : [20]

**1. l'équation de l'énergiecinétique** *k* :

$$
\frac{\partial}{\partial t}(\rho_m \cdot k) + \frac{\partial}{\partial x_j}(\rho_m \cdot \overline{U_j} \cdot k) = \frac{\partial}{\partial x_j}((\mu + \frac{\mu_t}{\sigma_{k3}}) \cdot \frac{\partial k}{\partial x_j}) + P_k - \beta' \cdot \rho_m \cdot k\omega
$$
\n(III.51)

#### **2. l'équation de fréquence** :

$$
\frac{\partial}{\partial t}(\rho_m \cdot \omega) + \frac{\partial}{\partial x_j}(\rho_m \cdot \overline{U_j} \cdot \omega) = \frac{\partial}{\partial x_j}((\mu + \frac{\mu_t}{\sigma_{\omega 3}}) \cdot \frac{\partial \omega}{\partial x_j}) + \frac{\alpha_3}{\mu_t} \cdot \tau_{ij} \cdot \frac{\partial \overline{U_i}}{\partial x_j} +
$$
\n(III.52)\n
$$
(1 - F_1) \cdot 2 \cdot \rho_m \cdot \frac{1}{\sigma_{\omega 2} \cdot \omega} \cdot \frac{\partial k}{\partial x_j} + \alpha_3 \cdot \frac{\omega}{k} \cdot P_k - \beta_3 \cdot \rho_m \cdot \omega^2
$$

Avec:

$$
P_k = \min \left[ \mu_i \left( \frac{\partial \overline{U_i}}{\partial x_j} + \frac{\partial \overline{U_j}}{\partial x_i} \right) \frac{\partial \overline{U_i}}{\partial x_j} + \frac{2}{3} \cdot \rho_m \cdot k \cdot \delta_{ij} \cdot \frac{\partial \overline{U_i}}{\partial x_j}; 10 \cdot \varepsilon \right]
$$
(III.53)

Où  $F_1$ : la fonction de mélange

$$
F_1 = \tanh\left\{\min\left[\frac{\sqrt{k}}{\beta'\cdot\omega\cdot y}, \frac{500\cdot v}{y^2\cdot\omega}, \frac{4\cdot\rho_m\cdot\sigma_{\omega_2}\cdot k}{CD_{K\omega}\cdot y^2}\right]\right\}
$$
(III.54)

Avec:

$$
CD_{k\omega} = \max \left[ 2 \cdot \rho_m \cdot \sigma_{\omega 2} \cdot \frac{1}{\omega} \cdot \frac{\partial k}{\partial x_i} \cdot \frac{\partial \omega}{\partial x_i}, 10^{-10} \right]
$$
(III.55)

En suite la viscosité turbulente peut être calcule par l'expression suivant :

$$
\mu_t = \rho_m \cdot \frac{a_1 \cdot k}{\max(a_1, \omega \cdot s \cdot F_2)} \tag{III.56}
$$

# **Simulation Numérique**

## **IV.1.Introduction**

Actuellement les solutions analytiques des equations des problems en mécanique de fluide généralement (les équations de Navier stokes ) existent seulement pour les cas des écoulements les plus simples pour des conditions idéales et pour obtenir les solutions des problèmes réelles .il existe des méthodes numériques donc cela existe plusieurs nombre des codes très importants pour traiter quelle que soit le problème complexe dans la mécanique des fluides ,par exemple des problèmes à 2D ou 3D ,instationnaire, fluide compressible ou incompressible, monophasique ou multiphase (cas cavitation)..ecte.

A conséquence des grands progress dans le développement des outils des simulations numériques et la puissance des moyens informatiques.

Parmi les codes des calculs de l'écoulement connus on peut citer : ANSYS CFX, GAMBIT, FLUENT, STAR-CD, FEMLAB, NUMECA,OpenFOam….etc.

Dans notre travaille on a utilisé le logiciel ANSYS CFX pour l'analyse Numérique de Cavitation autour d'un profil de type NACA 0015.

CFX (Computational Fluid Dynamics) est un nom générique par la société ATA-Technologie qui regroupe un ensemble des outils numérique de CFD par un logiciel qui nom CFX. Ce logiciel propose de nombreux modèles multi-physique et schéma numériques avec lesquels l'utilisateur est normalement en mesure de modéliser une large mécanique des fluides. Par exemple étude de phénomène de la cavitation.

Ce logiciel comprendre des logiciels tels que :

- La génération de la géométrie.
- Génération du maillage et calcul
- La visualisation des résultats.

Le logiciel ANSYS CFX 19.2 est divisé en cinq modules :

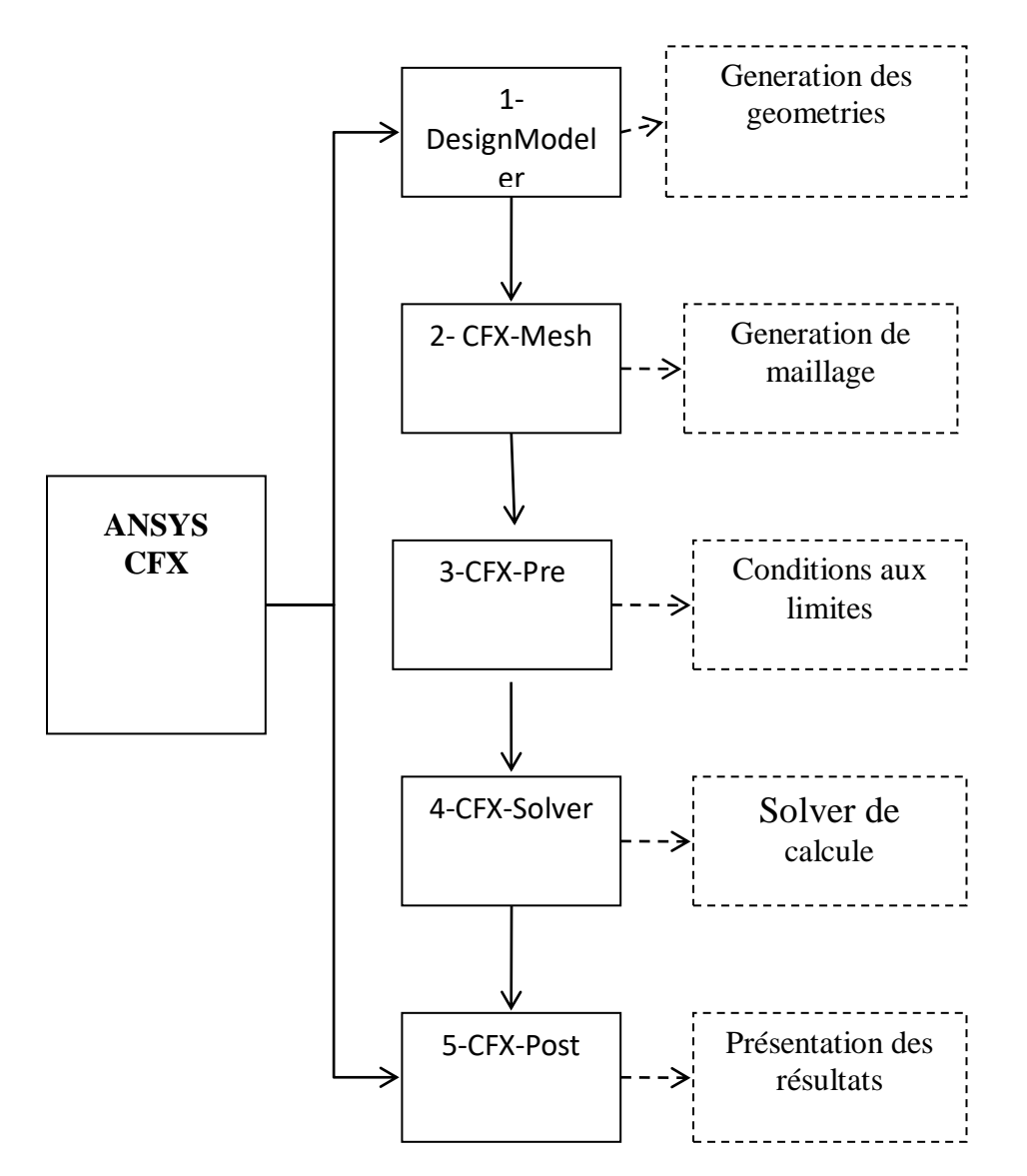

Figure.IV.1. Les cinq modules utiles dans logiciel ANSYS CFX.

 **La géométrie :**génération de la géométrie du système étudie, il est utilisé ce module comme un logiciel de C.A.O. La géométrie est construite à partir des points pour désigner le profile NACA 0015 et puis désigner le volume de contrôle.
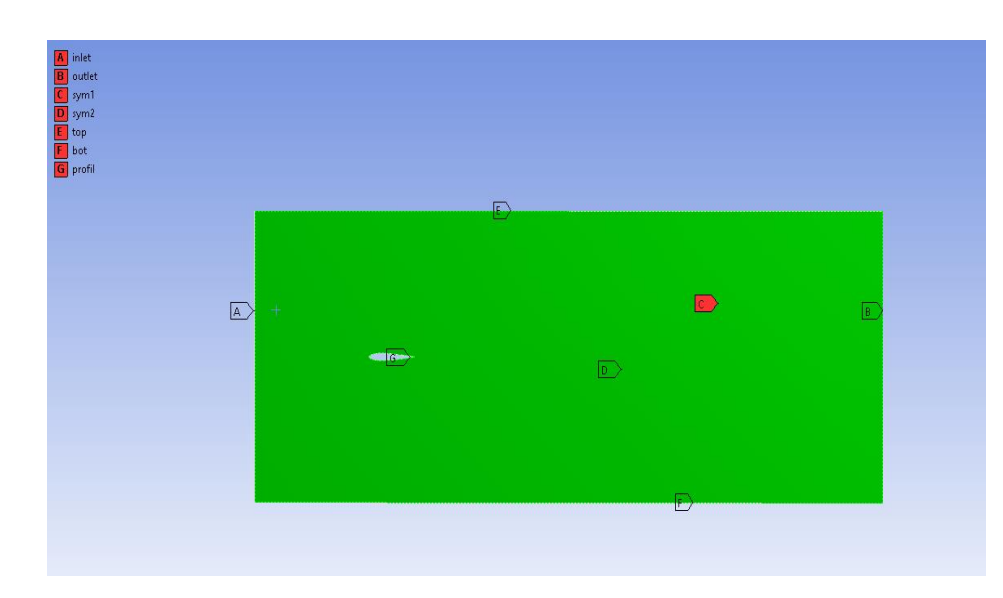

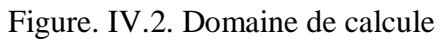

## **Génération de maillage :**

Le logiciel CFX possède de très bonnes interfaces qui permettent de réaliser facilement desSimulations. Mettre en place une simulation à l'aide d'ANSYS CFX se fait en trois étapes.Ce module permet de génèrer des mailles tétraédrique, prismatrique.

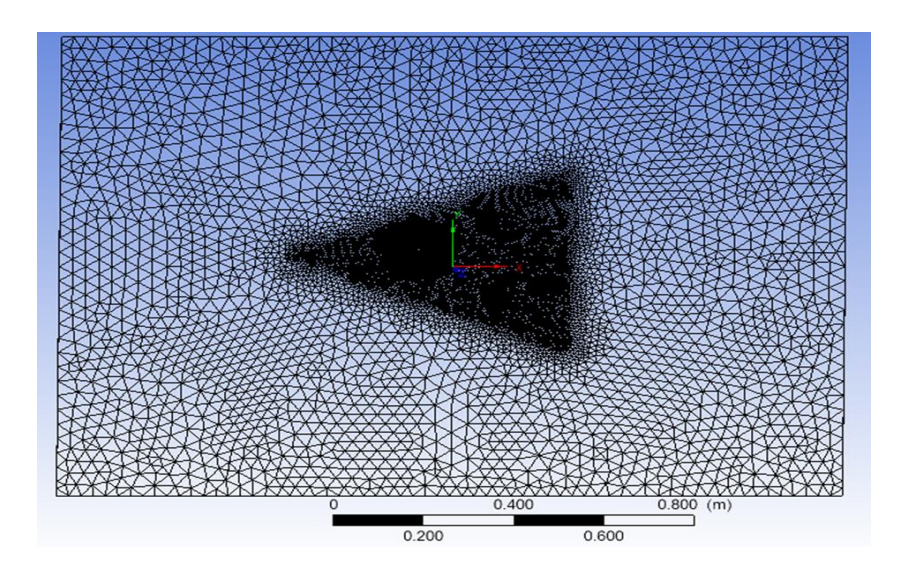

Figure. IV.3 : Génération de maillage par bloc.

## **ANSYS CFX-Pre :**

Ce module permet quant à lui définir les conditions aux limites:

- Le type de résolution (permanent au transitoire).
- Spécifier les propriétés de fluide (la densité, viscosité,).
- Choisir le modèle de turbulence (k-w SST).
- Le pas de temps.
- Nombre d'itération.
- Le critère de convergence.
- Le schema numérique (high Resolution).

Les conditions aux limites sont l'Ouverture (opening ) ;paroi (wall) ;entrée (inlet) ;sortie (outlet) et la symétrie.

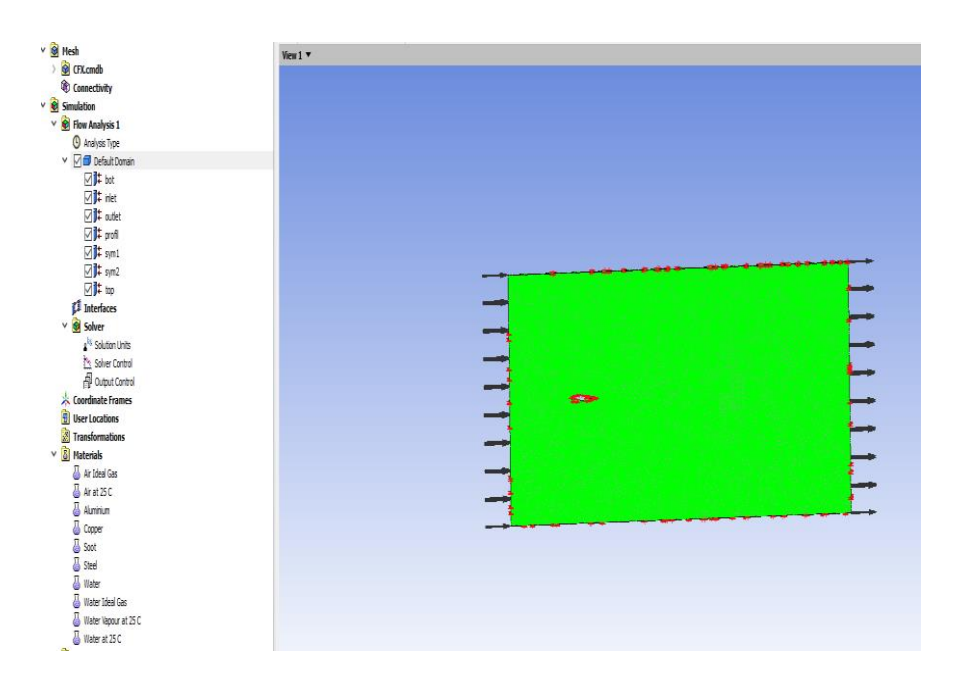

Figure. IV.4 : la géométrie et les conditions aux limites.

## **ANSY CFX –Solver :**

Il est basé sur l'intégration des équations de problème (Navier-stokes) et la fraction volumique (liquide et vapeur) dans chaque maille et résoudre le système.

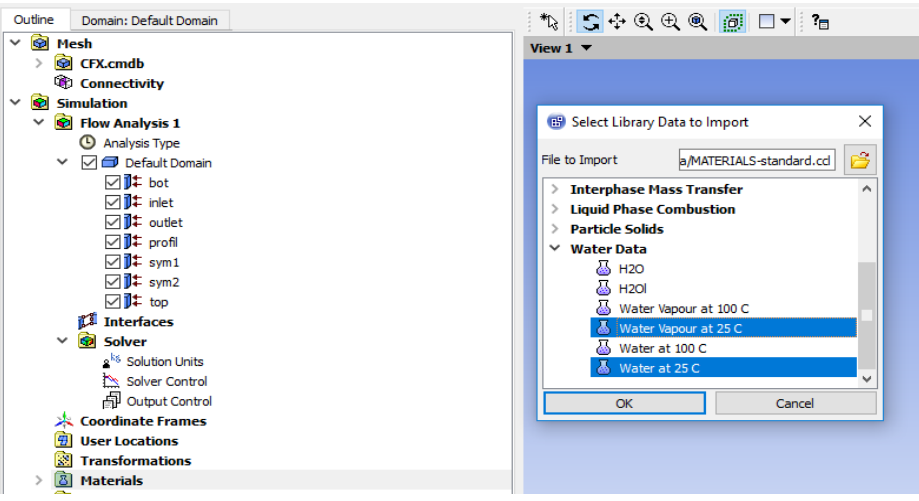

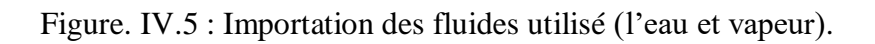

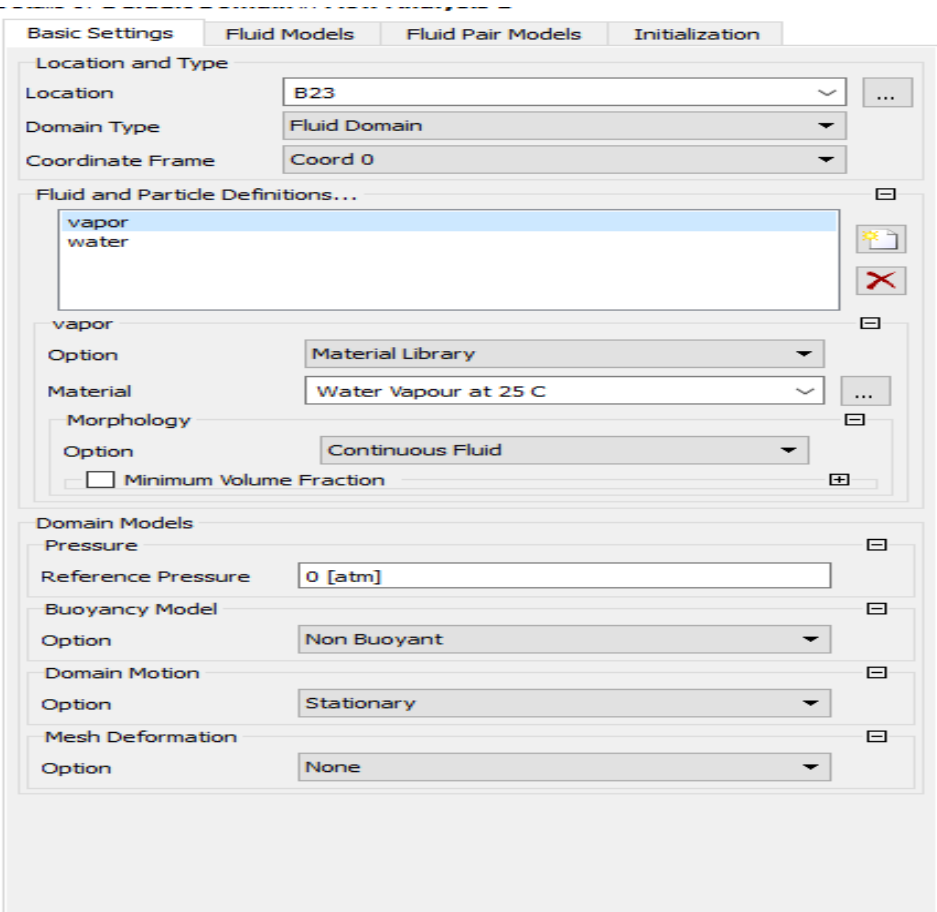

Figure. IV.6 : les propriétés des deux fluides.

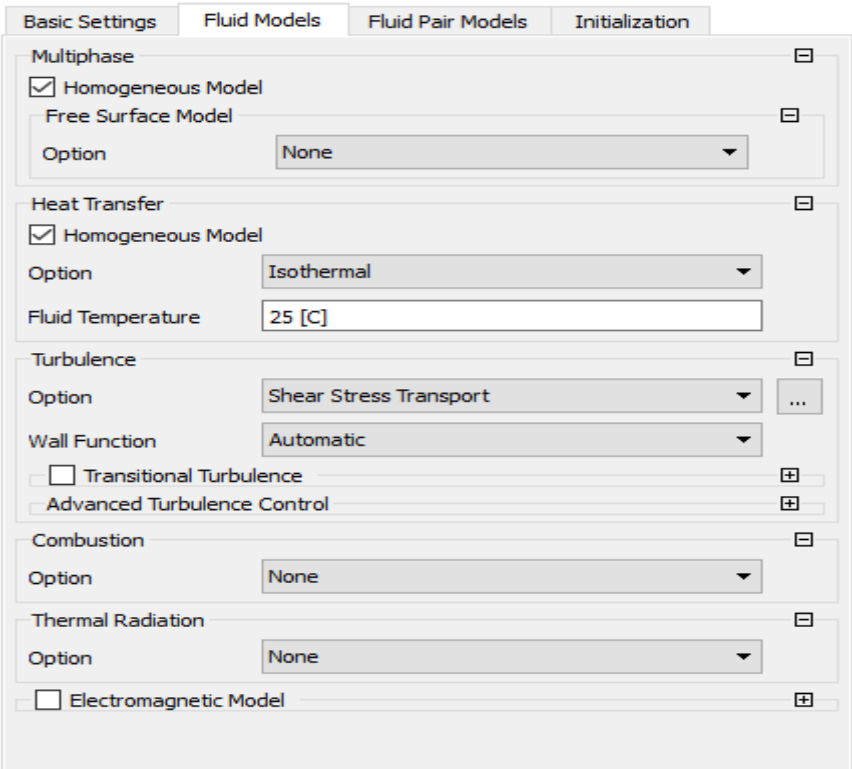

Figure. IV.7 : insertion le model de fluide homogène.

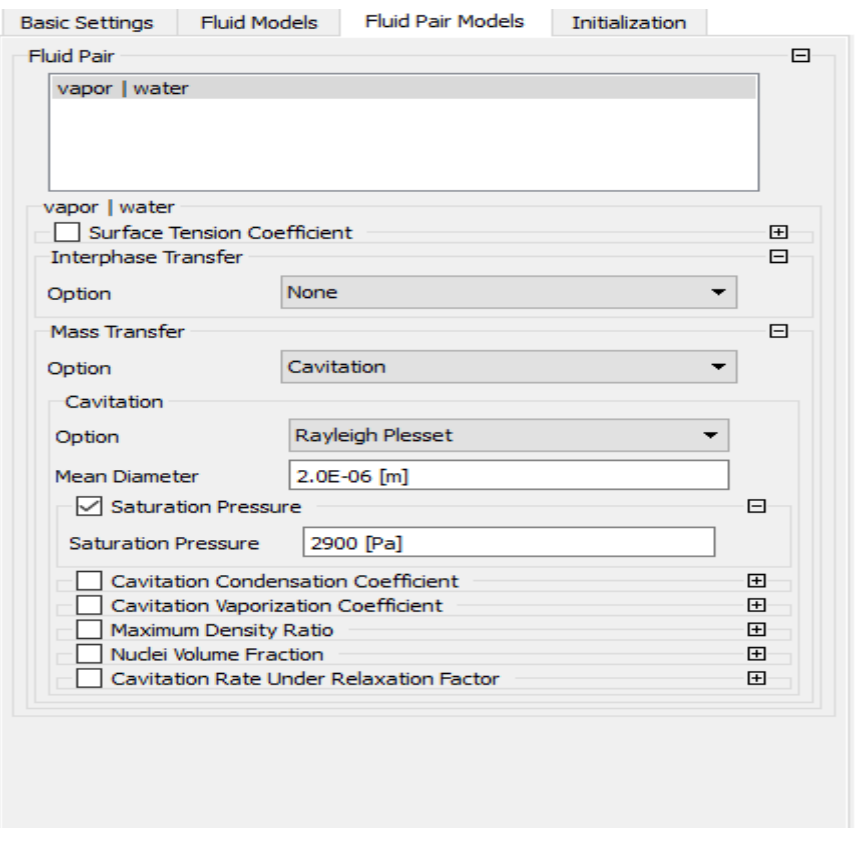

Figure. IV.8 : Utilisation le modèle de cavitation Rayleigh Plesset.

# **Critère de la convergence**

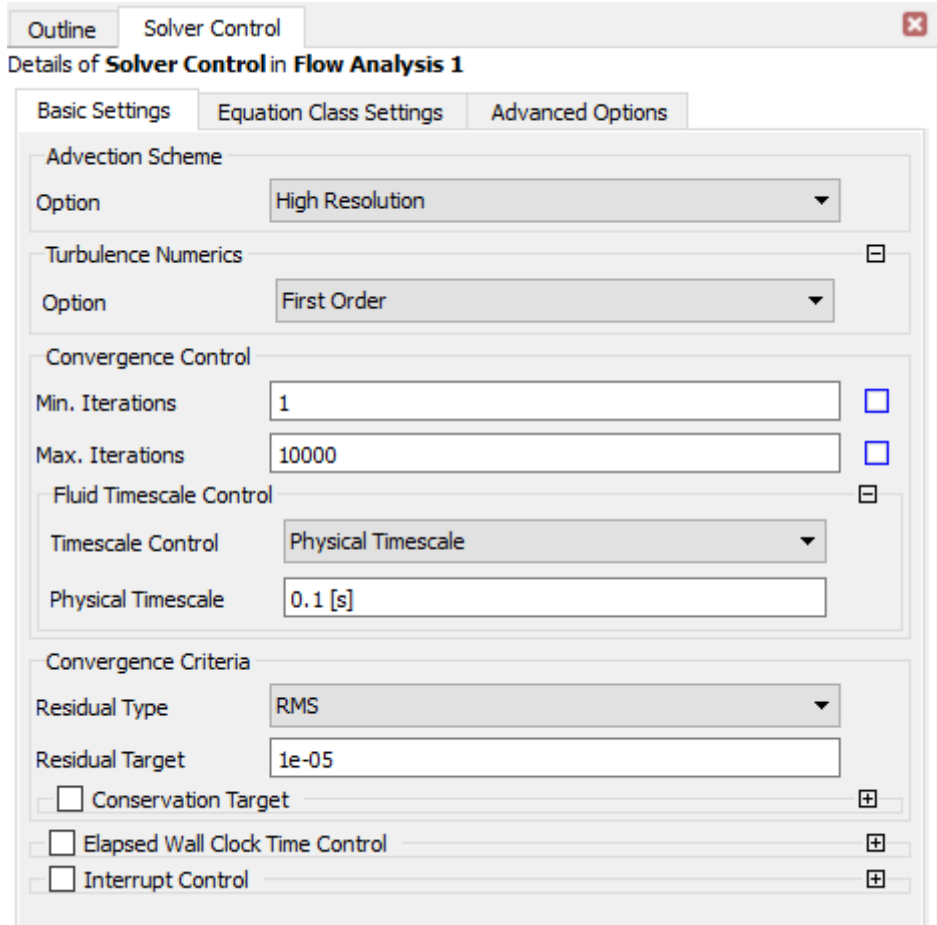

Figure. IV.9 :Critère de la convergence et le schéma d'advection.

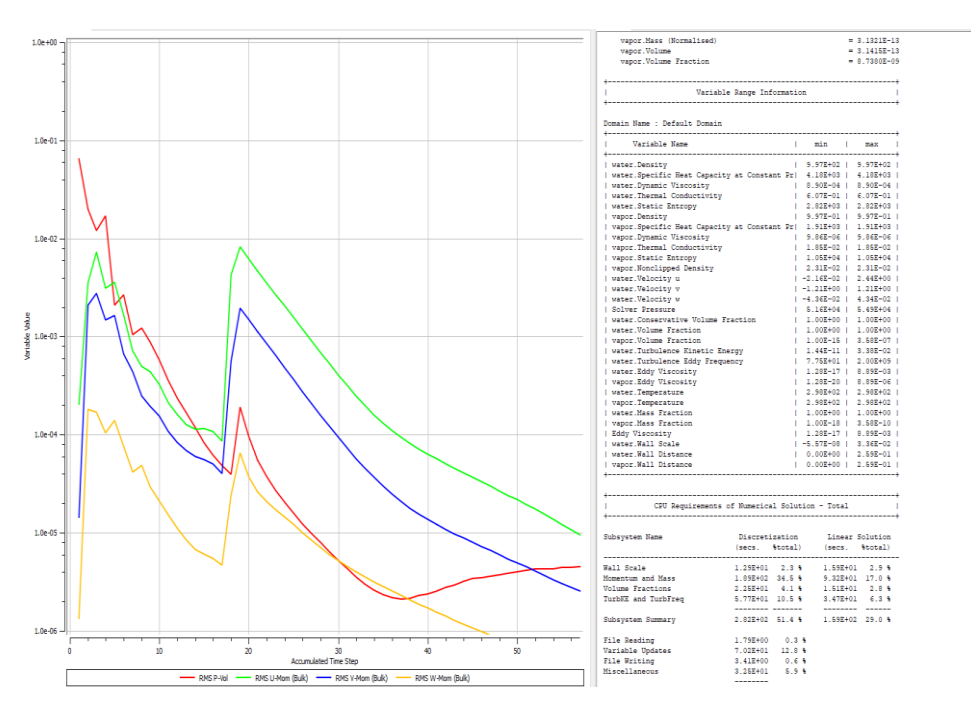

Figure. IV.10 : le résiduelle de la convergence.

## **ANSYS CFX-Post :**

C'est un outil graphique permettant l'analyse et la visualisation des résultats.

## **IV.1.1. La méthode de volume fini**

La modélisation numérique est basée sur la reformulation des équations de conservation différentielle (les équations de Navier-Stokes) sont remplacées par des systèmes algébrique qui peuvent être résolues sur chaque élément des maillages .Il existe des nombreuses méthodes numériques pour représenter les problèmes continus de façon discrète comme par exemple, les approximations par différence finis, élément finis et volume finis.

La méthode le plus utilisant dans les codes numériques pour la résolution des problèmes en mécanique de fluide c'est méthode de volume finis. Par exemple le cas de cavitation.

## **IV.2.Discrétisation des équations :**

Cette approche consiste à discrétiser le domaine physique continu, doit être subdiviser en volumes des contrôles discrets par la génération d'un maillage. Les équations qui régissent sont intégrés sur chaque volume de contrôle, telle que la quantité correspondante (la masse, mouvement, énergie, etc.) est conservée dans un sens distinct pour chaque volume de contrôle.

## **IV.2.1.Les équations de base :**

Considérer le formulaire moyenne des équations de conservation de la masse, la quantité de mouvement et d'un scalaire passif  $\phi$  exprime en coordonnées cartésiennes par :

L'équation de continuité :

$$
\frac{\partial \rho}{\partial t} + \frac{\partial (\rho \cdot U_j)}{\partial x_j} = 0
$$
(IV-1)

L'équation de quantité de mouvement :

$$
\frac{\partial(\rho \cdot U_i)}{\partial t} + \frac{\partial(\rho \cdot U_j \cdot U_i)}{\partial x_j} = -\frac{\partial p}{\partial x_i} + \frac{\partial}{\partial x_j}(\mu_{\text{eff}} \cdot (\frac{\partial U_i}{\partial x_j} + \frac{\partial U_j}{\partial x_i})) + S_u \tag{IV-2}
$$

L'équation globale :

$$
\underbrace{\frac{\partial(\rho \cdot \phi_i)}{\partial t}}_{1} + \underbrace{\frac{\partial(\rho \cdot U_j \cdot \phi_i)}{\partial x_j}}_{2} = \underbrace{\frac{\partial}{\partial x_j}(\Gamma_{\text{eff}} \cdot (\frac{\partial \phi_i}{\partial x_j})}_{3} + S_{\phi}
$$
\n(IV-3)

Où :

- 1 : le terme transitoire.
- 2 : le terme convectif.
- 3 : le terme diffusif.
- 4 : le terme source.
- $\phi$ : Quantité quelconque (variable).
- $\Gamma_{\text{eff}}$ : Coefficient de diffusion de la quantité  $\phi$  à transporte.

Ces equations sont intégrées sur un volume de contrôle et pour convertir certaines intégrales de volume à des intégrales de surface, on utilise la théorème de divergence de Gauss telle que :

$$
\int_{V} \frac{\partial B_{j}}{\partial x_{j}} dV = \int_{A} B_{j} \cdot n_{j} \cdot dA
$$
\n(IV-4)

Où :

*Bj* : C'est un vecteur quelconque.

 $n_j$ : C'est un vecteur unitaire à la surface A entourant le volume de contrôle V.

Si le volume de control ne se déforme pas dans le temps, les dérivés par rapport au temps peuvent être placés à l'extérieur de l'intégrale de volume et les équations deviennent :

L'équation de continuité :

$$
\frac{d}{dt} \int_{V} \rho \cdot dv + \int_{A} \rho \cdot U_{j} \cdot n_{j} \cdot dA = 0
$$
 (IV-5)

L'équation de quantité de mouvement : (IV-6)

$$
\frac{d}{dt}\int\limits_V \rho \cdot U_i \cdot dv + \int\limits_A \rho \cdot U_j \cdot U_i \cdot n_j \cdot dA = -\int\limits_A p \cdot n_j \cdot dA + \int\limits_A \mu_{\text{eff}} \cdot (\frac{\partial U_j}{\partial x_i} + \frac{\partial U_i}{\partial x_j}) \cdot n_j \cdot dA + \int\limits_V S_{ui} \cdot dv
$$

• L'équation globale :

$$
\frac{d}{dt}\int_{V} \rho \cdot \phi \cdot dv + \int_{A} \rho \cdot U_{j} \cdot \phi \cdot n_{j} \cdot dA = \int_{A} \Gamma_{eff} \cdot (\frac{\partial \phi}{\partial x_{j}}) \cdot n_{j} \cdot dA + \int_{V} S_{\phi} \cdot dv
$$
\n(IV-7)

Où *V* et *A* respectivement volume de contrôle et régions de la surface d'intégration, et  $n_j$ sont le composantes du vecteur normale du surface vers l'extérieur.

Les intégrales de volume représentent des termes sources ou d'accumulation et les intégrales de surface représentent la somme des flux.

La première étape dans la solution numérique de ces équations différentielles exacte est de créer un système compilé de la linéarisation des équations algébriques. Cela se fait par conversion de chaque terme dans une forme discrète.

Considérons par exemple un élément du maillage isolé comme ci-dessous :

Soit la source ou l'accumulation sont convertis en termes de leur forme discrète en rapprochant des volumes spécifiques dans chaque secteur et ensuite intégrer ces valeurs dans tous les secteurs qui contribuent à un volume de contrôle.

Le terme de flux de surface sont convertis en leur forme discrète d'abord les flux de rapprochement des points d'intégration  $ip_n$ , qui sont situés au centre de chaque segment de surface dans un élément tridimensionnel entourant le volume de contrôle.

Les flux sont ensuite évalués par l'intégration des flux sur les segments de surface qui contribuent à un volume de contrôle.

Il existe plusieurs approximations discrètes développe dans CFD, sont fondées sur des approximations développement en série de fonctions continues (comme la série de Taylor).

L'ordre et la précision de l'approximation est déterminée par l'exposant de l'espacement de maille ou le facteur le plus important pas de temps, l'augmentation de l'ordre et la précision d'une approximation implique généralement que les erreurs sont réduites plus rapidement. Mais en plus d'augmenter la charge de calcul, des approximations d'ordre élève sont aussi généralement moins numérique stable.

## **IV.2.2.La forme discrétisation des équations intégrales :**

L'équation de continuité :

$$
\frac{V}{\Delta t}(\rho - \rho^0) + \sum_{ip} (\rho \cdot U_j \cdot n_j \cdot A)_{ip} = 0
$$
 (IV-8)

 $\bullet$  L'équation de mouvement : (IV-9)

$$
\frac{V}{\Delta t}(\rho \cdot U_i - \rho^0 \cdot U_i) + \sum_{ip} (\rho \cdot U_j \cdot U_i \cdot n_j \cdot A)_{ip} = \sum_{ip} (p \cdot n_j \cdot A)_{ip} + \sum_{ip} (\mu_{eff} \cdot (\frac{\partial U_i}{\partial x_j} + \frac{\partial U_j}{\partial x_i}) \cdot n_j \cdot A)_{ip} + \overline{S_{ui}} V
$$

L'équation globale :

$$
\frac{V}{\Delta t}(\rho \cdot \phi - \rho^0 \cdot \phi^0) + \sum_{ip} (\rho \cdot U_j \cdot \phi \cdot n_j \cdot A)_{ip} = \sum_{ip} (\Gamma_{eff} \cdot (\frac{\partial \phi}{\partial x_j}) \cdot n_j \cdot A)_{ip} + \overline{S_{\phi}} \cdot V \tag{IV-10}
$$

Où :  $\Delta t$  : le pas de temps.

L'indice *ip* indique l'évaluation dans un point d'intégration, les sommations se font sur tous les points d'intégration du volume de contrôle, l'exposant « 0 » se référence à l'ancien pas du temps.

### **IV.3. Les méthodes de la discrétisation :**

Rappel :

Le développement en série de Taylor autour d'un point i de la variable inconnue  $\phi$ , par exemple 1D.

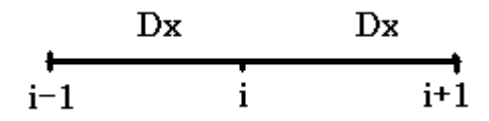

Ce développement est donné par les relations suivantes :

$$
\begin{cases}\n\phi_{i-1} = \phi_i - \Delta x \cdot (\frac{\partial \phi}{\partial x})_i + \theta((\Delta x)^2) \\
\phi_{i+1} = \phi_i + \Delta x \cdot (\frac{\partial \phi}{\partial x})_i + \theta((\Delta x)^2)\n\end{cases}
$$
 1 et 2

En retenant les premiers deux termes du développement de la relation 2et 3

$$
\begin{cases}\n(\frac{\partial \phi}{\partial x})_i = \frac{\phi_i - \phi_{i-1}}{\Delta x} \\
(\frac{\partial \phi}{\partial x})_i = \frac{\phi_{i+1} - \phi_i}{\Delta x}\n\end{cases}
$$

On définit un domaine de calcul en 3D .pour un maillage constitue d'un réseau des points « *ip* » autour de chaque points, le volume de contrôle :

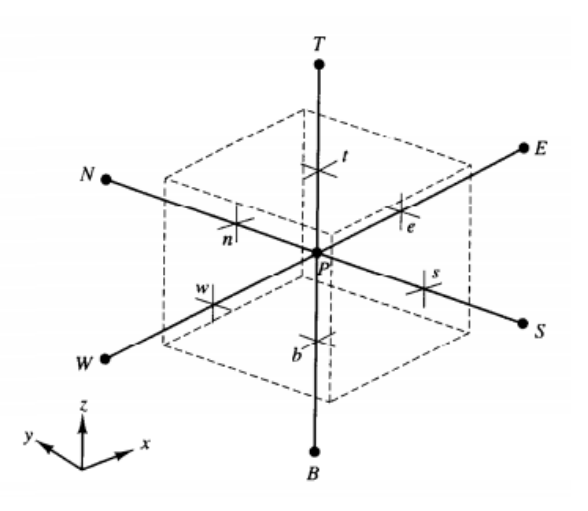

## **Le terme transitoire :**

Pour les volumes de contrôle qui ne se déforment pas dans le temps, le discret rapprochement général du terme transitoire pour la n<sup>ieme</sup> pas du temps est la suivant :

Chapitre IV Simulation Numérique

$$
\frac{d}{dt} \int_{V} \rho \cdot \phi \cdot dv \approx \frac{(\rho \cdot \phi)^{n + \frac{1}{2}} - (\rho \cdot \phi)^{n - \frac{1}{2}}}{\Delta t} \cdot V
$$
\n(IV-11)

 $\int \alpha \hat{n} + \frac{1}{2} \alpha t \hat{n} + \frac{1}{2}$  $n + \frac{1}{2}$  *et*  $n + \frac{1}{2}$  sont les valeurs du début et de fin de pas du temps respectivement.

Le système de premier ordre d'Euler telle que le début et la fin des valeurs pas du temps sont respectivement estimes à l'aide de valeurs anciennes et a actuelles de niveau de la solution .la discrétisation en résulte ce qui donnée par :

$$
\frac{d}{dt}\int_{V} \rho \cdot \phi \cdot dv \approx \frac{(\rho \cdot \phi) - (\rho \cdot \phi)^{0}}{\Delta t} \cdot V
$$
 (IV-12)

Cette approximation totalement implicite, bornée et n'a aucune contrainte sur le pas de temps.

Le schéma d'Euler régressif du second ordre :

$$
\frac{d}{dt}\int_{V} \rho \cdot \phi \cdot dv \approx \frac{V}{\Delta t} \left(\frac{3}{2} \cdot (\rho \cdot \phi) - 2 \cdot (\rho \cdot \phi)^0 + \frac{1}{2} \cdot (\rho \cdot \phi)^{00}\right) \tag{IV-13}
$$

Ce schéma est aussi robuste, implicite conservatif.

#### **Le terme de diffusion :**

Ce terme de diffusion est décomposé selon 6 faces du volume de contrôle.

$$
\frac{d}{dt} \int_{V} \rho \cdot \phi \cdot dv \approx \frac{(\rho \cdot \phi)^{n + \frac{1}{2}} - (\rho \cdot \phi)^{n - \frac{1}{2}}}{\Delta t} \cdot V
$$
 (IV-11)  
\n $\text{Ob } n + \frac{1}{2} \quad \text{et } n + \frac{1}{2} \text{ sont les valeurs du début et de fin de pas du temps respectivement.}$   
\nLe système de premier ordre d'Euler telle que le début et la fin des valeurs pas du temps sont respectivement estimes à l'aide de valeurs anciennes et a actules de niveau de la solution. la discretisation en résulle ce qui donneí par :  
\n
$$
\frac{d}{dt} \int_{V} \rho \cdot \phi \cdot dv \approx \frac{(\rho \cdot \phi) - (\rho \cdot \phi)^0}{\Delta t} \cdot V
$$
 (IV-12)  
\nCette approximation totalement implicit, bomée et n'a aucune contrainte sur le pas de temps.  
\n• Le schéma d'Euler régressif du second ordre :  
\n
$$
\frac{d}{dt} \int_{V} \rho \cdot \phi \cdot dv \approx \frac{V}{\Delta t} (\frac{3}{2} \cdot (\rho \cdot \phi) - 2 \cdot (\rho \cdot \phi)^0 + \frac{1}{2} \cdot (\rho \cdot \phi)^{00})
$$
 (IV-13)  
\nCe schéma est aussi robuste, implicit conservation  
\n& Let **term de diffusion :**  
\nLet **term de diffusion :**  
\nLet **term de diffusion :**  
\n  
\nLet **term de diffusion :**  
\n  
\nLet **term de diffusion :**  
\n  
\nLet **term de diffusion :**  
\n  
\nLet **term de diffusion :**  
\n  
\nLet **term de diffusion :**  
\n  
\nLet **term de diffusion :**  
\n  
\nLet **term de diffusion :**  
\n  
\n  
\n
$$
\int_{\Gamma} \cdot \frac{(\frac{\partial \phi}{\partial x})}{\frac{\partial \phi}{\partial x}} \cdot \frac{\rho \cdot \phi}{\frac{\partial \phi}{\partial x}} \cdot \frac{\Gamma}{\Gamma_{\nu}} \cdot A_{\nu} \cdot \frac{(\frac{\partial \phi}{\partial x})}{\frac{\partial \phi}{\partial x}} + \left[ \Gamma_{\nu} \cdot A_{\nu} \cdot \frac{(\frac{\partial \phi}{\partial y})}{\frac{\partial \phi}{\partial y}} - \Gamma_{\nu} \cdot A_{\nu} \cdot \frac{(\
$$

D'après l'intégration la discrétisation les quantistes suivants :  $\left| \mathcal{X} \right|_e$  $\partial \phi$  $\frac{\partial \varphi}{\partial x}$ ,  $\left| \mathcal{X} \right|_n$  $\partial \phi$  $\frac{\partial \varphi}{\partial x}$ , *n y*  $\partial \phi$  $\frac{\partial \varphi}{\partial v}$ , *s y*  $\partial \phi$  $\frac{\partial \varphi}{\partial v}$ , *t z*  $\partial \phi$  $\frac{\partial \varphi}{\partial z}$  et

*b z*  $\partial \phi$  $\frac{\partial \varphi}{\partial z}$  au niveau des interfaces au volume de contrôle ne pose aucun problème , c'est-à-dire le variable  $\phi$  sera tirée simplement à partir du schéma des différences centrées (voire les relations développement en série du Taylor).

Donc en peut écrit l'équation 1 sur la forme suivant :

$$
\int_{A} \Gamma \cdot (\frac{\partial \phi}{\partial x_{j}}) \cdot n_{j} \cdot dA \approx \left[ \frac{\Gamma_{e} \cdot A_{e}}{\delta_{x} PE} \cdot (\phi_{E} - \phi_{P}) - \frac{\Gamma_{w} \cdot A_{w}}{\delta_{x} WP} \cdot (\phi_{p} - \phi_{w}) \right] + \left[ \frac{\Gamma_{n} \cdot A_{n}}{\delta_{y} PN} \cdot (\phi_{N} - \phi_{P}) - \frac{\Gamma_{s} \cdot A_{s}}{\delta_{y} SP} \cdot (\phi_{p} - \phi_{s}) \right] + \left[ \frac{\Gamma_{r} \cdot A_{n}}{\delta_{y} SP} \cdot (\phi_{P} - \phi_{P}) - \frac{\Gamma_{b} \cdot A_{b}}{\delta_{z} BP} \cdot (\phi_{P} - \phi_{B}) \right]
$$
\n(IV-15)

On pose :

$$
\int_{R}^{T_{+}} \frac{(\frac{r}{c_{K}})}{(2r_{S}}) n_{j} \cdot dA \approx \left[ \frac{r \cdot \alpha_{j}}{\delta_{j}PE} \cdot (\phi_{g} - \phi_{p}) - \frac{r \cdot \alpha_{k}}{\delta_{j}PE} \cdot (\phi_{g} - \phi_{q}) \right] + \left[ \frac{r \cdot \alpha_{k}}{\delta_{j}PN} \cdot (\phi_{N} - \phi_{p}) - \frac{r \cdot \alpha_{k}}{\delta_{j}NP} \cdot (\phi_{N} - \phi_{p}) \right] + \left[ \frac{\Gamma_{i} \cdot A_{i}}{\delta_{j}PN} \cdot (\phi_{N} - \phi_{p}) - \frac{\Gamma_{0} \cdot A_{0}}{\delta_{j}NP} \cdot (\phi_{p} - \phi_{p}) \right] + \left[ \frac{\Gamma_{i} \cdot A_{i}}{\delta_{j}NP} \cdot (\phi_{p} - \phi_{p}) \right] \left[ \frac{\Gamma_{i} \cdot A_{i}}{\delta_{j}NP} \cdot (\phi_{p} - \phi_{p}) - \frac{\Gamma_{0} \cdot A_{0}}{\delta_{j}BP} \cdot (\phi_{p} - \phi_{p}) \right] + O_{R} \left[ \frac{\Gamma_{i} \cdot A_{i}}{\delta_{j}PP} \cdot (\phi_{k} - \phi_{p}) - \frac{\Gamma_{0} \cdot A_{0}}{\delta_{j}BP} \cdot (\phi_{p} - \phi_{p}) \right] + O_{R} \left[ \frac{\Gamma_{i} \cdot A_{i}}{\delta_{j}PP} \cdot (\phi_{k} - \phi_{k}) \right] + O_{R} \left[ \frac{\Gamma_{i} \cdot A_{i}}{\delta_{j}NP} \cdot (\phi_{k} - \phi_{k}) \right] + O_{R} \left[ \frac{\Gamma_{i} \cdot A_{i}}{\delta_{j}NP} \cdot (\phi_{k} - \phi_{k}) \right] + O_{R} \left[ \frac{\Gamma_{i} \cdot A_{i}}{\delta_{j}NP} \cdot (\phi_{k} - \phi_{k}) \right] + O_{R} \left[ \frac{\Gamma_{i} \cdot A_{i}}{\delta_{j}NP} \cdot (\phi_{k} - \phi_{k}) \right] + O_{R} \left[ \frac{\Gamma_{i} \cdot A_{i}}{\delta_{j}NP} \cdot (\phi_{k} - \phi_{k}) \right] + O_{R} \left[ \frac{\Gamma_{i} \cdot A_{i}}{\delta_{j}NP} \cdot (\phi_{k} - \phi_{k}) \right] + O_{R} \left[
$$

Et pour détermination les coefficients des diffusions aux interfaces de volume de control, en général les coefficients sont différents.

En peut être déterminée ces coefficients par la méthodes numériques l'interpolation linéaire entre les points par exemple : P et E

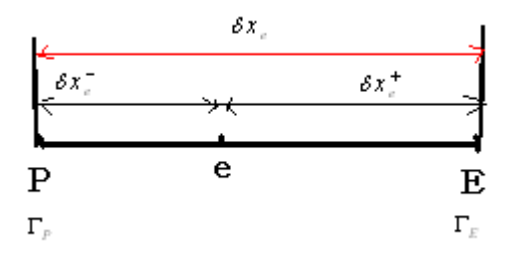

La function interpolationlinéaire :

$$
\Gamma_e = f_e \cdot \Gamma_p + (1 - f_e) \cdot \Gamma_E
$$

Chapitre IV Simulation Numérique

$$
\text{Avec}: \begin{cases} f_e = \frac{\delta_{xe}^+}{\delta_{xe}} \\ et \\ 1 - f_e = \frac{\delta_{xe}^-}{\delta_{xe}} \end{cases}
$$

Pour les autres coefficients des diffusions sont détermine de même maniérer :  $\Gamma_{w}$ ,  $\Gamma_{n}$ ,  $\Gamma_{s}$ ,  $\Gamma_{t}$ et  $\Gamma_b$ 

Donc l'équation 1 en peu écrire :

$$
\int_{A} \Gamma \cdot (\frac{\partial \phi}{\partial x_j}) \cdot n_j \cdot dA \approx \left[ D_e \cdot (\phi_E - \phi_P) - D_w \cdot (\phi_P - \phi_W) \right] + \left[ D_n \cdot (\phi_N - \phi_P) - D_s \cdot (\phi_P - \phi_s) \right] +
$$
\n
$$
\left[ D_t \cdot (\phi_T - \phi_P) - D_b \cdot (\phi_P - \phi_B) \right]
$$
\n(IV-16)

## **Le terme source :**

Dans la majorité des cas, on assimile le terme source à une valeur moyennée sur le volume de contrôle :

$$
\int_{V} S_{\phi} \cdot dv = \overline{S_{\phi}} \cdot \Delta x \cdot \Delta y \cdot \Delta z = \overline{S_{\phi}} \cdot V
$$
 (IV-17)

En peut écrit sur la forme linéaire :

$$
\overline{S_{\phi}} \cdot V = S_u + S_p \cdot \phi_p
$$

**Le terme d'advection :**

$$
\int_{A} (\rho \cdot \phi \cdot U_{j}) \cdot n_{j} \cdot dA = [(\rho \cdot u \cdot \phi \cdot A)_{e} - (\rho \cdot u \cdot \phi \cdot A)_{w}] + [(\rho \cdot u \cdot \phi \cdot A)_{n} - (\rho \cdot u \cdot \phi \cdot A)_{s}] +
$$
\n
$$
[(\rho \cdot u \cdot \phi \cdot A)_{t} - (\rho \cdot u \cdot \phi \cdot A)_{b}]
$$
\n(IV-18)

On pose :  $F = \rho \cdot u \cdot A$ 

$$
\int_A (\rho \cdot \phi \cdot U_j) \cdot n_j \cdot dA = \left[ F_e \cdot \phi_e - F_w \cdot \phi_w \right] + \left[ F_n \cdot \phi_n - F_s \cdot \phi_s \right] + \left[ F_t \cdot \phi_t - F_b \cdot \phi_b \right]
$$

On utilisant la méthode de l'interpolation pour détermine les valeurs des densités :  $(\rho_e, \rho_w, \rho_w)$ ,  $\rho_s$ ,  $\rho_t$  et  $\rho_b$ ) est les valeurs des vitesses( $u_e$ ,  $u_w$ ,  $u_n$ ,  $u_s$ ,  $u_t$  et  $u_b$ ).

Le problème qui se pose d'après l'intégration est comment exprimer la quantité  $_\phi$  ( $\phi_e$ , $\phi_w$ , $\phi_n$ ,  $\phi_s$ ,  $\phi_t$  et  $\phi_b$ ) au niveau des interfaces du volume de contrôle.

La détermination des inconnus doit être choisie un schéma de la discrétisation .les schémas de discrétisation sont des méthodes de calcul adoptées pour évaluer les grandeurs à calculer aux différents points du domaine physique de calcul. Ils sont choisis d'après les problèmes traités, suivant la précision des résultats et la stabilité numérique.

#### **IV.3.1. La discrétisation suivant le schéma centre :**

D'après le développement de série de Taylor on la relation suivant :

$$
\phi_i = \frac{\phi_{i+1} + \phi_{i-1}}{2} + \theta(\Delta x)^2
$$

Donc :

$$
\phi_e = \frac{1}{2} \cdot (\phi_E + \phi_P)
$$
  

$$
\phi_w = \frac{1}{2} \cdot (\phi_W + \phi_P)
$$
  

$$
\phi_n = \frac{1}{2} \cdot (\phi_N + \phi_P)
$$
  

$$
\phi_t = \frac{1}{2} \cdot (\phi_T + \phi_P)
$$

Et

$$
\phi_b = \frac{1}{2} \cdot (\phi_B + \phi_P)
$$

On obtint la forme générale de l'équation discrétisée suivant :

$$
a_p \cdot \phi_p = a_E \cdot \phi_E + a_W \cdot \phi_W + a_N \cdot \phi_N + a_S \cdot \phi_S + a_T \cdot \phi_T + a_B \cdot \phi_B + b
$$
  

$$
a_p \cdot \phi_p = \sum_{nb} a_{nb} \cdot \phi_{nb} + b
$$
 (IV-19)

Avec les coefficients:

$$
a_E = D_e - \frac{F_e}{2}
$$
  
\n
$$
a_W = D_w + \frac{F_w}{2}
$$
  
\n
$$
a_N = D_n - \frac{F_n}{2}
$$
  
\n
$$
a_S = D_s + \frac{F_s}{2}
$$
  
\n
$$
a_T = D_t - \frac{F_t}{2}
$$
  
\nEt

*F*

$$
a_B = D_b + \frac{F_b}{2}
$$

$$
Avec \qquad b = S_u + \rho_p^0 \cdot \phi_p^0 \cdot \Delta V /_{\Delta t}
$$

Et le coefficient  $a_p$  égale :

$$
a_p = \frac{\Delta V}{\Delta t} \cdot \rho_p - S_p + \frac{F_e}{2} - \frac{F_w}{2} + \frac{F_n}{2} - \frac{F_s}{2} + \frac{F_t}{2} - \frac{F_b}{2} + D_e + D_w + D_n + D_s + D_t + D_b \tag{IV-20}
$$

## **Le code ANSYS CFX :**

## **IV.4. La discrétisation le terme d'advection :**

Pour complètes cette discrétisation du terme d'advection, le variable  $\phi_{ip}$  doit être approchée en termes de valeurs nodales de  $\phi$ .

La discrétisation des termes de diffusion, transitoire et terme source sont ne posent aucun problème, c'est-à-dire le variable  $\phi$  sera tirée simplement à partir d'un schéma de calcul. mais pour le terme convection le code ANSYS CFX propose un schémas de la discrétisation (hybride), telle que le variable  $\phi_{ip}$  doit être approximée le terme des valeurs nodales de  $\phi$ , de schémas convection peuvent être écris sous la forme suivant :

$$
\phi_{ip} = \phi_{up} + \beta \cdot \nabla \phi \cdot \vec{\Delta r} \quad (IV-21)
$$

Où

 $\phi_{up}$  Et  $\nabla\phi$  représentent le variable au nœud et son gradient,  $\overrightarrow{\Delta r}$  est le vecteur qui relie le nœud amont au nœud *ip* .

Cette équation traduit le fait que la solution au point *ip* , est égale au point en amont (l'indice *up* (upwind)) à ceci on rajoute un terme du deuxième ordre multiplie par un facteur de  $\beta$  qui sert à corriger des effets de la diffusion numérique.

Le facteur  $\beta$  Varie entre zéro et un. Le choix de  $\beta$  et  $\nabla \phi$  donne des schémas de discrétisation différents.

a) Schéma amont (upwind) du premier ordre :

Si la valeur de facteur  $\beta = 0$ , implique que cette schéma amont du premier ordre, au (prés différance schéma (U.D.S).ce système est robuste, mais il sera d'introduire des erreurs numériques de diffusion.

b) Schéma aux différences centrées :

Si la valeur de  $\beta$  =1 et  $\nabla \phi$  égale au gradient local de l'élément, c'est schéma deuxième ordre robuste et mois des erreurs numériques.

- c) Il existe un schéma intermédiaire entre les deux schémas précédents, telle que la valeur de facteur  $\beta$ :  $0 < \beta < 1$ , par exemple schéma d'ordre 1.7 si  $\beta = 0.7$ .
- d) Schéma d'ordre supérieur (High Résolution) le logiciel ANSYS CFX calcul automatique la valeur de facteur  $\beta$ , très proche à 1 et pose  $\nabla \phi$  égale au gradient dans le volume de contrôle du nœud amont. La valeur de  $\beta$  calcule selon Jesper Son [ref 19] ce schéma est limite et précis.

## **IV.5Couplage Vitesse-Pression :**

Dans le cas au un maillage décale qui utilise quatre maille pour la détermination des différents paramètres de l'écoulement (la vitesse  $U, V, W$  et pression  $P$ )mais dans le logiciel ANSYS CFX utilise une disposition de la maillage Co-localisé (Non-décalés) tels que les volumes de contrôle sont identiques pour toutes les équations de transport comme nous l'avons par Patankar [20],Rhie et Chow[18] a proposé une discrétisation de rechange pour la masse des flux afin d'éviter le découplage (vitesse-pression) et cette discrétisation a été modifié par Majundar [21] pour supprimer la dépendance de la solution à l'état stable sur le pas du temps.

Une stratégie semblable est adoptée dans le code NSYS CFX en appliquant une équation de quantité mouvement de type à chaque point d'intégration, (l'expression suivante pour l'advection (transport de masse) à la vitesse de chaque point d'intégration on obtient.

$$
U_{i,ip} = \overline{U_{i,ip}} + f_{ip} \cdot \left(\frac{\partial p}{\partial x_i}\bigg|_{ip} - \frac{\overline{\partial p}}{\partial x_i}\bigg|_{ip}\right) - C_{ip} \cdot f_{ip} \cdot \left(U_{ip}^0 - \overline{U_{ip}^0}\right)
$$

$$
f_{ip} = \frac{d_{ip}}{1 - C_{ip} \cdot d_{ip}}
$$

$$
d_{ip} = -\frac{V}{A}
$$

Où

*A* : Rapprochement de coefficient central de l'équation dynamique à l'exclusion du terme transitoire.

$$
C_{ip} = \frac{\rho}{\Delta t}
$$

Cette technique économise au mieux pour l'espace mémoire et le temps de calcul.

#### **IV.6Le système couple d'équation :**

L'ensemble d'équations linéaires qui se posent en appliquant la méthode des volumes finis à tous les éléments dans le domaine de calcul sont des équations de conservation discrète.

Le système d'équations peut être écrit sous la forme suivant :

$$
a_p \cdot \phi_p = \sum_{nbi} a_i^{nb} \cdot \phi_i^{nb} + b_i
$$
 (IV-22)

Où  $\alpha$  sont les coefficients des équations,  $\phi$  est la solution,  $\beta$  le second membre,  $\dot{\alpha}$  est le numéro d'identification du volume de contrôle et *nb* les nœuds adjacents.

L'application de cas équations à tous les volumes de contrôles donne un système d'équations linéaire ensemble pour une équation scalaire (par exemple l'enthalpie, énergie cinétique turbulence) les termes  $a_i^{nb}$  $a_i^{nb}$  et  $b_i$  sont chacun des nombres simples pour le couplage, mais

en équation 3D, masse dynamique, les sons  $(4 \times 4)$  ou d'une matrice  $(4 \times 1)$  vecteur, qui peut être exprimé comme suite :

$$
a_i^{nb} = \begin{vmatrix} a_{uu} & a_{uv} & a_{uv} & a_{up} \\ a_{vu} & a_{vv} & a_{vw} & a_{vp} \\ a_{wu} & a_{uv} & a_{ww} & a_{wp} \\ a_{pu} & a_{pv} & a_{pw} & a_{pp} \end{vmatrix} \phi_i^{nb} = \begin{vmatrix} u \\ v \\ w \\ p \end{vmatrix}^{nb}
$$

$$
\begin{aligned}\n \text{Et} \qquad b_i = \begin{vmatrix} bu \\ bv \\ bw \\ bp \end{vmatrix} \\
 \text{by} \\
 \text{by} \\
 \end{vmatrix} \end{aligned}
$$

Les avantages d'une solution couplée des différentes équations incluent la robustesse, l'efficacité et la simplicité, la généralité ces avantages se combinent pour rendre le solveur couplé un élément extrêmement puissant de tout code CFD.

L'inconvénient principal est le stockage à haute nécessaires pour tous les coefficients.

Dans ANSYS CFX utilise un solveur appelé **« Solver couple »** qui résout les équations hydrodynamiques  $(u, v, w \text{ et } p)$  comme un seule système .cette approche utilise une solution totalement implicite discrétisation des équations à tout pas de temps donné.

Pour les problèmes de l'état d'équilibre, le pas du temps se comporte comme paramètre d'accélération les solutions approchées d'une manière physique pour une solution d'équilibre, le réduit le nombre d'itérations nécessaire pour la convergence vers un état stationnaire.

## **IV.7Solution générale :**

Le diagramme ci-dessous illustre le processus domaine générale de la solution utilisée dans logiciel ANSYS CFX –Solver.

La solution de chaque ensemble d'équations de domaine indique l'organigramme se compose de deux opérations numérique intensif pour chaque pas de temps.

- 1. Coefficient de production : les équations non linéaires sont linéarisées et assemblés dans la solution de la matrice.
- 2. Equation solution : les équations linéaires sont résolues en utilisant une méthode algébrique multi grilles.

Lorsque les champs de problèmes dans le NASYS CFX –Solver l'externe ou pas de temps itération est contrôlée par l'échelle de temps physique ou pas de temps pour les analyses stationnaire et transitoire respectivement.

Seulement une itération interne (linéarisation) est faite par itération externe dans les analyses d'état d'équilibre, alors que plusieurs centres itération sont effectués par pas de temps dans les analyses transitoire.

## **IV.8Solution les équations linéaires :**

ANSYS CFX utilise une méthode multi grille (M.G) et une matrice de factorisation incomplète inferieur /supérieur (ILU)(Incomplete ,Lower ,Upper) pour résoudre le système d'équations discret et linéarisées. C'est méthode itérative qui donne une solution approchée a près d'un nombre d'itérations.

En peut être écrite le système sous la forme générale de matrice :

 $[A]\cdot[\phi] = [b]$ 

Où  $[A]$ , c'est la matrice de coefficients,  $[\![\phi]\!]$  le vecteur de solution et  $[b]$  le côté droit.

L'équation ci-dessus peut être résolue itérativement en commençant par une solution approchée  $\phi^n$  qui doit être améliorée par une correction  $\phi$  pour donner une meilleure solution.  $\phi^{n+1}$  Telleque:

$$
\phi^{n+1} = \phi^n + \phi^m
$$

Où  $\phi$  c'estune solution.

$$
A\cdot\phi=r^n
$$

Avec  $r^n$  la valeur résiduelle obtenue à partie de l'équation suivant :

$$
r^n = b - A \cdot \phi^n \tag{IV-23}
$$

L'application répétée de cet algorithme sera d'obtenir une solution de la précision souhaitée.

## **IV.9Procédure de Normalisation résiduelle :**

La valeur résiduelle première<sup>[r]</sup>est calculé comme le des équilibre dans le système linéarisé de l'équation discrète.les résidus bruts sont ensuite normalisés aux fis de la surveillance la solution et d'obtenir un critère de convergence.

Pour chaque variable solution  $\phi$ , le résidu normalise est donné en général par la relation suivant :

$$
\left[\overrightarrow{r_{\phi}}\right] = \frac{\left[r_{\phi}\right]}{a_{p} \cdot \Delta \phi}
$$
 (IV-24)

Où :

 $r_{\phi}$  C'est la première commande déséquilibre volume résiduel,  $a_{p}$  repesent la commande de volume et le coefficient  $\Delta \phi$  est une gamme représentative de la variable dans le domaine.

Le calcule exact de  $a_p$  et  $\Delta \phi$  n'est pas simple telle que :

- 1. Les résidus normalises sont indépendants de choix pas du temps, et aussi pour l'estimation initiale.
- 2. Pour les écoulements multiphasiques la fraction volumique est considère.

Les résidus des variables utilisent les composants de vitesse, masse, le coefficient de turbulence *k*,  $\epsilon$  et fraction volumique  $\alpha_{p,\nu}$ .

La procédure suivante résume toutes les étapes requises pour arriver à la solution :

- 1. Toutes les valeurs des variables sont estimées en tous points du maillage elles correspondent soit aux valeurs initiales imposées.
- 2. Les coefficients  $a_i$  des équations sont calcules
- 3. Le coefficient étant fixé un solveur linéaire résout l'ensemble des équations par une procédure itérative.
- 4. Pour ce qui est du pas d'itération, on deux cas :

a) régime non permanent ce n'est pas du temps physique qu'on utilise. b) régime stationnaire dans ce cas on utilise un pas du temps qui accélère la convergence, le pas de temps estimé d'après les caractéristiques de L'écoulement.

Si le critère de convergence est vérifié alors les valeurs obtenues sont solution.

Critères de convergence :

Par définition, un calcul est dit converge si toute les erreurs tend à décroitre au cours des itérations. Ceci implique que, après un certain nombre d'itérations, il n'y pas de changement significatif sur les variables selon un critère l'utilisateur prédéfinit un critère de convergence sur les variables (les compassent de vitesse, la conservation de masse, l'énergie cinétique turbulent et terme correspondant à la dissipation).

#### **IV.10Modélisation à la paroi :**

Les écoulements turbulents sont sensiblement influencés par la présence des parois solide. Dans les zones très proches des parois, il y création les effets de viscosité réduisent les fluctuations des vitesses tangentielles (parallèle à la paroi) en d'dehors de cette zone la turbulence apparait plus rapidement par la production d'énergie cinétique turbulente due au gradient de vitesse moyenne.

Plusieurs d'expériences ont montré que la région proche de paroi peut être subdivisée en deux couches, dans la couche la plus interne la sous-couche visqueuse que l'on appelle l'écoulement laminaire, est presque semblable .la viscosité (moléculaire) joue un rôle dominant dans l'état et de transfert de chaleur. Plus loin de la paroi dans la couche logarithmique la turbulence domine le processus de mélange. En fin, il est une région couche logarithmique appelée la couche tampon où les effets de viscosité moléculaire et de la turbulence sont d'égale importance.

#### **IV.10.1. Traitement de la paroi** :

Le traitement de la région de paroi est très important pour la simulation numérique d'écoulement turbulent. Telle que on deux approches sont couramment utilisées pour modéliser l'écoulement dans cette région.

La première approche consiste à résoudre les équations de problème jusqu'à la paroi solide sur laquelle la condition limite est appliquée (appelé proche paroi).

L'autre alternative pouvant être envisagée est d'arrêter le calcul à une certaine distance de la paroi et utiliser une loi de paroi pour faire le Lien entre la région calculée et la paroi (appelé loi à la paroi), dans ce cas, la loi de paroi ne sert pas à résoudre l'écoulement mais plutôt à calculer les conditions limites appropriées devant s'appliquer au premier nœud.

La loi approche dans ANSYS CFX est une extension de la méthode de LAUNDER et Spalding [9],dans la région de logarithmique la vitesse tangentielle près du mur est liée à la paroi de cisaillement  $\tau_{\omega}$  au moyen d'une relation logarithmique pour la vitesse prés de mur est donne par l'équation suivant :

$$
u^{+} = \frac{u_{t}}{u_{\tau}} = \frac{1}{k} \cdot \ln(y^{+}) + C
$$
 (IV-25)

Où

$$
y^+ = \frac{\Delta y \cdot u_\tau}{v}
$$

Et

$$
u_{\tau} = \sqrt{\frac{\tau_{\omega}}{\rho}}
$$

Avec :

 $\frac{1}{2}$ . In(y<sup>+</sup>) + C (IV-25)<br>
(IV-25)<br>
(IV-25)<br>
(IV-25)<br>
(IC-25)<br>
(IC-25)<br>
(IC-25)<br>
(IC-25)<br>
(IC-25)<br>
(IC-25)<br>
(IC-25)<br>
(IC-25)<br>
(IC-25)<br>
(IC-25)<br>
(IC-25)<br>
(IC-25)<br>
(IC-25)<br>
(IC-25)<br>
(IC-25)<br>
(IC-25)<br>
(IC-25)<br>
(IC-25)<br>  $u^+$  Est la vitesse près du mur,  $u_t$  la vitesse de frottement,  $u_t$  la vitesse connue tangente à la paroi à une distance de  $\Delta y$  la paroi,  $y^+$  la distance dimension de la paroi,  $\tau_{\varphi}$  la contrainte de cisaillement de paroi,  $k$  constante de Vou Karman et  $C$  est un constante logarithmique dépendant de la rugosité du mur.

Au niveau des maillages, les deux approches pour modélise prés de paroi le choix de *y* :

Pour le première approche (proche paroi) consiste à résoudre les équations de problème jusque dans la sous-couche visqueuse, dans ce cas il est d'usage d'utiliser un maillage dans le première nœud est très proche à la paroi situe  $\partial y^+ \approx 1$  le modèle de turbulence Spalrt-Allmaras,  $K - \omega$  Et *SST* sont conçus pour résoudre ainsi jusqu'à la paroi.

Mais la deuxième approche (loi de paroi) la première maille doit être située au –delà de sou couche tampon  $y^+ \geq 30$  le modèle de turbulence  $K - \varepsilon$  utilise cette méthode ce qui réduire le nombre des mailles de calcul dans la couche limite.

#### **IV.10.2. Traitement automatique de la paroi :**

Le problème qu'il devient singulier aux points de séparation ou la vitesse près de la paroi  $u_t$  se rapproche vers zéro, dans la région logarithmique dans ce cas la distance  $y^+$  du premier nœud tend vers zéro, pour contrer ce problème dans logiciel ANSYS CFX utilise une échelle de vitesse  $u^*$  à la place de  $u^+$ telle que :

$$
u^* = C_{\mu}^{1/4} \cdot k^{1/2} \tag{IV-26}
$$

Cette échelle à la propriété utile qu'il ne va pas vers à zéro si  $u_t$  vers à zéro, dans un écoulement turbulent l'énergie cinétique k n'est jamais complétement à zéro.

L'équation suivant explicite pour  $u<sub>\tau</sub>$  peuvent être obtenus :

$$
u_{\tau} = \frac{u_t}{\frac{1}{k} \cdot \ln(y^*) + C}
$$

La valeur absolue de la contrainte de cisaillement :

$$
\tau_{\omega} = \rho.u_t.u^* \qquad ; y^* = \frac{(\rho.u^*.\Delta y)}{\mu}
$$

 Dans ANSYS CFX le traitement de la région prés de paroi, on deux méthodes peut être utilise facilement ce qu'ils appellent les≪Scalable Wall Function ≪ et l'atomatic Wall treatment ≫ .

La première méthode Scalable Wall Function s'appliquent lorsqu'une loi de paroi et utilise par exemple avec le modèle de turbulence  $K - \varepsilon$ .

L'idée de base de loi de paroi ajustable et de limites la valeur minimale de  $y^*$  utilisée dans la loi logarithmique, telle que :

$$
y^* = \max(y^+; 11.06)
$$

La valeur de  $y^* = 11.06$  est situé à l'intersection entre la loi logarithmique et du profil de vitesse linéaire de la sous-couche visqueuse.

Le calcule n'est pas donc autorisé à descendre au-dessous de cette limite  $(y^* = 11.06)$ , par conséquent tous les points du maillage sont en dehors de la sous-couche visqueuse

Et pour la deuxième méthode l'automatic wall treatment permet de passer d'une résolution jusqu'à la paroi avec l'utilisation d'une loi de paroi au sein d'un même calcul par exemple dans le cas utilisent les modelés des turbulences k- $\omega$ , SST on utilisant un maillage très fin à la paroi. Puisque il existe d'une relation analytique pour  $\omega$ dans la sous-couche visqueuse.

Donne par la formule suivante :

$$
\omega = \omega_s \cdot \sqrt{1 + (\frac{\omega_l}{\omega_s})^2} \tag{IV-27}
$$

Ou

L'expression analytique dans la région logarithmique donne par l'équation suivant :

$$
\omega_l = \frac{u^*}{a_1 \cdot k \cdot y} \tag{IV-28}
$$

 L'expression analytique correspondante dans la sous-couche donne par l'équation suivant :

$$
\omega_s = \frac{6 \cdot \vartheta}{\beta \cdot (\Delta y)^2} \tag{IV-29}
$$

∆Etant la distance entre la première et la deuxième maille.

### **IV.10.3. Les lignes directrices pour la génération de maillage :**

L'une des équations les plus essentielles pour la performance optimale des modèles de turbulence est la bonne résolution de la couche limite.

On deux critères sont proposés pour juger de la qualité d'un maillage :

- **a)** Distance minimal entre les nœuds dans la couche limite.
- **b)** Le nombre minimum des nœuds dans la couche limite.

Ce sont des lignes directrices simples pour la génération de maillages qui satisfont aux exigences minimales pour les calculs précis de la couche limite.

### **IV.10.3.1. Estimation de l'épaisseur de la couche limite :**

D'après logiciel ANSYS CFX, les estimations seront basées sur des corrélations pour une plaque le nombre de Reynolds :

$$
R_{eL} = \frac{\rho u_{\infty} L}{\mu} \tag{IV-30}
$$

Avec : une vitesse caractéristique de l'écoulement  $u_{\infty}$ , et la longueur de la plaque L, le contrainte de cisaillement  $c_f$  est donne par :

$$
c_f = 0.025 \, R_{ex}^{-1/7} \tag{IV-31}
$$

Ou x c'est la longueur de la plaque.

La définition de la  $\Delta y^+$  pur cette estimation :

$$
\Delta y^{+} = \frac{\Delta y \cdot u_t}{\vartheta} \tag{IV-32}
$$

Avec :

∆ : étant le maillage espacement entre la paroi et le premier nœud de paroi.

En utilisant la définition suivante de la contrainte de cisaillement :

$$
c_f = 2. \left(\frac{u_\tau}{u_\alpha}\right)^2 \tag{IV-33}
$$

D'après l'équation b en peut être écrire l'équation suivant :

$$
\Delta y = L \Delta y^{+} \sqrt{80} \cdot R_{ex}^{1/14} \cdot \frac{1}{R_{eL}} \tag{IV-34}
$$

Pour simplification en supposant que :  $R_{ex} = C.R_{eL}$ 

Ou C c'est fraction, lorsque $R_{ex}$  très petite en supposant que  $C^{1/14} \approx 1$ .

Donc l'équation devient (IV-34) :

$$
\Delta y = L.\Delta y^+.\sqrt{80} \cdot R_{eL}^{-13/14}
$$

∆ <sup>+</sup> Est l'objectif à atteindre à une distance x pour avoir le premier point dans la sous-couche visqueuse.

## **IV.11.** *Présentation de Problème de Cavitation :*

### **1. la forme géométrique**

1) Le profil (voir annexe A)

La fonction de génération les coordonnées de profil en 3D.

- 2) Le volume de control
- 3) Technique de maillage :

On utilisant maillage par bloc de type no structuré

## **Les étapes de maillage :**

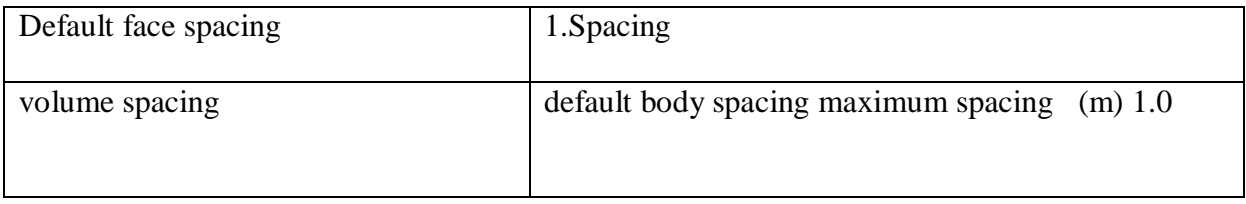

## **2. Airfoilspacing :**

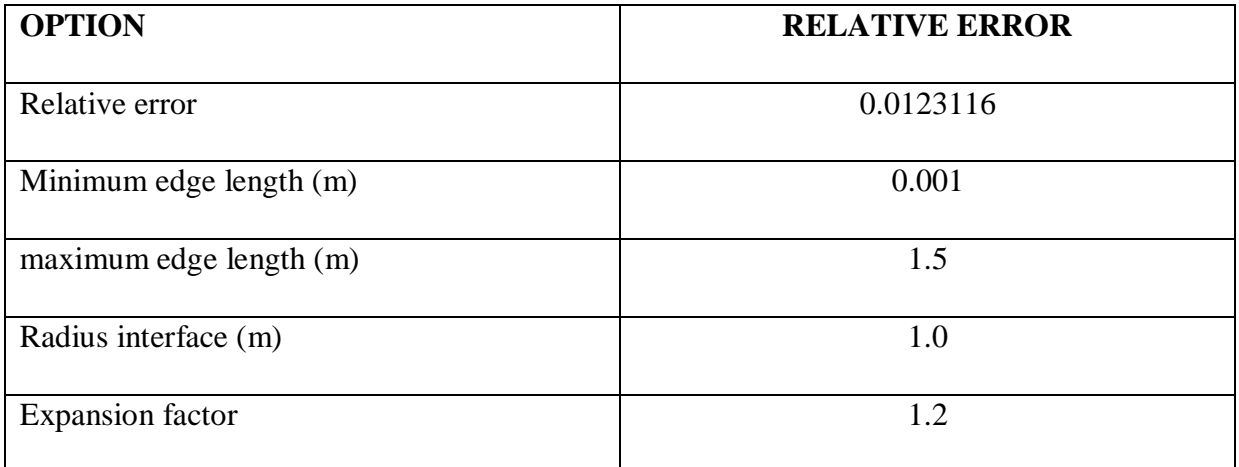

## **3. Control:**

## **a) Airfoil Vicinity :**

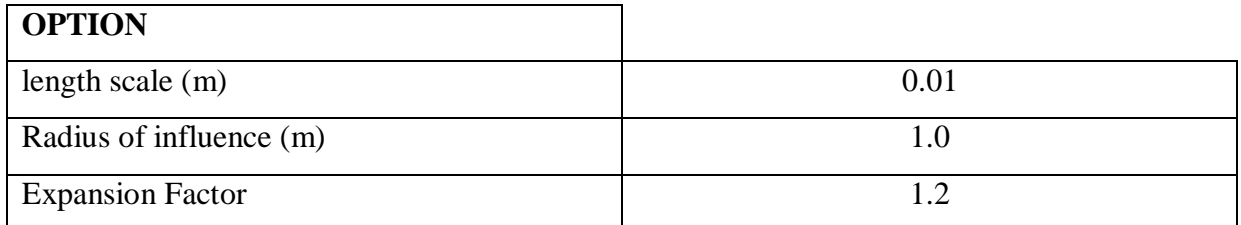

## **b) Brooder vicinity:**

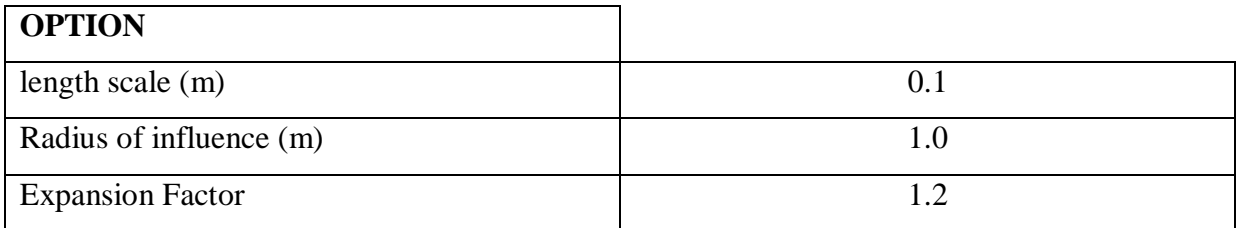

## **c) Point Control:**

**-**point 0.5(m), 0(m), 0(m)

-spacing Airfoil Vicinity

## **d) Tangle Control:**

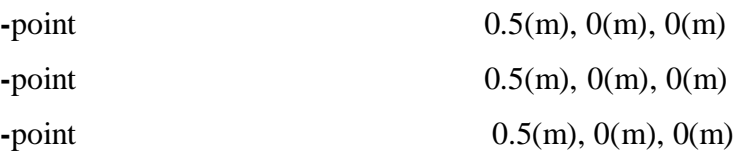

## **4. Inflation**

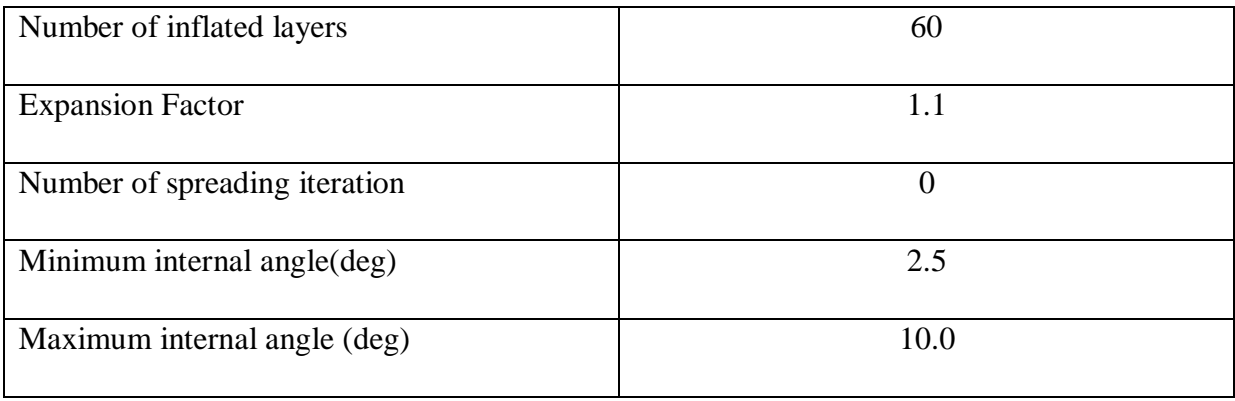

## **5. Inflation option**

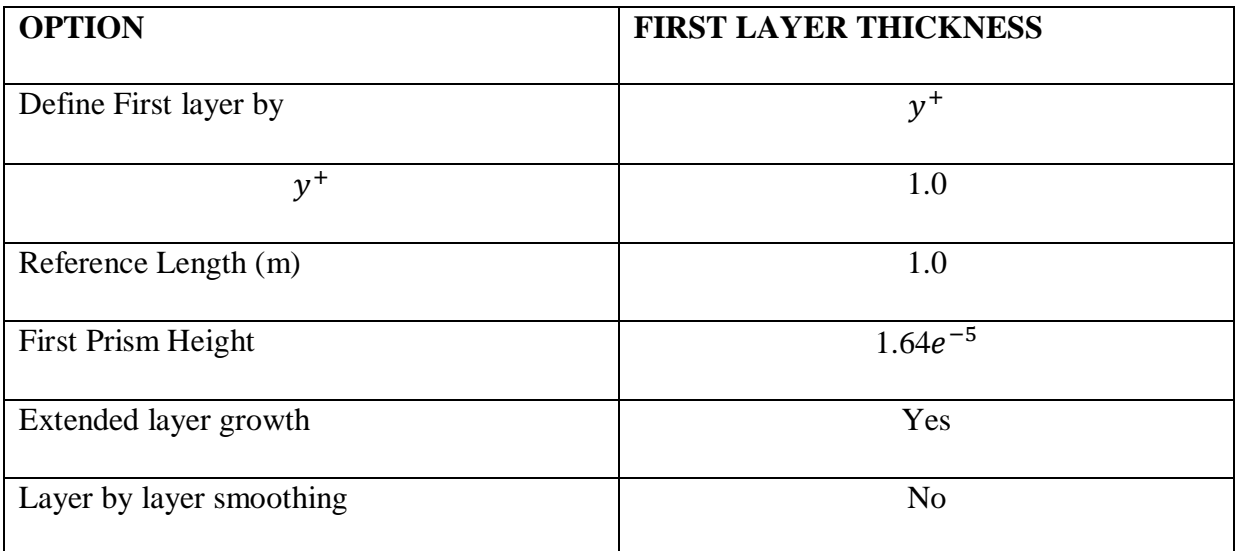

## **6. Option**

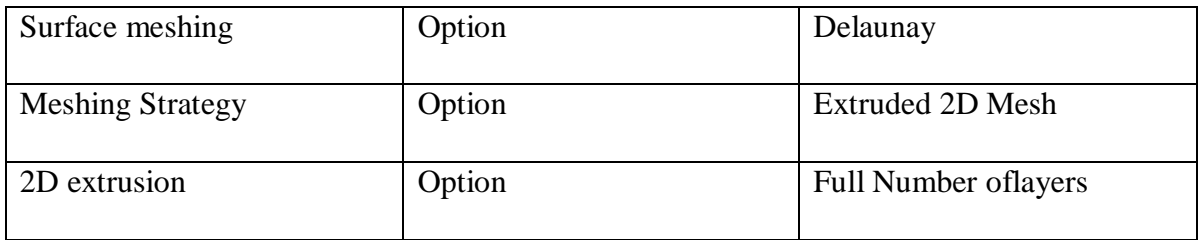

#### **IV.11.1. Les conditions aux limites :**

### **IV.11.1.1.** *La condition d'entrée :*

A l'entrée du domaine de calcul, les conditions suivantes sont imposées :

**1.** La vitesse : fixée de façon constante sur toute la frontière (normale à la surface), les composantes de vitesse :

$$
U_{entre} = u.\vec{i} + v.\vec{j} + w.\vec{k}
$$

Avec : i, j et k les vecteurs unitaires dans le repère cartésien.

**2.** La température : imposée température statique $T_{entre}$ . En imposant la valeur de vitesse et l'intensité du turbulence  $I$ , on peut donc calcul les grandeurs turbulences k et  $\omega$  à l'entrée :

$$
k_{entre} = \frac{3}{2} . I. U_{entre}^{2}
$$
 (IV-35)

Avec  $I = \frac{\dot{u}}{\tau}$  $\frac{\dot{u}}{\bar{u}}$  Et  $\omega_{entre} = \rho \cdot \frac{k}{\mu_{\parallel}}$  $\mu_t$ 

 $\mu_t$ : la viscosité cinématique turbulente d'après (Park et al).

$$
\mu_t=0.01.\mu
$$

- $\acute{u}$  : la vitesse de fluctuante.
- $\bar{u}$  : la vitesse moyenne.

On choisit la valeur de l'intensité moyenne à  $I = 5\%$ 

#### **IV.11.1.2. La condition** *à la Sortie*

 On fixe la valeur de pression statique à une valeur constante sur toute la frontière. La condition de parois solide (sur le profile) elle permet de modéliser le fluide en contact avec la paroi solide.

La vitesse normale est à la paroi solide est imposée nulle et la vitesse tangentielle est considérée égale à la vitesse de la paroisolide. Telle que la vitesse tangentielle est liée aux contraintes de cisaillement par l'intermédiaire d'une loi de logarithmique.

## **IV.11.1.3. La condition de symétrie :**

Elle permet de modéliser les cas au nu écoulement cote du plan de symétrie est l'image en miroir de l'écoulement de l'autre cote du plan de symétrie.

## **IV.12. les hypothèses de calcul :**

Pour l'analyse de phénomène de cavitation on étudie deux parties :

## **IV.12.1. Première partie sans cavitation :**

- **1.** Régime de l'écoulement stationnaire  $\frac{\partial}{\partial t}() = 0$
- **2.** Etude en 3D.
- **3.** Fluide incompressible.  $\rho = cte$
- **4.** Fluide diphasique (l'eau et vapeur)
- **5.** Fluide de type homogène
- Les vitesses

$$
U = cte
$$

$$
V = cte
$$

$$
W = 0
$$

- La température à 25° C
- Pressionstatique
- Le modèle de turbulence :**k-w S.S.T**

## **IV.12.2.Deuxième partie avec cavitation :**

- 1- Régime de l'écoulement stationnaire  $\frac{0}{2}$ () = 0 *t*  $\frac{\partial}{\partial x}(x) =$  $\partial$
- 2- Etude en 3D
- 
- 3- Fluide incompressible  $\rho = cte$
- 4- Fluide diphasique ( ) *liquideet vapeur*
- 5- Fluide de type homogène.
- La vitesse

$$
U = cte
$$

$$
V = cte
$$

$$
W = 0
$$

- La température à 25 °C
- Pression statique
- Le modèle de turbulence utilisant

on utilisant lesrésultat de premier partir comme donne et garde de même condition aux limite mais entrer la valeur de la pression statique de saturation (vaporisation) de l'eau à 25 °C on la valeur de pression  $Pv = 2300[Pa]$ et le modèle de cavitation Rayleigh-Plesset.

# **Résultats et discussion**

## **V.1 Principe de fonctionnement et parameters géométriques :**

 Considérons une machine de type Darrieus à pales droites. La machine est caractérisée par une hauteur H, un rayon R, un nombre de pales N et une longueur de corde de profil C.

Le rotor est placé dans un courant de vitesse  $U_{\infty}$  supposée constante et uniforme et tourne avec une vitesse de rotation constante  $\omega$ .

A partir des données géométriques (H,R,C,N) et des données de fonctionnement ( $U_{\infty}$  et  $\omega$ ) il est possible d'établir les paramètres adimensionnels associés a l'hydrolienne :

 **le paramètre d'avance λ :** définit le rapport entre la vitesse périphérique des pales  $(U_{\infty}$  .R) et la vitesse de l'écoulement amont  $(U_{\infty})$ .il caractérise les types de régimes d'écoulement dans le rotor.

$$
\lambda = \frac{\omega R}{U_{\infty}} \tag{V II-1}
$$

 $\bullet$  Le nombre de Reynolds  $R_{ec}$ caractérise la nature de son régime (transition laminaire, turbulent, développement d'instationnaires). Il présente le rapport entre les forces d'inertie et les forces visqueuses.

$$
R_{ec} = \frac{U_{\infty} C}{v}
$$
 (VII-2)

 $U_{\infty}$  : vitesse caractéristique de l'écoulement.

C :la corde de profil.

 $v$ : la viscosité cinématique de fluide

• La solidité  $\sigma$  : est le rapport entre la surface totale des pales et la surface balayée par rotor . la définition adaptée dans le cas d'une machine Darrieus est :

$$
\sigma = \frac{N.C}{R}(\text{VII-3})
$$

## **V.2Présentation de Problème :**

Les donnes géométriques :

| Type de profil      | <b>NACA 0015</b> |
|---------------------|------------------|
| La corde C          | $0.02875$ [m]    |
| Nombre de pales N   | 1                |
| Rayon de la machine | $0.0875$ [m]     |
| Solidité $\sigma$   | 0.25             |

Tableau 1 : Paramètres utilisés pour la machine Darrieus monopôle

La turbine Darrieus dotée d'une pale isolée d'envergure infinie, est prise dans un écoulement unidirectionnel de la vitesse U. La pale, distante de R par rapport au centre de la turbine, est assimilée à un point M qui tourne autour de O à une vitesse angulaire ω supposée constante dans le temps. Dans le repère (O, R, θ), la vitesse d'attaque W du fluide par rapport à une pale est donnée par l'équation suivante,Le terme -ωΛ R est le vecteur de la vitesse d'entraînement.

## W=U-ω  $Λ$  R

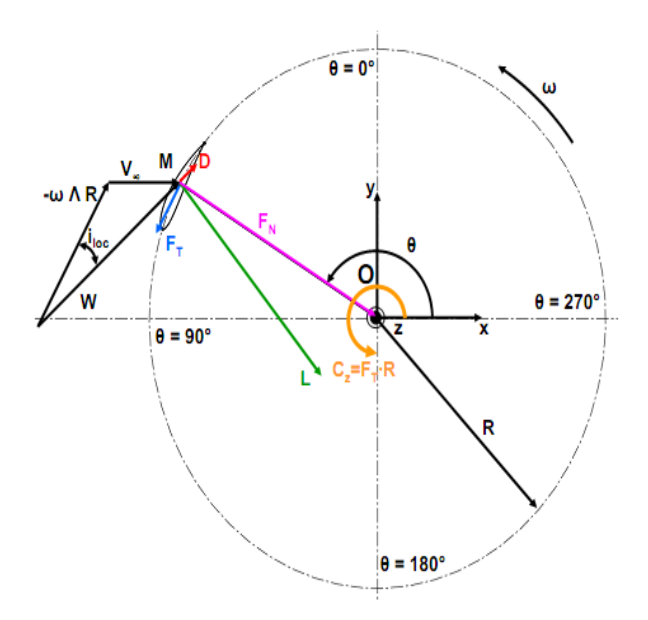

Figure VII-1 : coupe transversale d'une turbine Darrieusmonopale

Les efforts force de portance et la trainée sont, comme pour le cas un profil fixe, les efforts de portance et de traînée qu'exerce le fluide sur la profile . La traînée est colinéaire W. Comme précédemment, la portance est orthogonale à la traînée.

Les efforts notés FT et FN sont respectivement l'effort tangent et normal. Sur l'axe porté par ωΛR, FT est la somme de la projection de la force de traînée.

La force FN, orthogonale à FT, est déterminante pour la tenue mécanique de chacune des pales de la turbine

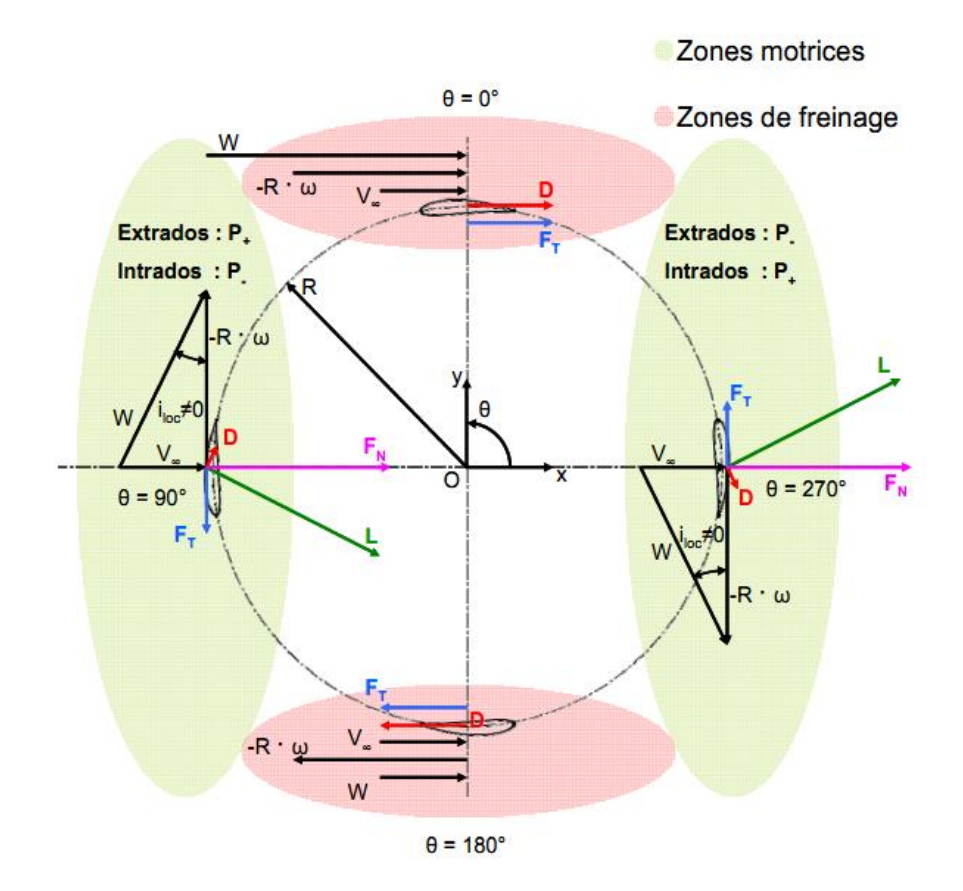

Figure II-2Triangle des vitesses pour quatre positions de la pale

## **V.3.Les forces aérodynamiques :**

 L'action du fluide sur un profil se traduit par une force R, appelée action aérodynamique totale, l'expérience montre que cette force varie avec la forme du profil, l'angle d'incidence, n la vitesse du fluide, la masse volumique et la surface de profil.

$$
R=\frac{1}{2} \cdot C_r \cdot \rho \cdot w^2 \cdot S(\mathbf{VII-4})
$$

 $\mathcal{C}_r$ : coefficient aérodynamique de profil.

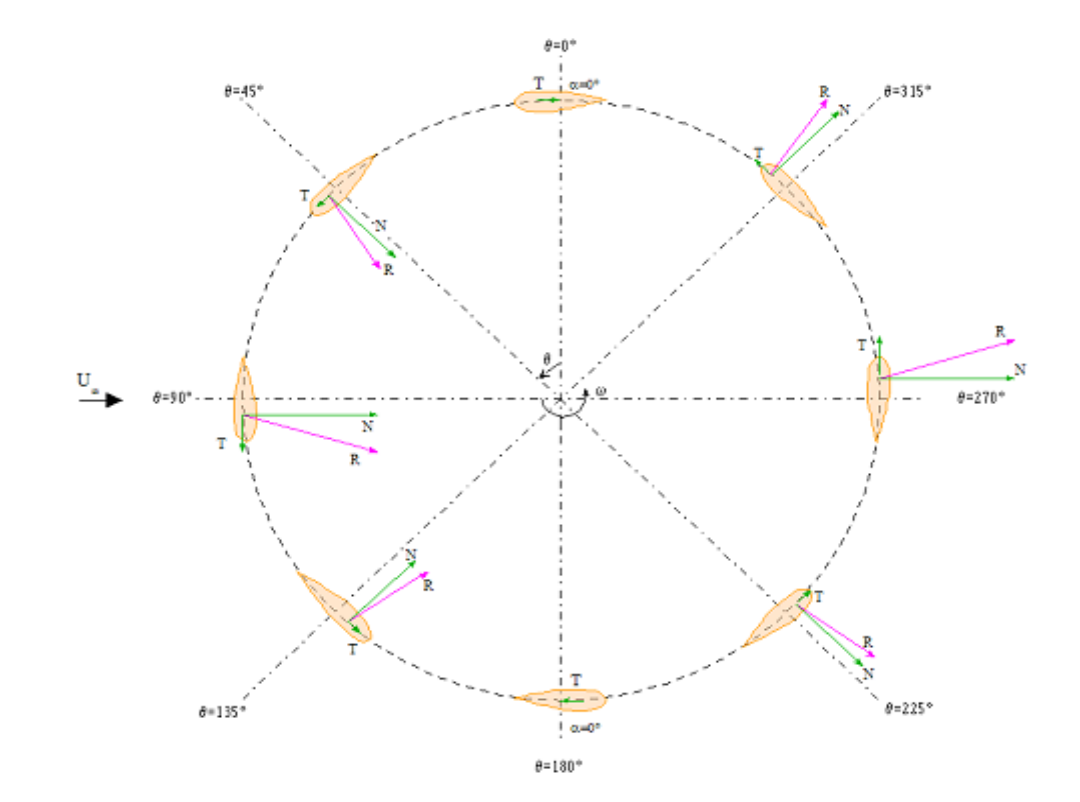

## **V.3.1 Présentation des forces tangentielles et normales :**

Figure VII-3 : La variation des forces tangentielles normales en fonction l'angle  $\theta$  azimutal.

## **V.3.2 Calcule les coefficients :**

Les coefficients de force normale et tangentielle sont définis comme suit :

Coefficient de force Normale :

$$
C_N = \frac{F_N}{\frac{1}{2} \rho \cdot S \cdot U_T^2}
$$
 (VII-5)

Coefficient de force Tangentielle :

$$
C_T = \frac{F_T}{\frac{1}{2} \rho . S.U_r^2}
$$
 (VII-6)

# **V.4 Etude de la cavitation autour d'un profil NACA 0015 en 3D :**

• Domaine de calcul :

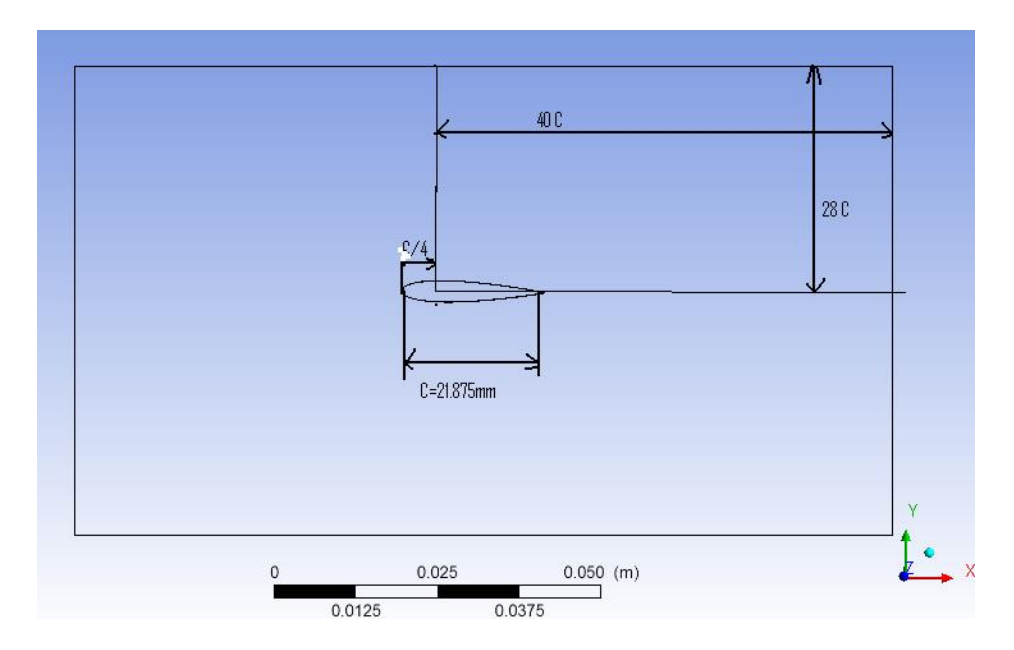

Figure VII-4 : définition du domaine de calcul en 3D

• Maillage :

Utilisé un maillage par bloc :

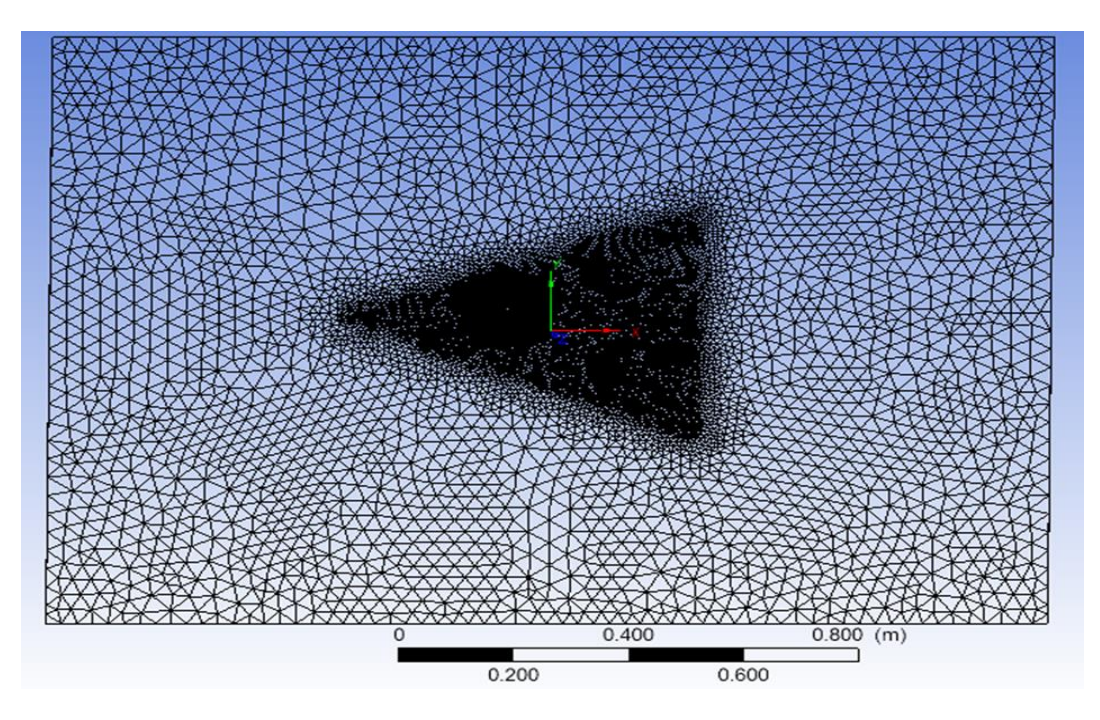

Figure VII-5 : présentation de maillage

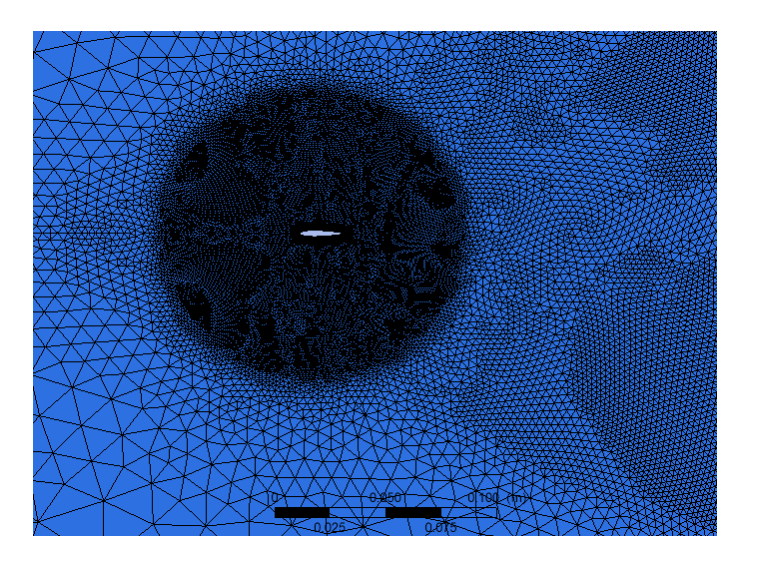

Figure VII-6 : raffinage de maillage en voisinage de profil

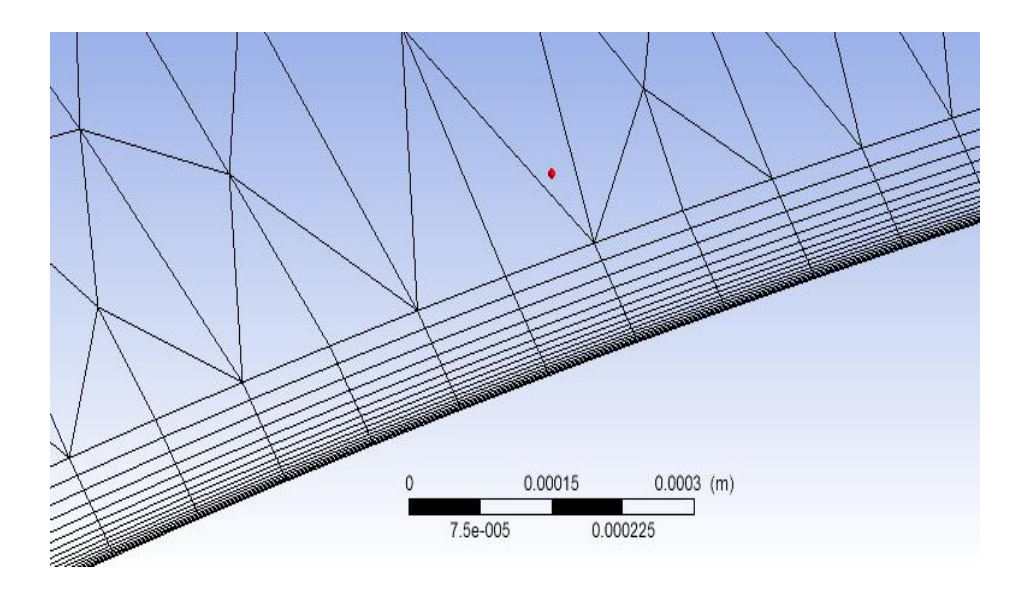

Figure VII-7 : Présentation de la couche limite sur la paroi de profil
### **V.4.1 Validation des résultats:**

#### **Validation du model de turbulence k-w SST**

Le modèle de turbulencek−ωShear Stress Transport(SST)est un modèle particulièrementperformant pour les écoulements présentant de forts gradients de pression ou des zones destagnation. Il permet notamment de prédire adéquatement le point de recollement des couches limites soumises à des gradients de pression advers

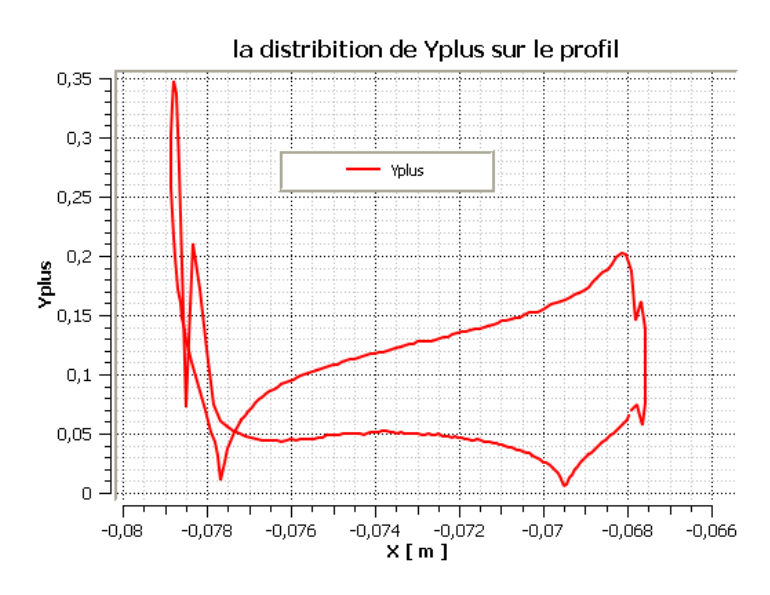

Figure VII-8 : distribution de Y plus sur le profil NACA 0015 à l'angle  $\theta$  azimutal 60°. La figure montre que la variation de **Yplus**le long de profile NACA 0015 :

```
0.05 \leq yplus \leq 0.35
```

| <b>Orthogonal Quality mesh metrics spectrum</b> |              |                               |               |               |               |               |
|-------------------------------------------------|--------------|-------------------------------|---------------|---------------|---------------|---------------|
|                                                 |              |                               |               |               |               |               |
|                                                 | Unacceptable | Bad                           | Acceptable    | Good          | Very good     | Excellent     |
|                                                 | $0 - 0.001$  | $0.001 - 0.14$                | $0.15 - 0.20$ | $0.20 - 0.69$ | $0.70 - 0.95$ | $0.95 - 1.00$ |
|                                                 |              | <b>AAAF</b><br>$11.11$ $11.1$ |               |               |               |               |

Figure VII-9 : Qualité de maillage suivant les intervalles de YplusAnsys CFX.

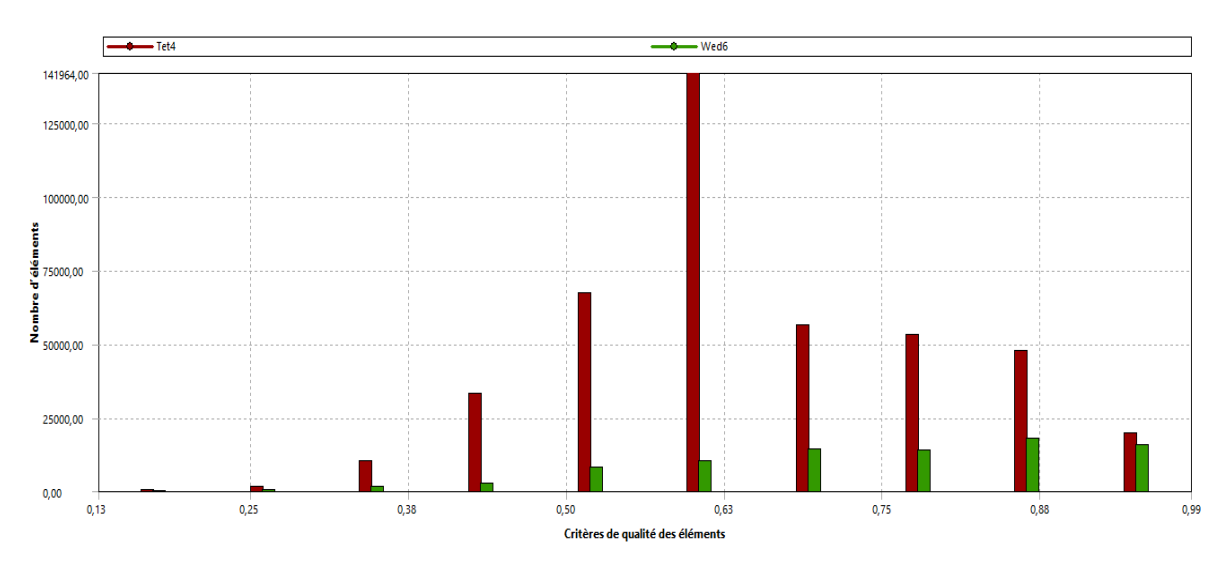

Figure VII-10 : Graphe de la qualité de maillage.

### **V.4.2 Les conditions aux limites :**

On a validé notre résultats numériques avec les résultats expérimental de Mr Eugenio Sansone .[22]

- $\triangleright$  La vitesse à l'entrée U= 1.23 [m/s]
- A la sortie impose la pression constat pour  $\sigma_V = 3$ .
- La température T=25°C
- Le modèle de turbulence **K-W S.S.T.**

### **V.5 Coefficient de force tangentielle** :

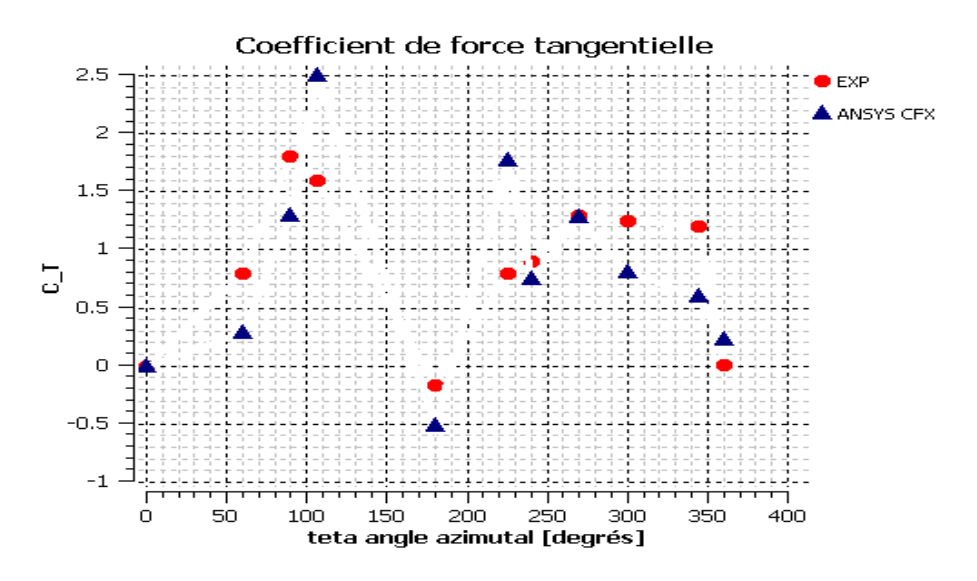

Figure VII-11: variation du coefficient de force tangentielle en fonction de l'angle  $\theta$  azimutal

### **V.6 Coefficient de force normale :**

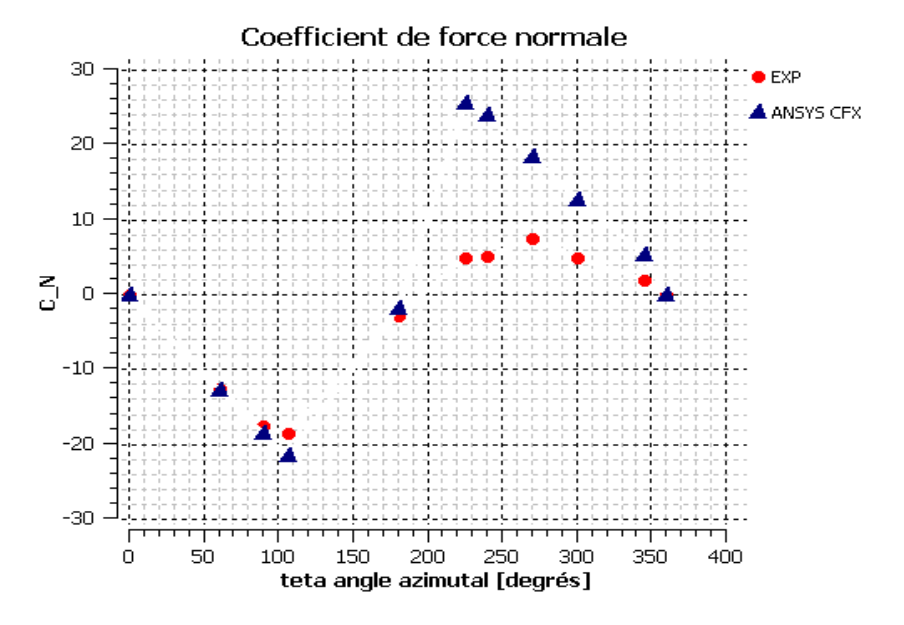

Figure VII-12 : variation du coefficient de force normal en fonction de l'angle  $\theta$  azimutal

Les figures VII-10 et 11 illustre que lessolutions obtenues avec AnsysCFX sont comparées avec les résultats expérimentaux de [Oler et al., 1983]. On remarque une excellente concordance entre les résultats obtenus à l'aide de Ansys CFX et ceux obtenus expérimentalement.

### **V.7 Coefficient de trainée :**

Présentation du coefficient de trainée en fonction de l'angled'incidence pour différentvaleurYplus (0.2 ; 0.5 ; 0.9)

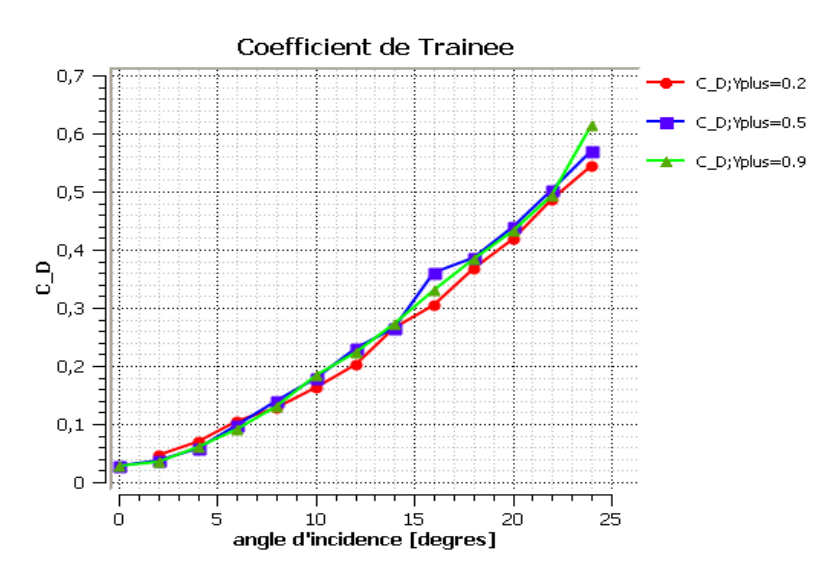

Figure VII-13 : présentation du coefficient de trainée en fonction de l'angle d'incidence

On remarque d'après la figure VII-12 que Le coefficient de trainée augmente avec l'angle d'incidence.

### **V.8 Coefficient de portance :**

Présentation du coefficient de Portance en fonction de l'angle de l'incidence pour différent valeur Yplus (0.2 ;0.5 ;0.9)

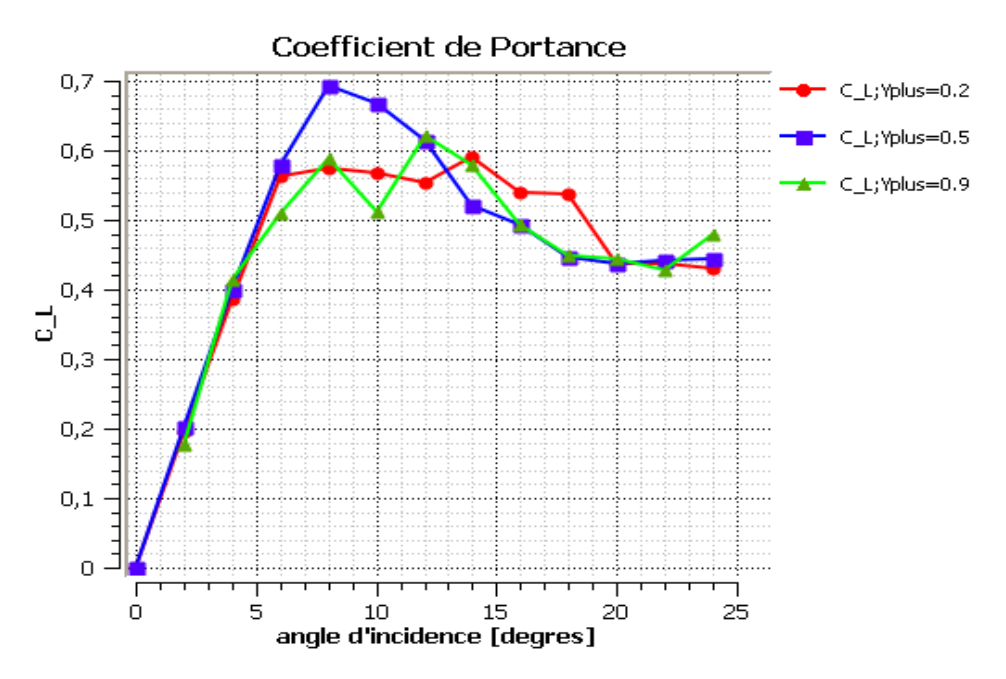

Figure VII-14 : Présentation du coefficient de Portance en fonction de l'angle d'incidence

La figureVII-13 montre que la portance maximum avant décrochage variant de 0.5 à 0.7 pour des incidences comprises entre 5˚ et 9˚. La sensibilité au maillage estfaite en diminuant les tailles des mailles en partant du maillage de référence y+ = 0.5 mentionné ci-dessus.

# **V.9 Coefficient de pression Cp:**

Présentation du coefficient de pression pour différent valeur de l'angle d'incidence (0° ;4° ;  $8^{\circ}$ ; 12°; 16°; 18°; 20°; et 24°) à Y + = 0.2

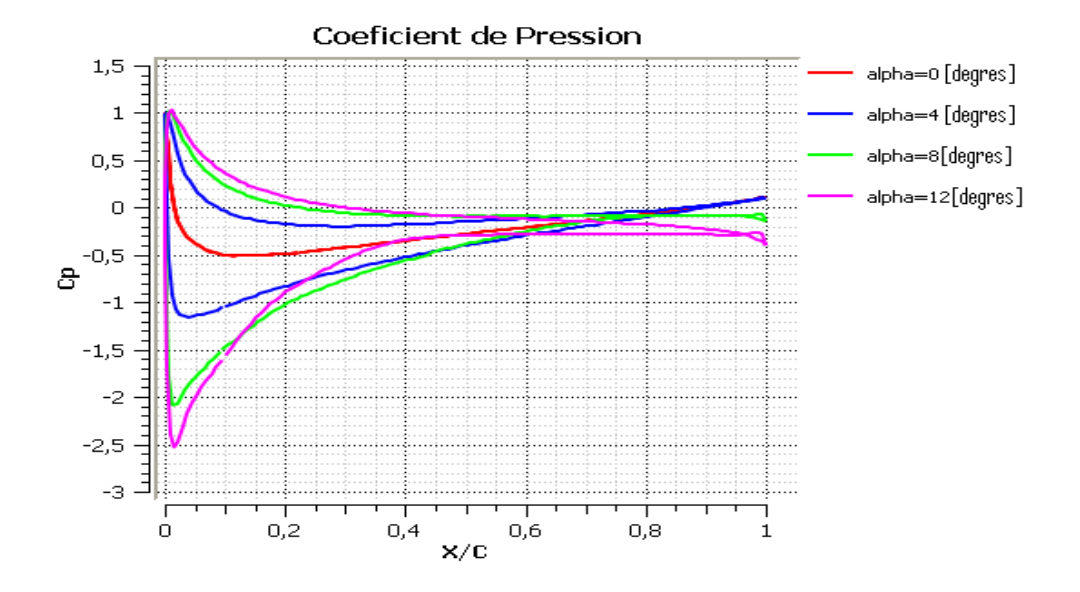

Figure VII-15 : distribution de coefficient de pression sur profil nacra 0015 à l'angle de l'incidence  $(0^\circ, 4^\circ, 8$  et 12°)

La Figure 1.4 présente des distributions de coefficient de pression CP très déférentes de différent angle d'incidence. Quand la distribution de CP présente un pic de CPmin très prononcé proche dubord d'attaque, il y a beaucoup de chances pour qu'une cavitation à poche plutôt qu'unecavitation à bulles se développe. La valeur Cpmax présente le point d'arrêt de profil.

### **V.10 Présentation le champ de vitesse et les Profils de vitesse :**

Cette figure montre les positions de contrôle le champ et les profils des vitesses :

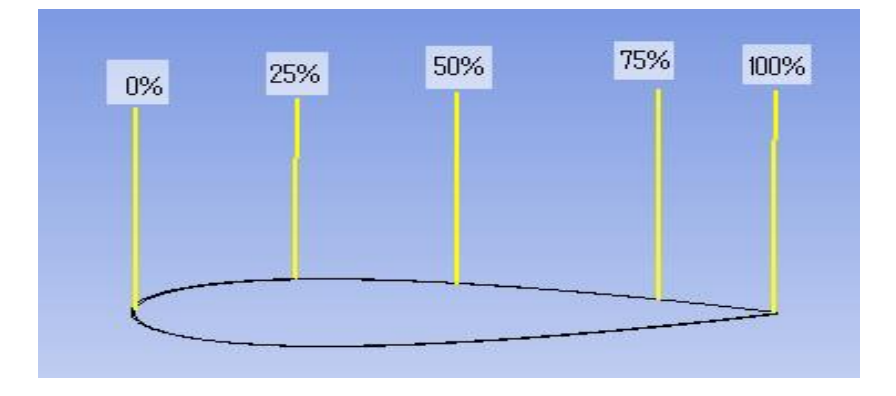

FigureVII-16 : les positions de contrôle le champ et profil de vitesse sur l'extrados de profile NACA 0015

#### **Le champ de vitesse**

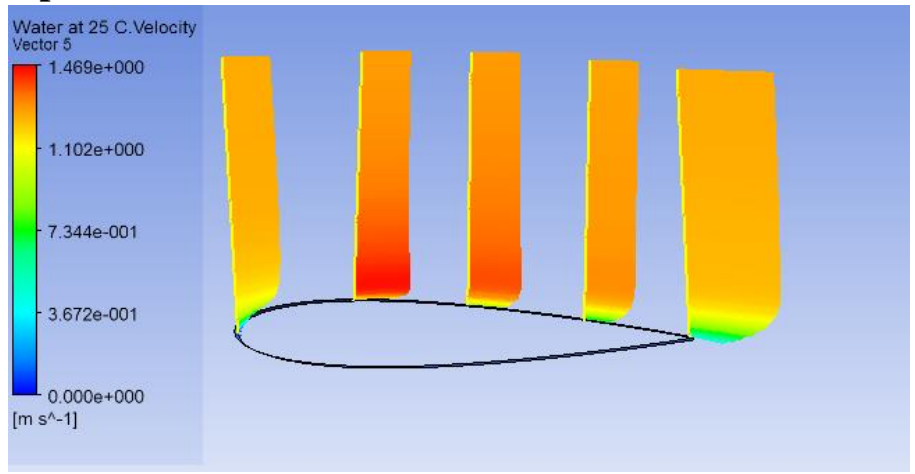

Figure VII-17 : le champ de vitesse sur l'extrados de profil NACA 0015 pour l'angle d'incidence 0°

#### **Les courbes de profile de vitesse :**

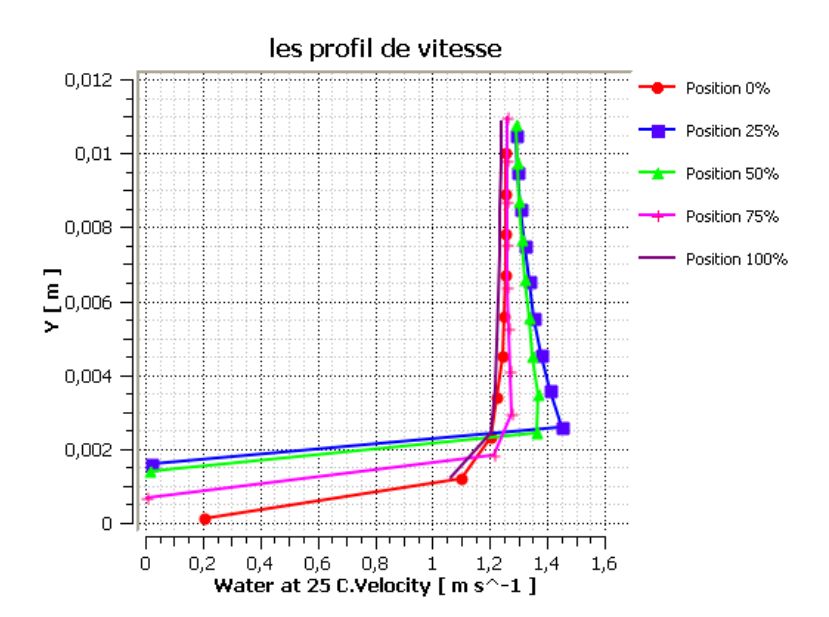

Figure VII-18 : Lescourbes de profile de vitesse sur l'extrados de profile NACA 0015 pour l'angle d'incidence 0°

Cette figure pour une position donnée 25% sur le profil, la distribution de la vitesse présentée en figure montre que la présence de la poche, la vitesse est accélérée en région de poche paroi dans un rapport maximum atteignant 1.41 à une distance à la paroi y=0.002 [m]. Dans le même temps la présence de la poche augmente l'épaisseur de la couche limite.

### **Le champ de vitesse :**

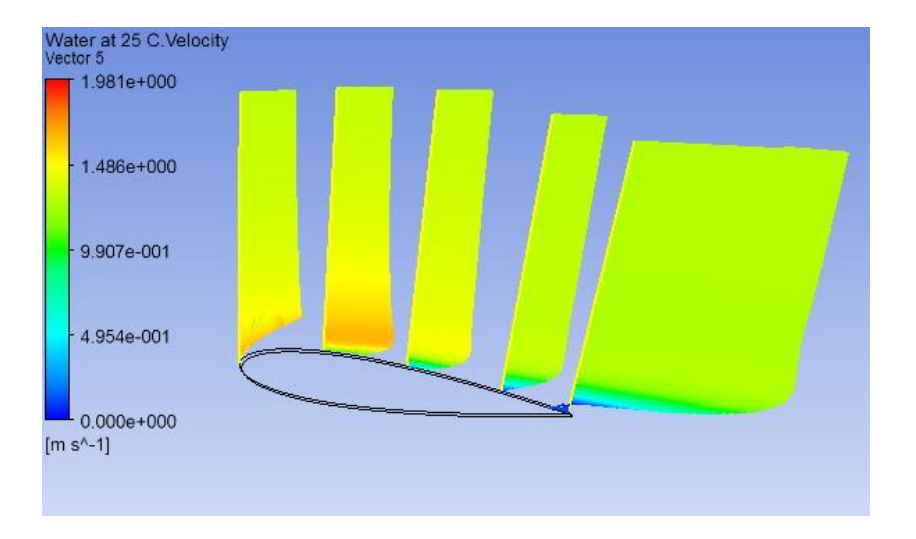

Figure VII-19 : le champ de vitesse sur l'extrados de profile NACA 0015 pour l'angle d'incidence 8°

#### **Les courbes de profile de vitesse :**

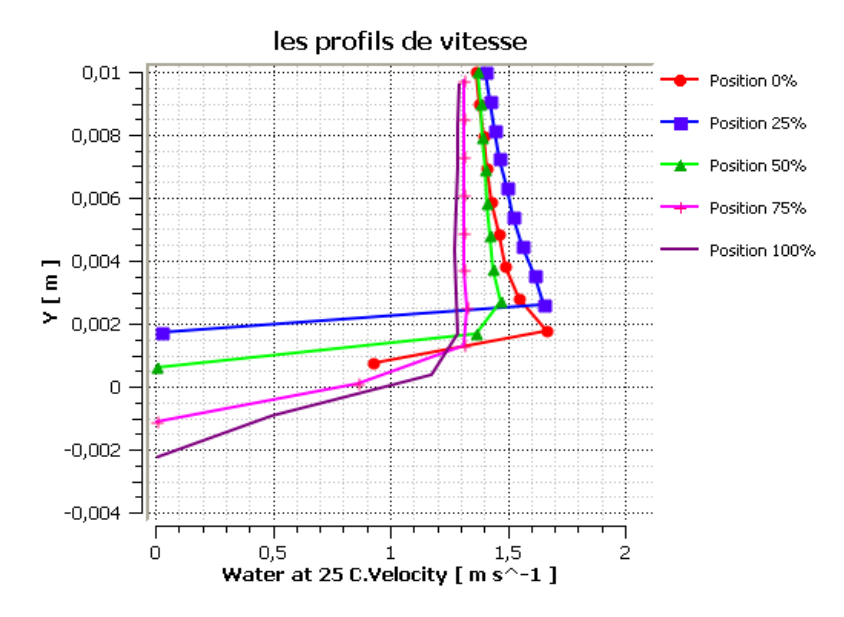

Figure VII-20 : les courbes de profile de vitesse sur l'extrados de profile NACA 0015 pour l'angle d'incidence 8°

Pour les positions donnée 25% ; 50% et 0% sur le profil, la distribution de la vitesse présentée en figure montre que la présence de la poche, la vitesse est accélérée en région de poche paroi

dans un rapport maximum atteignant 1.51 à une distance à la paroi y=0.002[m]. Dans le même temps la présence de la poche augmente l'épaisseur de la couche limite.

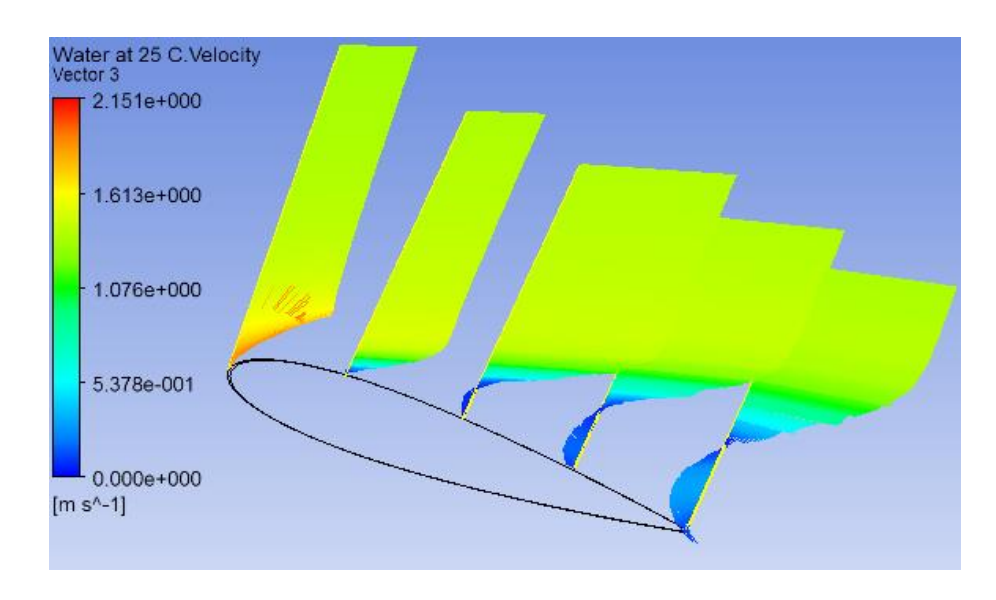

# **Le champ de vitesse :**

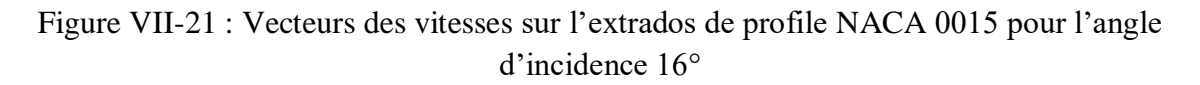

#### **Les profils de vitesses :**

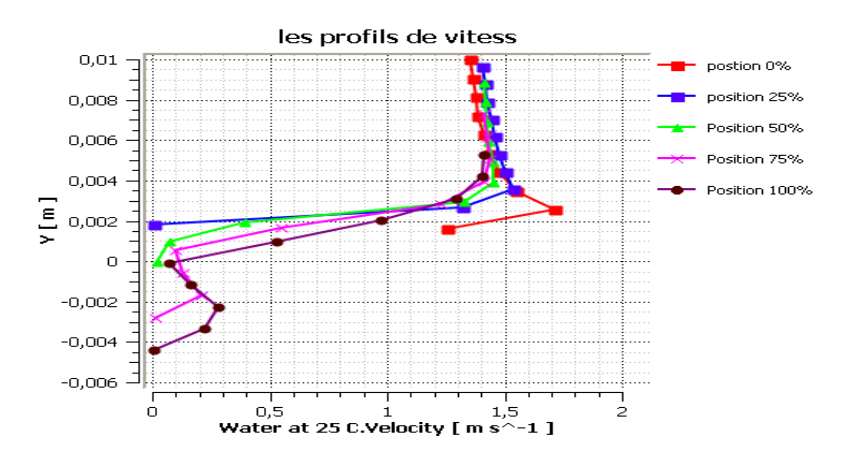

Figure VII-22 : les courbes de profile de vitesse sur l'extrados de profile NACA0015 pour l'angle d'incidence 16°

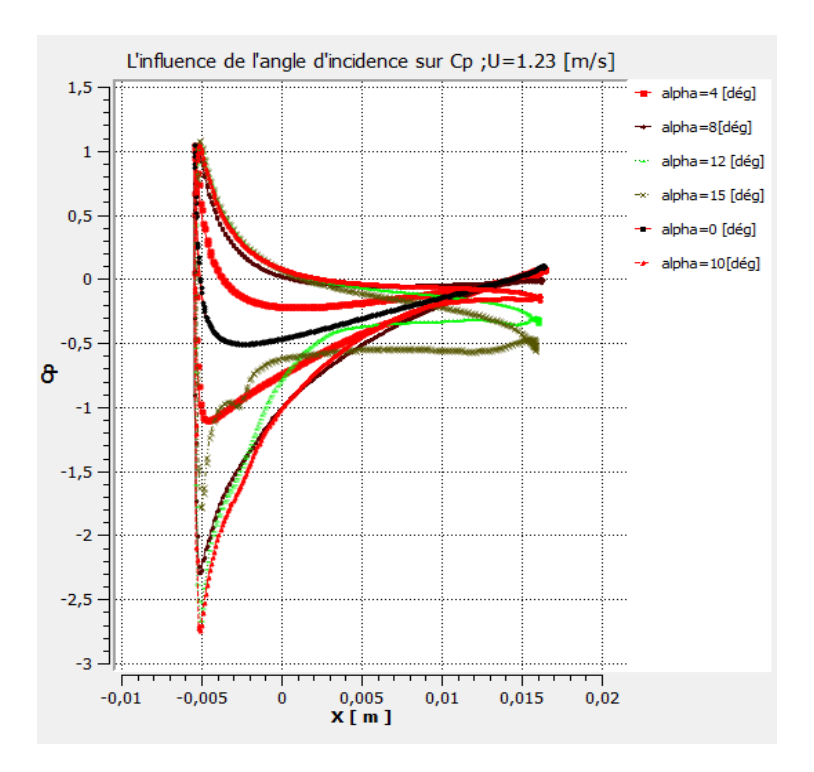

Figure VII-23 : Distribution du coefficient de pression pour différents valeur d'angles d'incidence à vitesse U=1.23 m/s

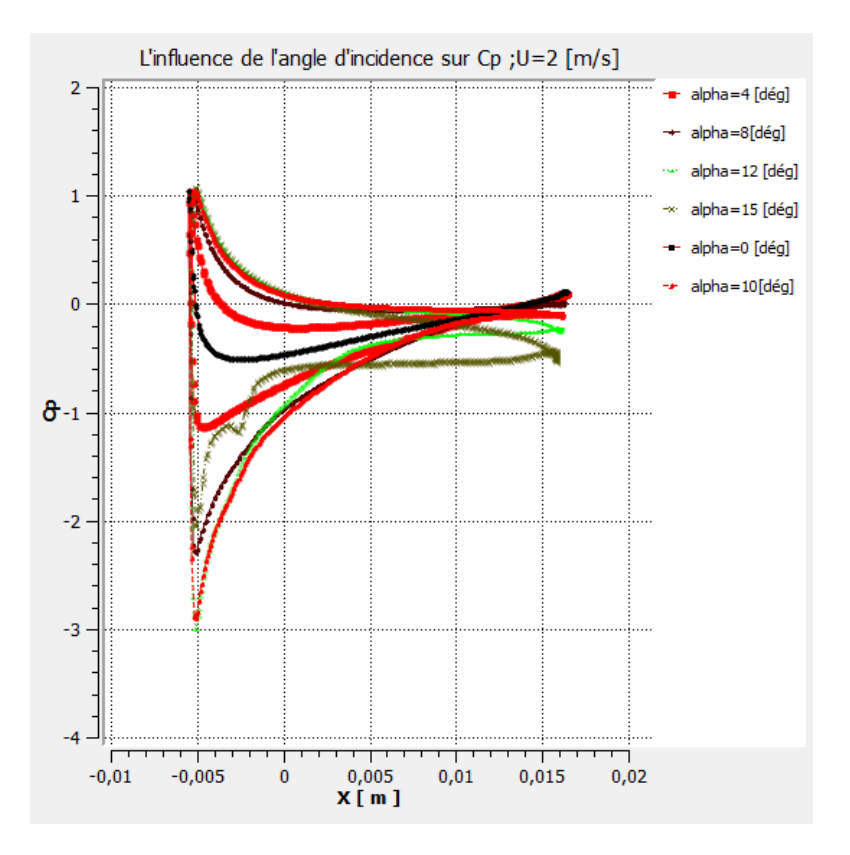

Figure VII-24 : Distribution du coefficient de pression pour différents valeur d'angles d'incidence à vitesse U=2 m/s.

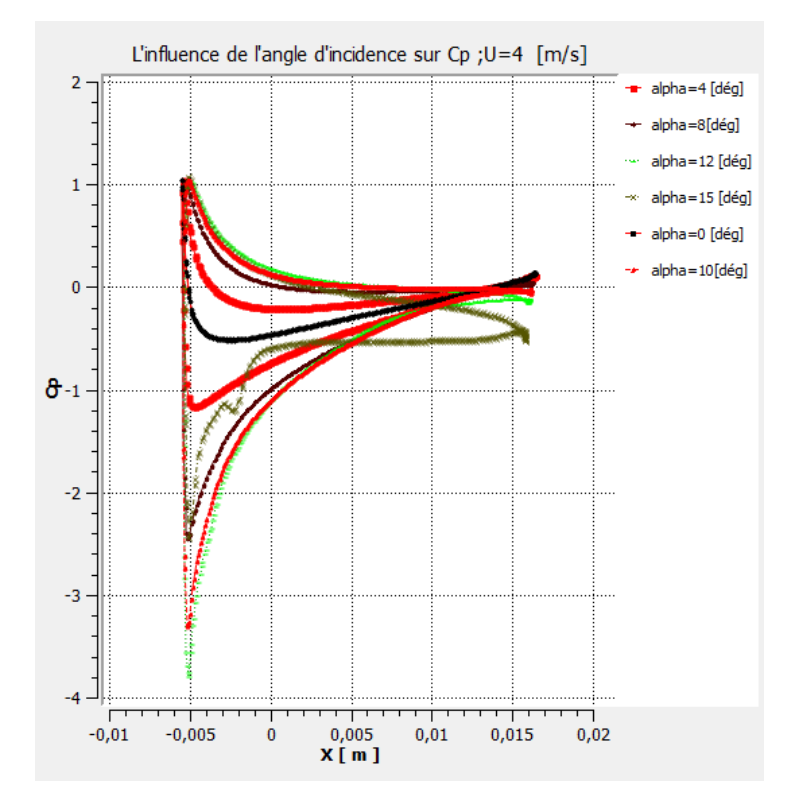

Figure VII-25 : Distribution du coefficient de pression pour différents valeur d'angles d'incidence à vitesse U= 4 m/s .

L'évolution de la distribution du Cp suivant les incidences mène à considérer l'analyse

Suivantefigure (VII.22 ;23 et 24): Pour l'incidence 0°, les courbes de Cp de l'extrados et l'intrados sont superposées à causede la symétrie de l'obstacle (profil).

Le gradient de pression est nul au niveau du bord d'attaque pour tous les anglesd'incidence, le profil se trouve en face à face de l'écoulement (point d'arrêt). Mais ce gradientsubit une augmentation importante de la pression ; la plus importante est remarquée dans lecas où l'angle d'incidence est égal à 18°. Cette augmentation est due à la diminution de lavitesse du fluide au niveau du profil. Le gradient de pression commence à régresser après avoir atteindre une valeur de Cpmaximale. Cette diminution est due à la forme de l'obstacle quiest le profil ; qui a permis l'augmentation de la vitesse du fluide, puis le gradient redevientminimal (Cp) au niveau du bord de fuite pour tous les cas. La chute de pression apparaît lors du décrochage du l'écoulement de profil, c'est-à-dire ledécollement du fluide de la surface de profil aux grandes valeurs d'angle d'incidence supérieur à 10°.

La surface entre le Cp intrados et extrados augmente au niveau du bord d'attaque etdiminue au niveau du bord de fuite. Ce phénomène a pour conséquence de faire croître laforce de

traînée et de diminuer la portance, et ceci conduit à une diminution du sillage etdonc à l'existence d'une faible turbulence au niveau du bord de fuite.

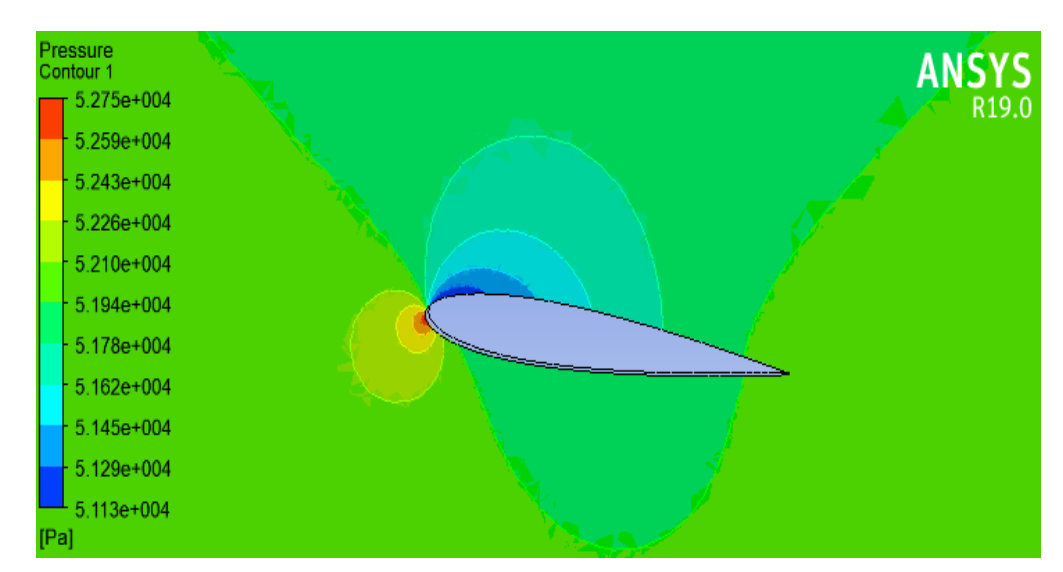

# **V.11 Contour de la pression etla vitesse :**

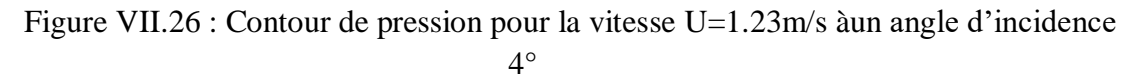

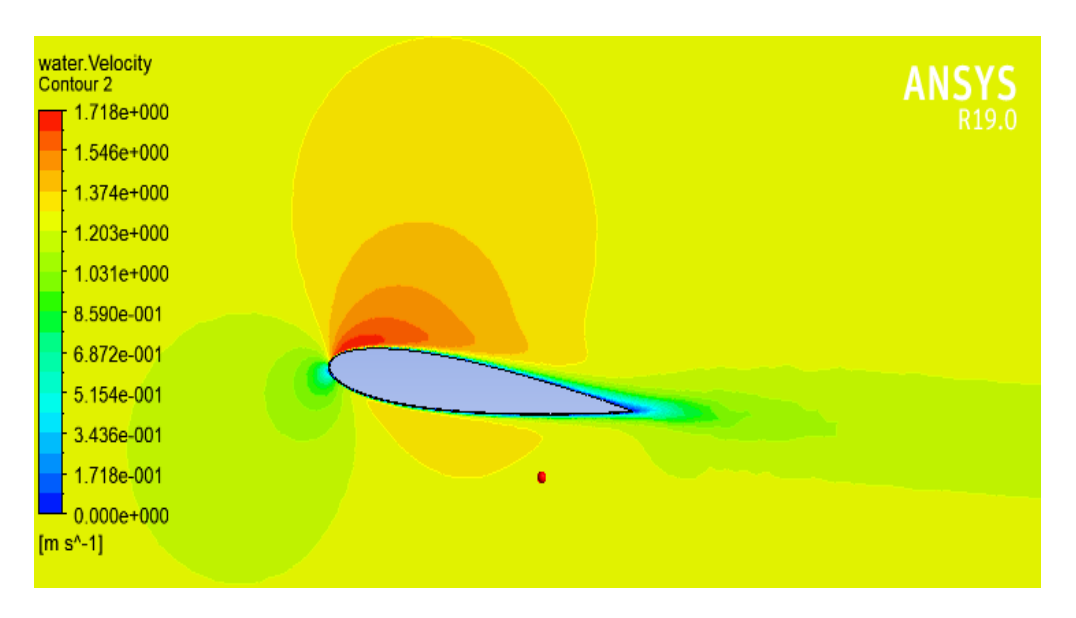

Figure VII.27 : Contour de vitessepour la vitesse U=1.23m/s àun angle d'incidence 4°

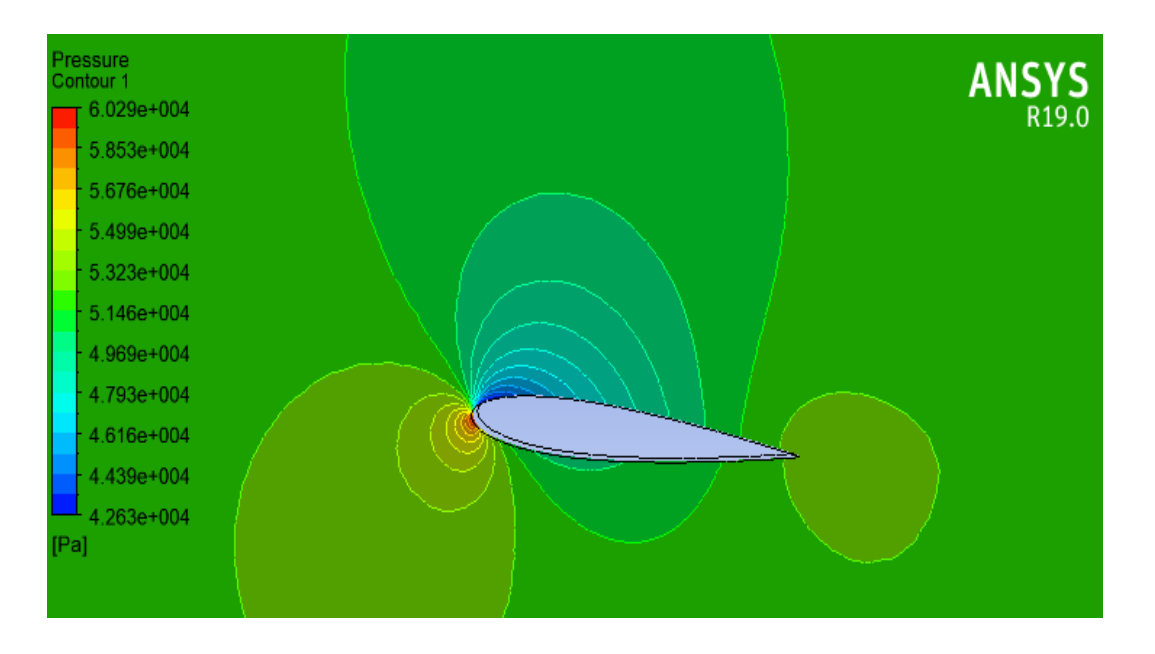

Figure VII.28 : Contour de pression pourla vitesse U= 4 m/s àun angle d'incidence 4°

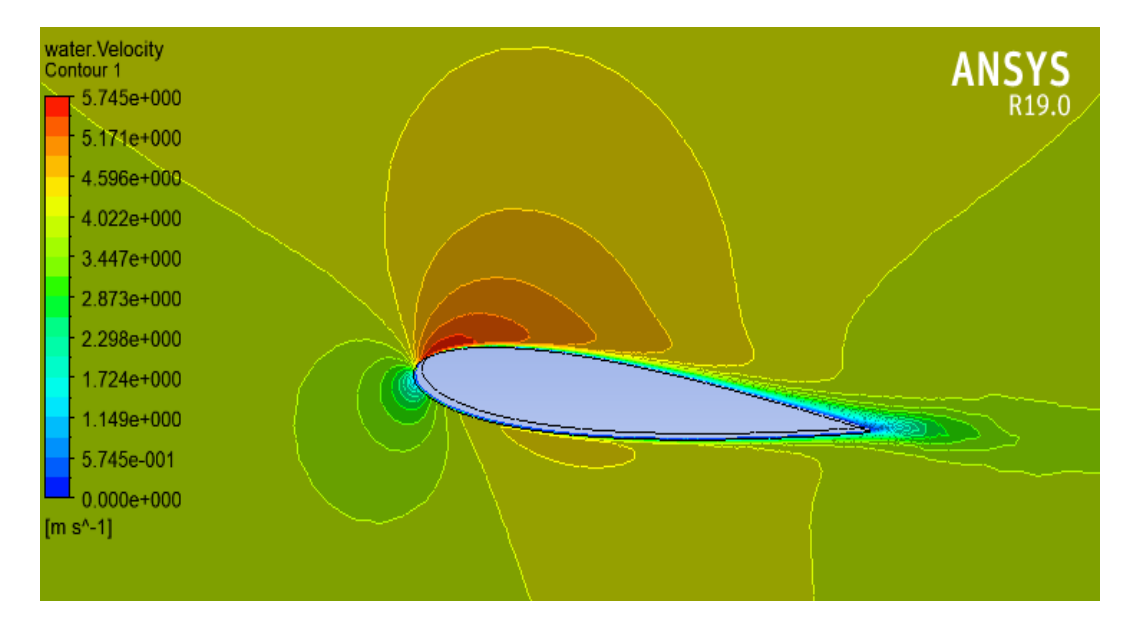

Figure VII.29 : Contour de vitesse pour la vitesse U= 4 m/s àun angle d'incidence 4°

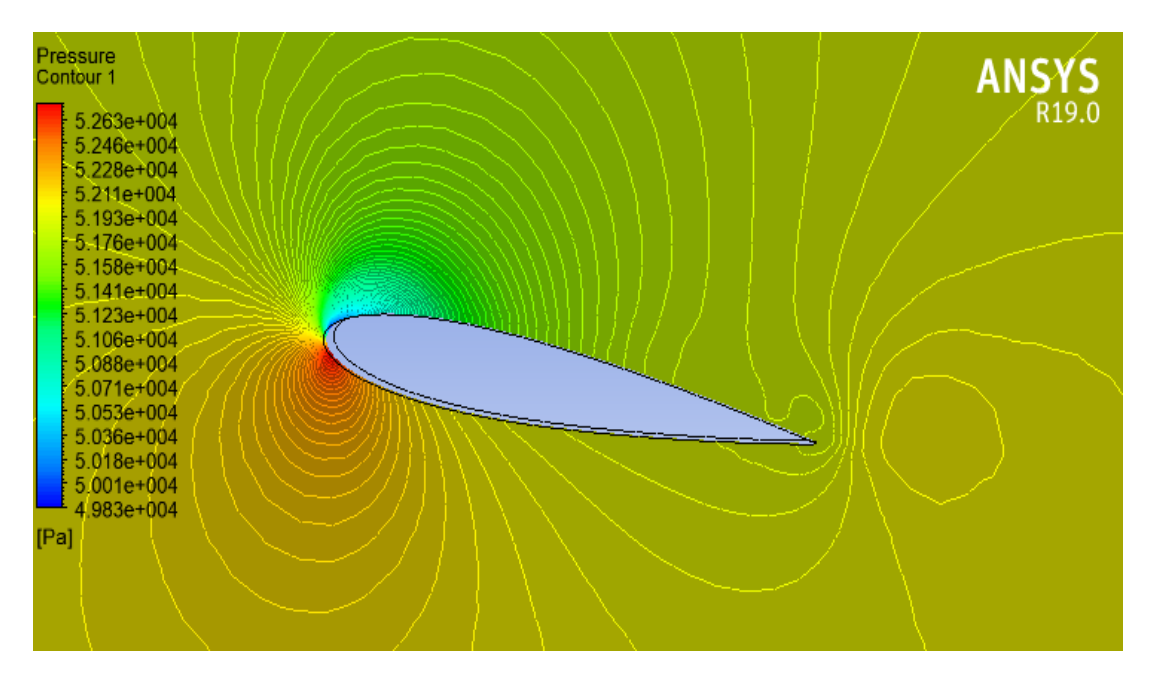

Figure VII.30 : Contour de pression pourla vitesse U= 1.23 m/s à un angle d'incidence 10°

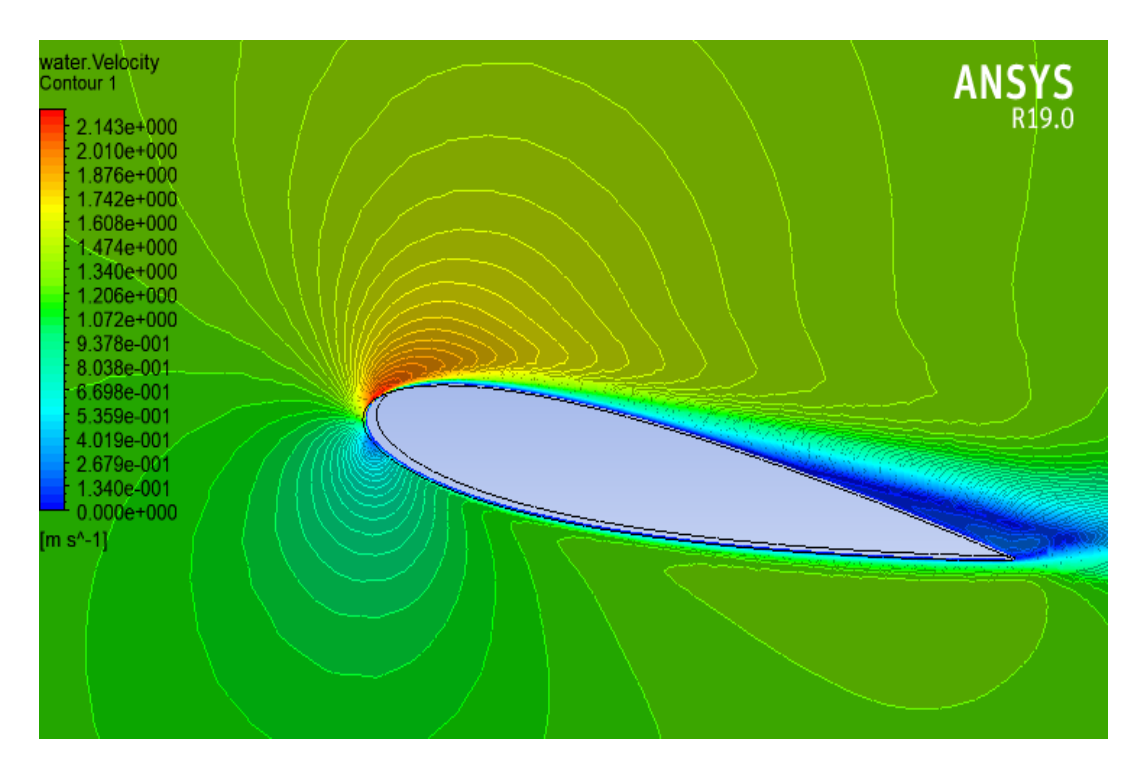

Figure VII.31 : Contour de vitesse pour la vitesse U= 1.23 m/s à un angle d'incidence 10°

# Chapitre V Résultats et discussion

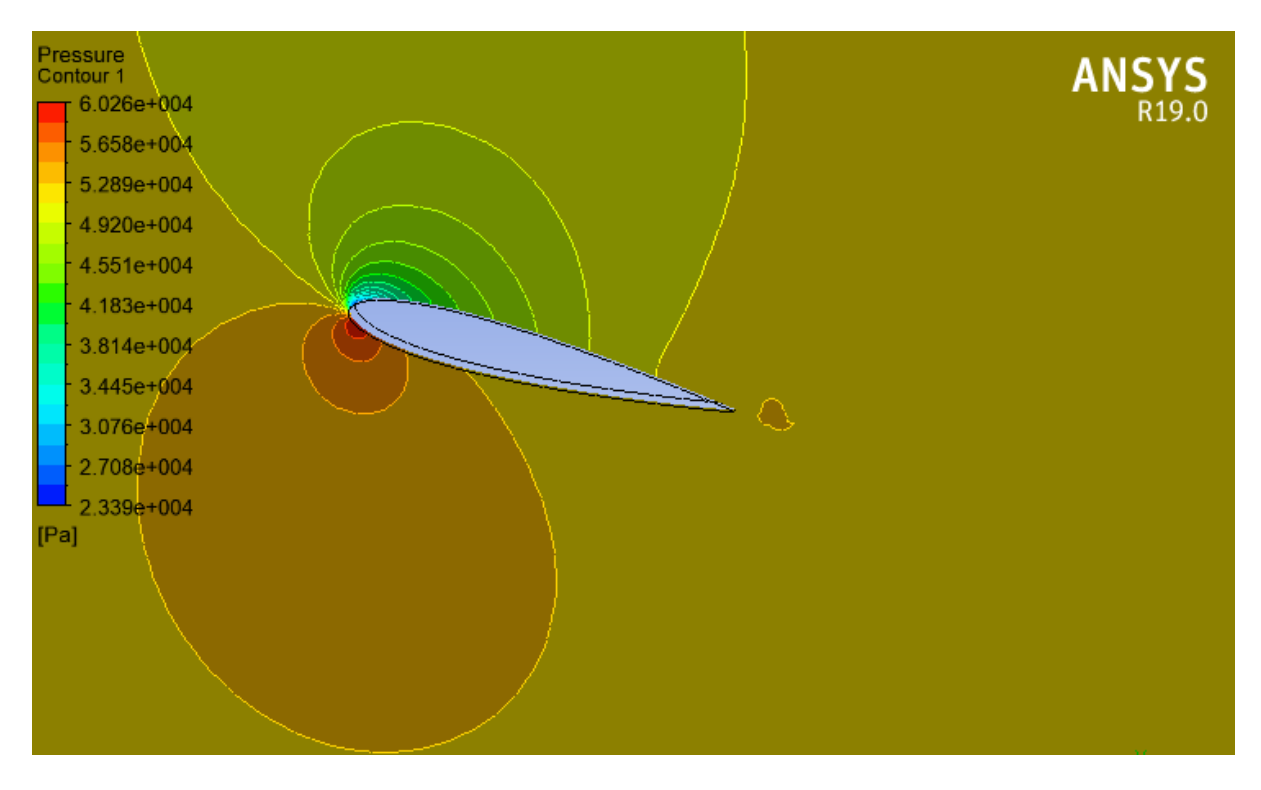

Figure VII.32 : Contour de pression pourla vitesse U= 4 m/s à un angle d'incidence  $10^{\circ}$ 

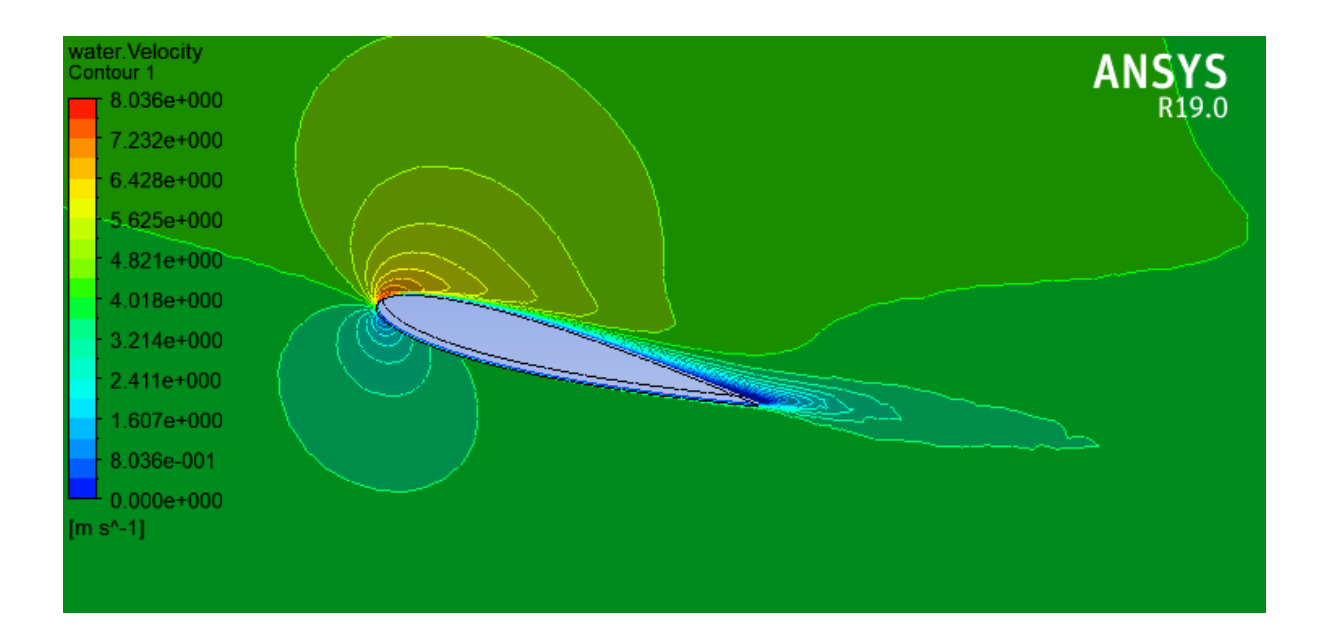

Figure VII.33 : Contourde vitesse pour la vitesse U= 4 m/s àun angle d'incidence 10°

## Chapitre V Résultats et discussion

Les figures (VII 26 ;28 ;30 et 32); montrent les contours de vitesse pour les différentes incidences (4° et 10°) cité aux dessous. On observe que les contours suivraient parfaitement la forme du profil dans le mouvement relatif à l'angle d'inclinaison 4° c'est-à- dire la vitesse est répartie symétriquement. Mais pour l'angle 10 on voit clairement un détachement du fluide qui se produise à la partie Extrados en créant un tourbillon évoluant. On remarque aussi que la vitesse augmente avec l'augmentation de l'angle d'inclinaison, elle varie approximativement de 1.23 m/s à 4 m/s. En plus, on peut constater que la vitesse est supérieure à celle de l'intrados, aussi on voitclairement une recirculation (détachement) sur l'extrados prés de bords de fuite.

# **CONCLUSION GENERALE**

La cavitation est avant tout un phénomène particulièrement dommageable car il limite de manière importante le fonctionnement des installations mettant en œuvre des liquides. C'est particulièrement les industriels de l'hydraulique (fabricants de pompes, de turbines et de vannes) ainsi que les militaires (marine de surface, sous-marins) qui sont concernés en tout premier lieu.

Ce travail de mémoire est une contribution dans la simulation numérique de la cavitation qui utilise le concept de simulation sur profil NACA 0015 a trois dimensions 3D aves logiciel ANSYS ce dernier permis de simuler les différents cas de cavitation et les acteurs faisant objet de la naissance de ce phénomène indésirable .le traitement des données révèle principalement sur la comparaison des résultats expérimentaux établis sur le même profil.

dans ce domaine complexe notre thèmes de recherche qui serait basé sur le sujet a permis de mieux comprendre le phénomène, mieux le prévoir, mieux l'étudier à l'aide d'essais sur modèle ou par simulation numérique et donc de bien le prendre en compte de telle façon que les machines puissent fonctionner en toute sécurité .

# **Les références**

- **[1]** Huang, B., Young, Y. L., Wang, G., and Shyy, W., 2013, "Combined Experimental and Computational Investigation of Unsteady Structure of Sheet/Cloud Cavitation," Journal of Fluids Engineering, 135(7), pp. 071301-071301.
- **[2]** Leroux, J.-B., Astolfi, J. A., and Billard, J. Y., 2004, "An experimental study of unsteady partial cavitation," Journal of Fluids Engineering, Transactions of the ASME, 126(1), pp. 94-101.
- **[3]** Reisman, G. E., Wang, Y. C., and Brennen, C. E., 1998, "Observations of shock waves in cloud cavitation," Journal of Fluid Mechanics, 355, pp. 255-283.
- **[4]** Barre, S., Rolland, J., Boitel, G., Goncalves, E., and Patella, R. F., 2009, "Experiments and modeling of cavitating flows in venturi: attached sheet cavitation," European Journal of Mechanics - B/Fluids, 28(3), pp. 444-464. 69
- **[5]** Stutz, B., and Reboud, J. L., 1997, "Experiments on unsteady cavitation," Experiments in Fluids, 22(3), pp. 191-198.
- **[6]** Arndt, R. E. A., 2012, "Some remarks on hydrofoil cavitation," Journal of Hydrodynamics, 24(3), pp. 305-314.
- **[7]** Arndt, R. E. A., "Cavitation research from an international perspective," Proc. 26th IAHR Symposium on Hydraulic Machinery and Systems, August 19, 2012 - August 23, 2012, Institute of Physics Publishing.
- **[8]** Kubota, A., Kato, H., Yamaguchi, H., and Maeda, M., 1989, "Unsteady Structure Measurement of Cloud Cavitation on a Foil Section Using Conditional Sampling Technique," Journal of Fluids Engineering, 111(2), pp. 204-210.
- **[9]** Kravtsova, A. Y., Markovich, D. M., Pervunin, K. S., Timoshevskiy, M. V., and Hanjalić, K., 2014, "High-speed visualization and PIV measurements of cavitating flows around a semicircular leading-edge flat plate and NACA0015 hydrofoil," Int J Multiphas Flow, 60(0), pp. 119- 134.
- **[10]** Tseng, C.-C., and Shyy, W., 2010, "Modeling for isothermal and cryogenic cavitation," International Journal of Heat and Mass Transfer, 53(1-3), pp. 513-525.
- **[11]** Morgut, M., Nobile, E., and Bilus, I., 2011, "Comparison of mass transfer models for the numerical prediction of sheet cavitation around a hydrofoil," Int J Multiphas Flow, 37(6), pp. 620-626.
- **[12]** Utturkar, Y., Wu, J., Wang, G., and Shyy, W., 2005, "Recent progress in modeling of cryogenic cavitation for liquid rocket propulsion," Progress in Aerospace Sciences, 41(7), pp. 558-608.
- **[13]** Gopalan, S., and Katz, J., 2000, "Flow structure and modeling issues in the closure region of attached cavitation," Physics of Fluids, 12(4), pp. 895-911.
- **[14]** Senocak, I., and Shyy, W., "Evaluation of cavitation models for Navier-Stokes computations," Proc. Proceedings of the 2002 ASME Joint U.S.-European Fluids Engineering Conference, July 14, 2002 - July 18, 2002, American Society of Mechanical Engineers, pp. 395-401.
- **[15]** Kubota, A., Kato, H., and Yamaguchi, H., 1992, "A new modelling of cavitating flows: a numerical study of unsteady cavitation on a hydrofoil section," Journal of

Fluid Mechanics, 240, pp. 59-96.

- **[16]** Singhal, A. K., Athavale, M. M., Huiying, L., and Yu, J., 2002, "Mathematical basis and validation of the full cavitation model," Transactions of the ASME. Journal of Fluids Engineering, 124(3), pp. 617-624.
- **[17]** Kunz, R. F., Boger, D. A., Stinebring, D. R., Chyczewski, T. S., Lindau, J. W., Gibeling, H. J., Venkateswaran, S., and Govindan, T. R., 2000, "A preconditioned Navier-Stokes method for two-phase flows with application to cavitation prediction," Computers & Fluids, 29(8), pp. 849-875.
- **[18]** Decaix, J., 2013, "Modélisation et simulation de la turbulence compressible en milieu diphasique : application aux écoulements cavitants instationnaires," Grenoble university. 70
- **[19]** Merkle, C. L., Feng, J. Z., and Buelow, P. E. O., "Computational modeling of the dynamics of sheet cavitation," Proc. Proceedings of the 3rd International Symposium on Cavitation.
- **[20]** Huang, B., Ducoin, A., and Young, Y. L., "Evaluation of Cavitation Models for Prediction of Transient Cavitating Flows around a Stationary and a Pitching Hydrofoil," Proc. 8th International Symposium on Cavitation.
- **[21]** Saito, Y., Nakamori, I., and Ikoha, G., "Numerical analysis of unsteady vaporous cavitating flow around a hydrofoil," Proc. 5th International Symposium on Cavitation CAV2003.
- **[22]** Vortmann, C., Schnerr, G. H., and Seelecke, S., 2003, "Thermodynamic modeling and simulation of cavitating nozzle flow," International Journal of Heat and Fluid Flow, 24(5), pp. 774-783.